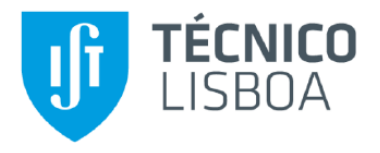

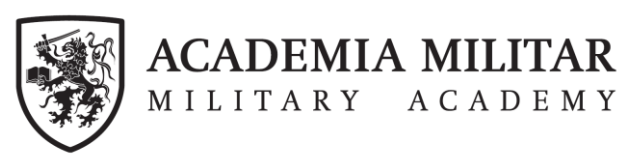

# **Sistema de comunicação ótica inter-satélites para aplicações em Defesa - I**

## **João Miguel Madeira Trindade**

Dissertação para obtenção do Grau de Mestre em

## **Engenharia Eletrotécnica e de Computadores**

Orientadores: Prof. Doutor António Carlos de Campos Simões Baptista Prof.ª Doutora Maria João Marques Martins

## **Júri**

Presidente: Prof. Doutor Gonçalo Nuno Gomes Tavares Orientador: Prof. Doutor António Carlos de Campos Simões Baptista Vogal: Prof. Doutor Francisco António Bucho Cercas

**Novembro 2016**

## <span id="page-2-0"></span>**Agradecimentos**

Durante a realização desta dissertação algumas foram as pessoas que de um modo direto ou indireto contribuíram para que esta se tornasse possível, deste modo, não podia deixar de lhes dirigir uma palavra de agradecimento.

Primeiramente ao Professor Doutor António Baptista pela orientação prestada e conhecimentos transmitidos, ao longo da elaboração desta dissertação. Uma palavra de apreço à Professora Doutora Maria João Martins e ao Professor Doutor João Torres pelos seus conselhos, disponibilidade e colaboração constantes.

Aos meus pais, João e Fernanda, por me proporcionarem ser quem sou e por toda a confiança que depositaram em mim. Uma palavra especial ainda, para os meus irmãos, à Beatriz e aos meus amigos, pela alegria, paciência e apoio nesta etapa.

Aqueles que pacientemente me disponibilizaram informação, esclareceram dúvidas, ou de qualquer outra forma contribuíram para a realização desta dissertação.

A todos, o meu mais sincero obrigado.

### <span id="page-4-0"></span>**Resumo**

Atualmente, os sistemas de comunicação via satélite são cada vez mais utilizados pela sociedade, em diversas aplicações, sendo a sua evolução uma grande prioridade para a comunidade científica. A necessidade de larguras de banda cada vez maiores, para satisfazer os utilizadores, torna as comunicações óticas em espaço livre (FSO) inter-satélites preferidas em comparação com as tradicionais comunicações por radiofrequência.

A comunicação inter-satélites com ritmos binários elevados e de baixa potência é um fator determinante no desempenho destes sistemas. Como este tipo de comunicações são efetuadas a longas distâncias e em órbitas de elevada altitude, as fontes óticas laser tornam-se essenciais, uma vez que apresentam um feixe de luz estreito assegurando uma melhor ligação entre o emissor e o recetor.

Esta dissertação consiste no desenvolvimento de dois blocos experimentais para implementação num sistema de comunicação ótica inter-satélites, através da utilização de um laser do tipo semicondutor. Tem como objetivo a definição e análise dos elementos constituintes dos dois circuitos para o subsistema emissor e o projeto para produção de placas de circuito impresso (PCB). Além disso, realizaram-se ensaios experimentais de modo a validar os resultados obtidos nas simulações.

**Palavras-chave:** satélites, comunicações óticas, subsistema emissor, laser semicondutor.

### <span id="page-6-0"></span>**Abstract**

Currently, satellite communication systems are ever more used by the society in many applications, and its development is a high priority for the scientific community. The need for increasing bandwidth to satisfy the users' needs, makes inter-satellites free space optical communication (FSO) preferred instead of traditional radio frequency links.

The inter-satellites communication with high bit rates and low power is a determining factor in the performance of these systems. As such communications occur over long distances and high altitude orbits, optical laser sources with highly collimated and coherent beams are needed in order to ensure a better link between the transmitter and the receiver with low emission power.

This thesis involves the development of two experimental blocks for implementing an intersatellite optical communication system using a semiconductor laser type. It aims to the definition and analysis of the elements of the two circuits to the transmitter subsystem and the project for the production of printed circuit boards (PCB). Moreover, experimental tests were performed to validate the results obtained in the simulations.

**Keywords:** satellites, optical communications, transmitter subsystem, semiconductor laser.

# Índice

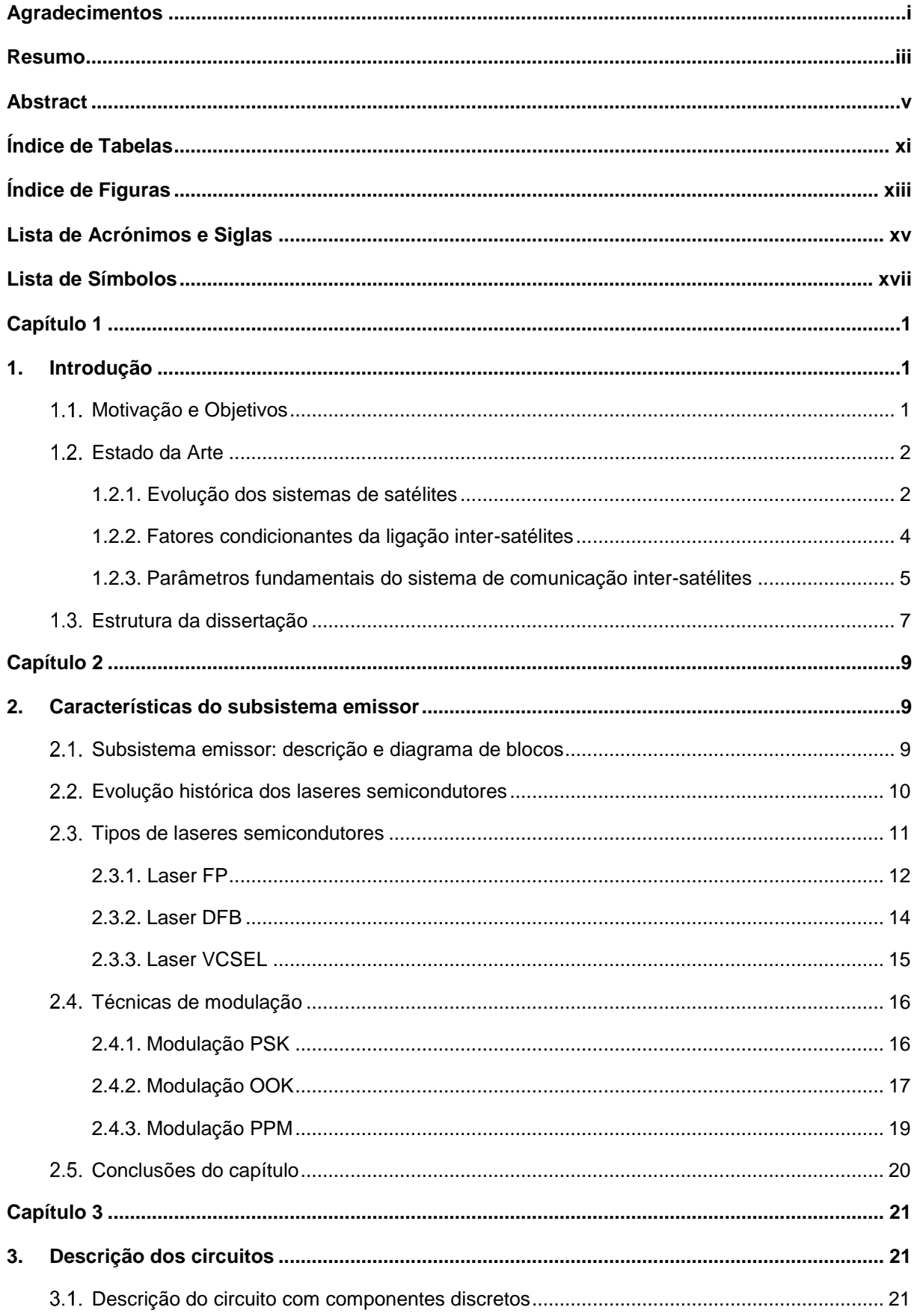

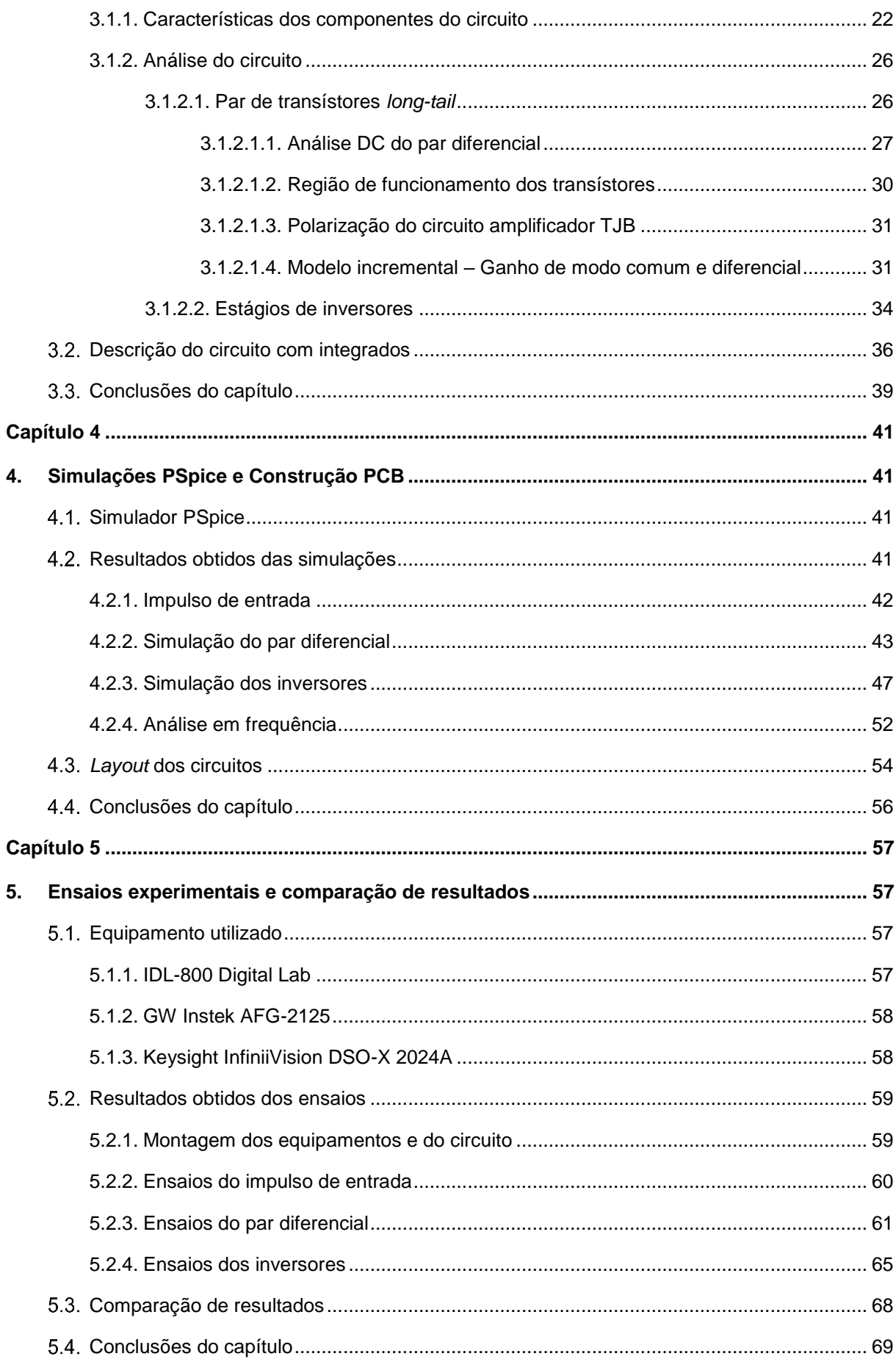

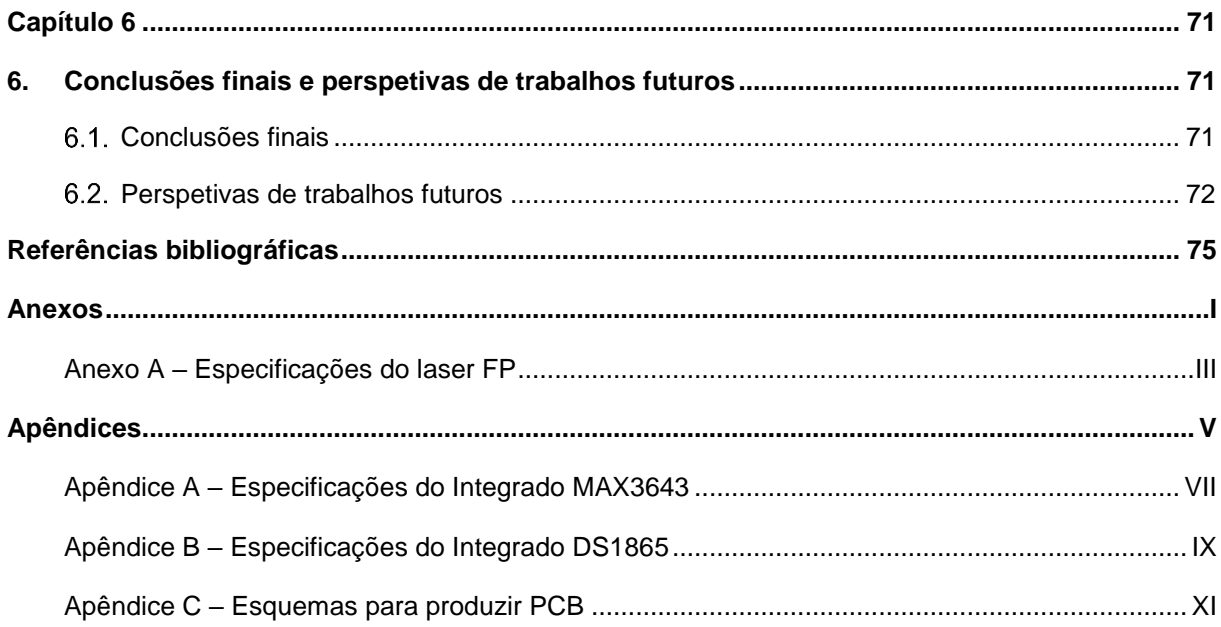

## <span id="page-12-0"></span>**Índice de Tabelas**

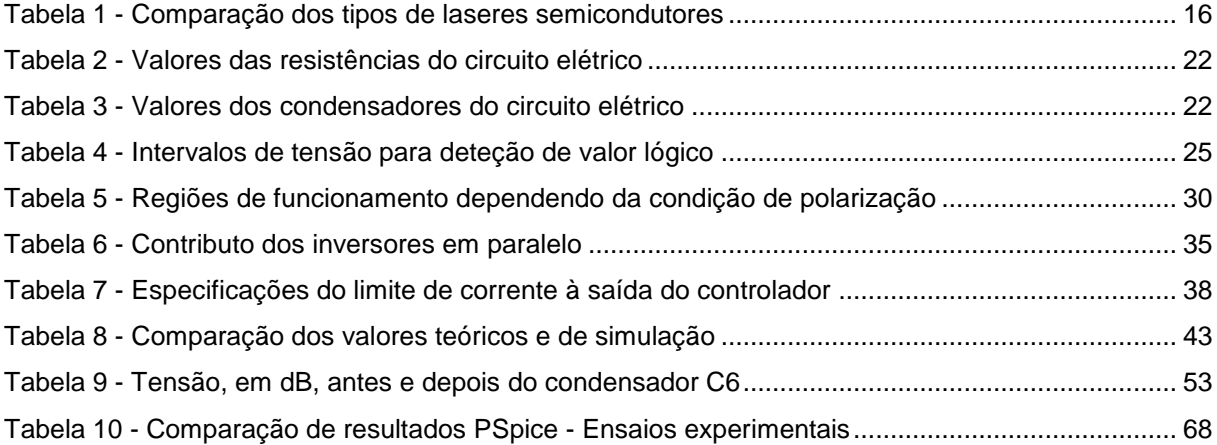

# <span id="page-14-0"></span>**Índice de Figuras**

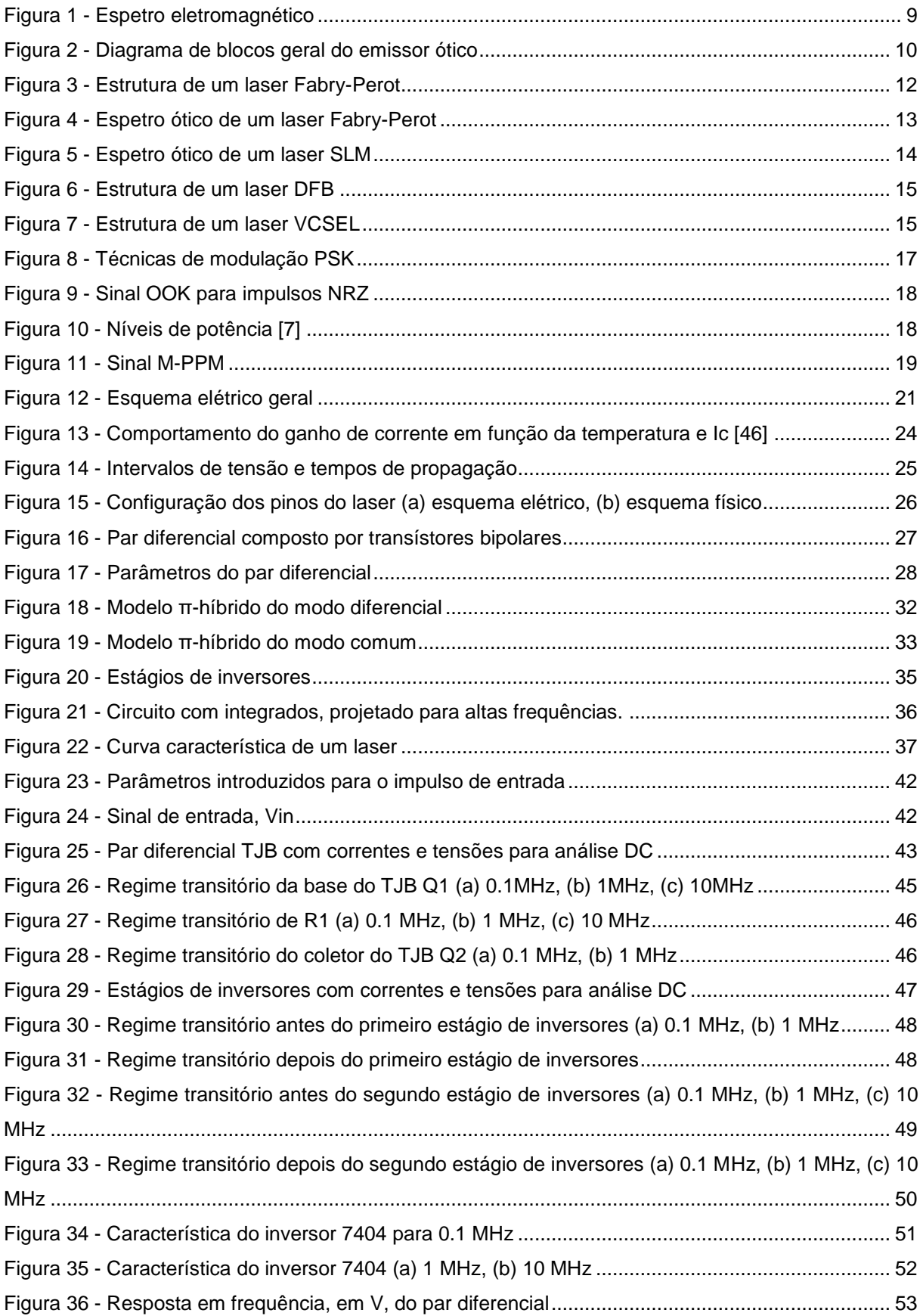

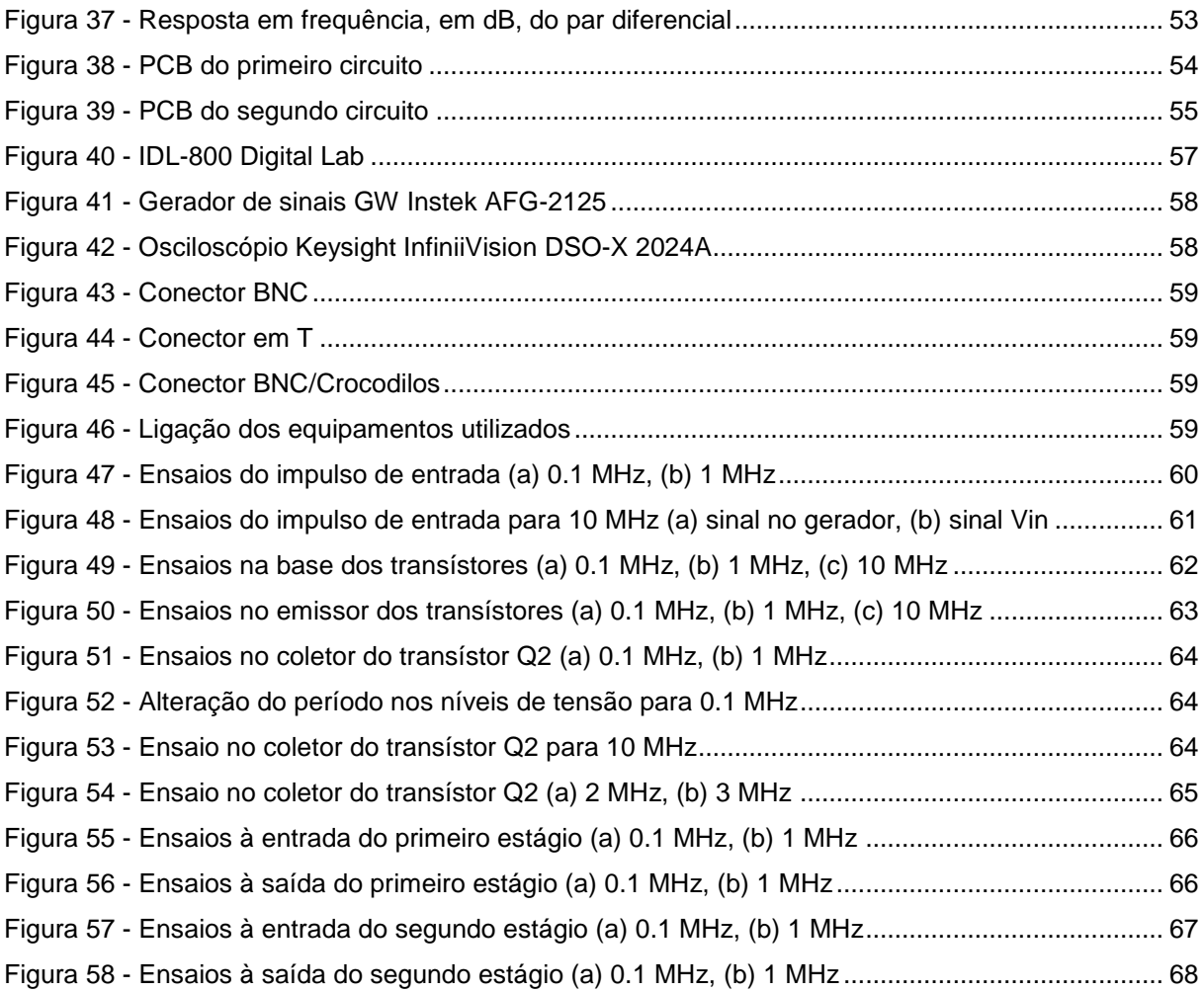

## <span id="page-16-0"></span>**Lista de Acrónimos e Siglas**

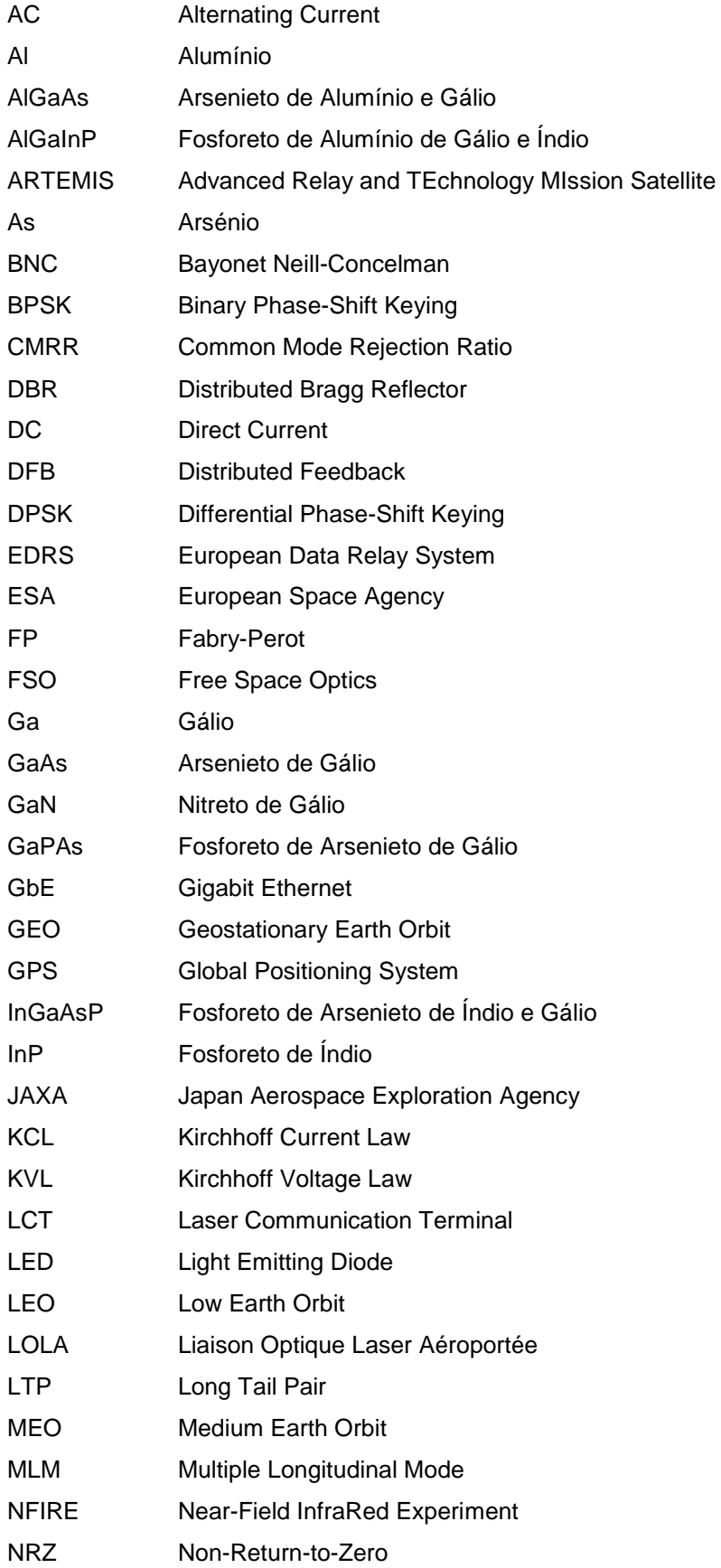

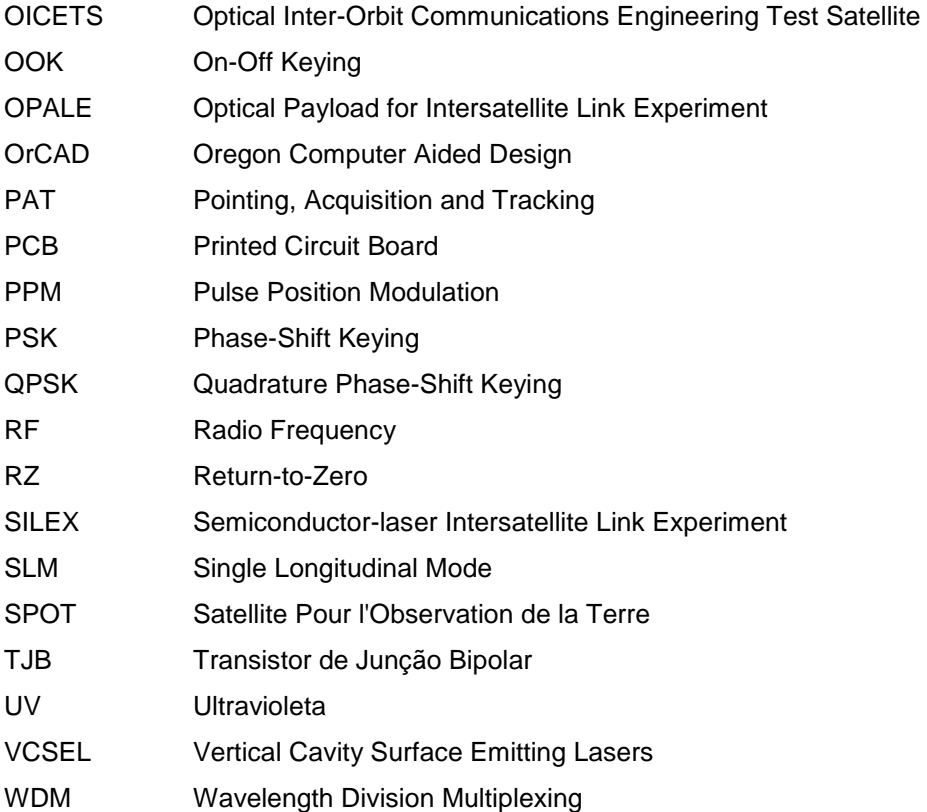

## <span id="page-18-0"></span>**Lista de Símbolos**

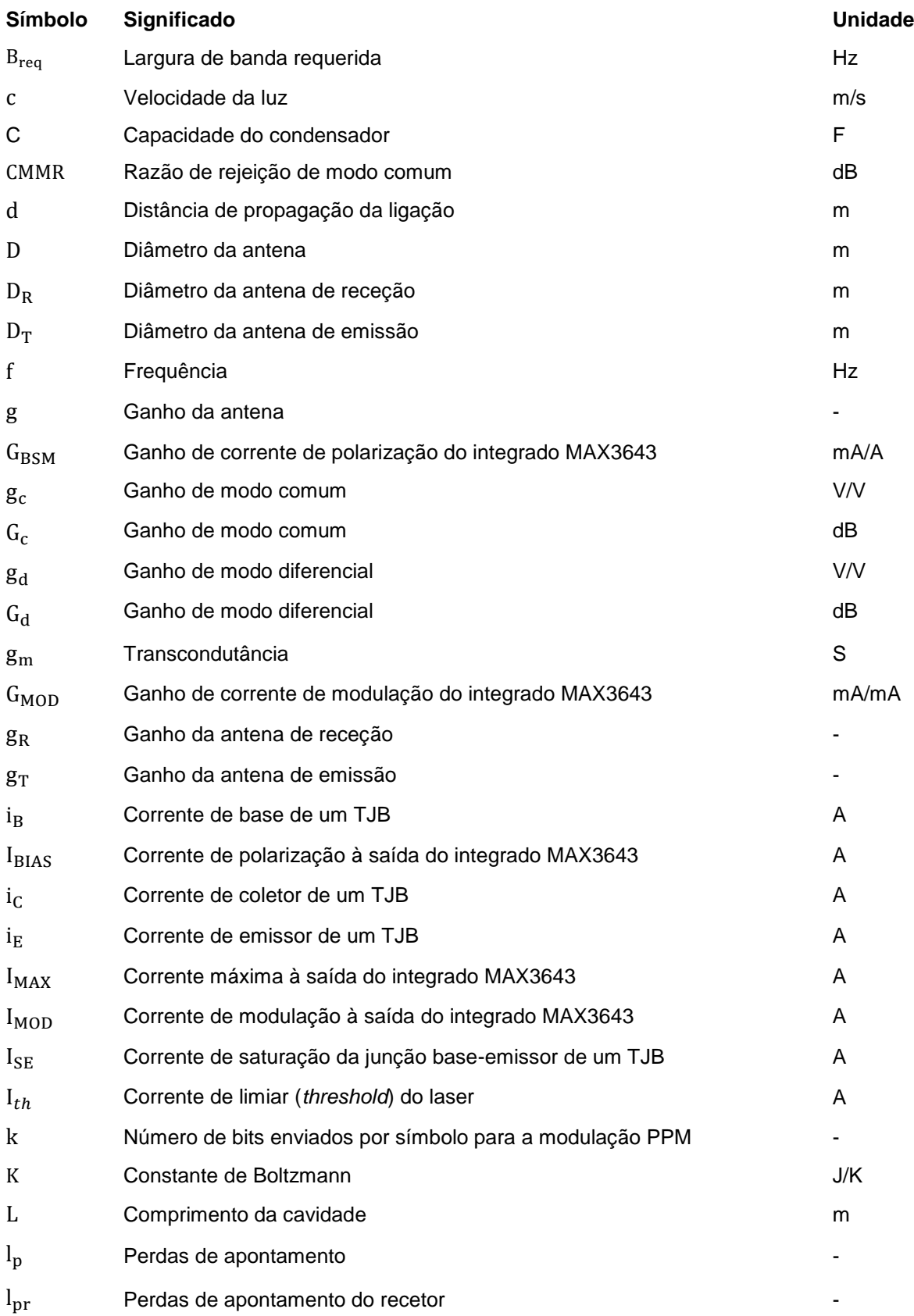

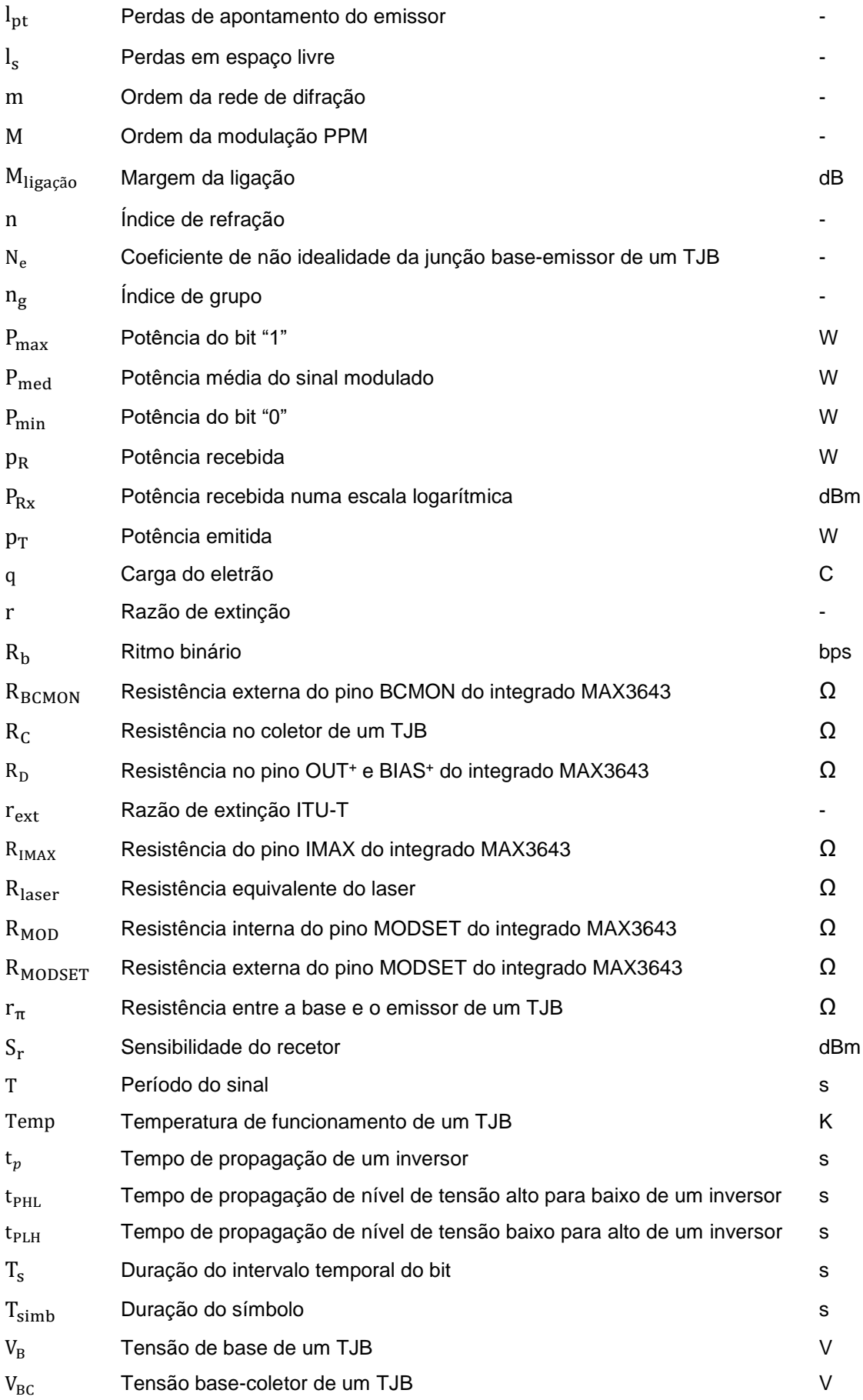

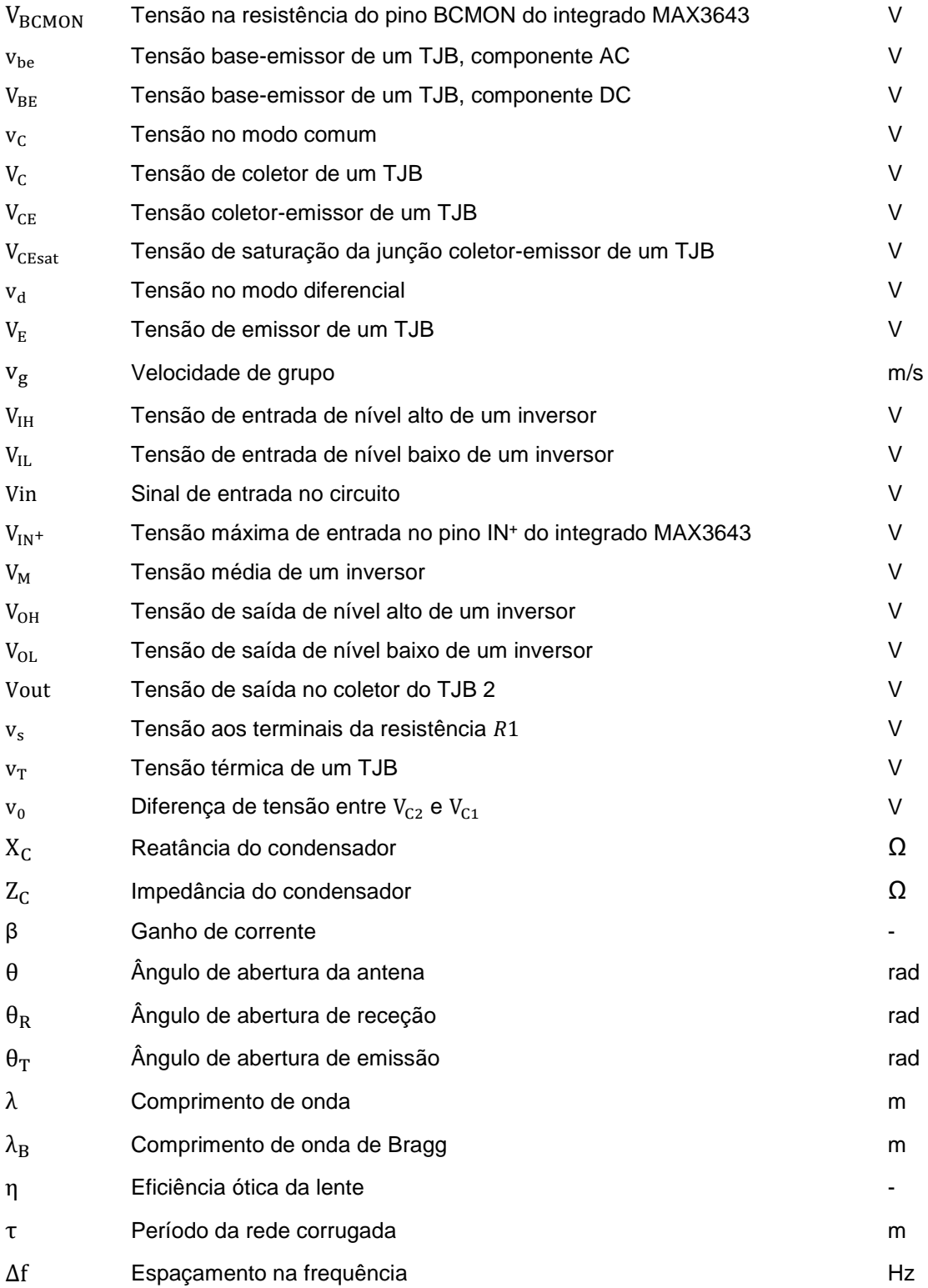

### <span id="page-22-0"></span>**Capítulo 1**

### <span id="page-22-1"></span>**1. Introdução**

#### **Motivação e Objetivos**

<span id="page-22-2"></span>Nos últimos anos, os sistemas de comunicação por satélite têm tido um grande desenvolvimento e uma utilização crescente, exigindo atualmente elevados investimentos, quer por parte das instituições governamentais, quer de particulares. A procura por serviços diversificados, nomeadamente, o uso da internet de alta velocidade, videoconferência e a visualização de programas ou de vídeos diretamente da Internet (*streaming),* resultou num aumento drástico da largura de banda requerida, uma vez que o ritmo de transferência dos dados recolhidos até ao centro de processamento de informação é determinado pela largura de banda disponível [1], [2].

Os satélites têm hoje inúmeras aplicações, de grande importância para a sociedade, como por exemplo nas telecomunicações, na observação meteorológica e da superfície terrestre, na navegação por coordenadas GPS (*Global Positioning System*), ou ainda, na investigação espacial. No domínio militar e de segurança, as aplicações referidas têm uma importância acrescida no reconhecimento e na vigilância, sendo utilizadas por empresas de segurança e principalmente pelas forças armadas nos teatros de operações. A informação recolhida, em tempo real, poderá traduzir-se numa vantagem para as chefias militares, facilitando a sua tomada de decisão. Independentemente do teatro de operações ser no domínio terrestre, marítimo ou aéreo, o domínio espacial é determinante nesta rede de permuta de informações [2].

A necessidade de larguras de banda cada vez maiores tornou essencial o desenvolvimento de sistemas de comunicação óticos, sendo por isso, uma alternativa aos sistemas de comunicação por radiofrequência (RF – *Radio Frequency*) clássicos [3]. O facto das comunicações óticas terem disponível um enorme espetro, cuja utilização não está ainda sujeita a regulamentação, contrariamente às comunicações RF, é uma vantagem adicional devido à possibilidade de transmissão de informação com débitos binários na ordem das dezenas de Gbps [1].

Um dispositivo imprescindível para estabelecer a comunicação entre os satélites é a fonte ótica, que gera a radiação luminosa. Na atualidade, o dispositivo mais utilizado como fonte ótica é o laser, pois devido às suas características, possibilita a comunicação a longas distâncias. A baixa divergência dos feixes laser, sensivelmente 10000 vezes menor que nos feixes de comunicação RF, torna-os uma ferramenta de comunicação ideal para longas distâncias, permitindo obter no recetor uma maior potência [4]. Os laseres semicondutores são muitas vezes considerados fontes de emissão ideais, devido à elevada eficiência na conversão de energia elétrica em ótica, ao pequeno tamanho, à fácil integração, e ao baixo consumo de energia. Potencialmente, apresentam ainda um baixo custo, pelo que deverá ser o tipo de fonte ótica utilizada [5], [6].

Os sistemas de comunicação por satélite são um fator decisivo no desenvolvimento e evolução dos sistemas de defesa. Como aluno da Academia Militar e futuro oficial dos quadros permanentes do Exército Português da Arma de Transmissões é, portanto, com enorme entusiasmo que abordo este tipo de sistemas, que são de grande importância para o desempenho e desenvolvimento das forças militares.

Esta dissertação tem como objetivo definir um subsistema emissor, usando frequências óticas, que possa integrar um sistema de intercomunicação de satélites. Simular através de um programa o subsistema emissor definido e construir os vários blocos que o compõem. No fim, o protótipo deve ser validado através de ensaios experimentais.

#### <span id="page-23-0"></span>**Estado da Arte**

l

#### <span id="page-23-1"></span>**1.2.1. Evolução dos sistemas de satélites**

Ao longo da história da comunicação espacial sempre existiu uma preocupação constante em encontrar formas mais eficientes de transmitir e receber dados. A fim de minimizar o consumo de energia, o tamanho e o peso dos sistemas que permitem essa mesma comunicação, a frequência da portadora na qual a informação é modulada tem sofrido um aumento contínuo. As comunicações óticas em espaço livre, ao contrário de outros sistemas, como é o caso das fibras óticas, não necessitam de um sistema de guiamento para os feixes luminosos [7].

O desenvolvimento dos laseres desde a década de 60 despoletou o interesse das agências internacionais nesta tecnologia para aplicação nas comunicações. A ESA<sup>1</sup> (*European Space Agency*) desenvolveu os primeiros estudos para o uso de laseres nas comunicações inter-satélite. Através do programa SILEX (*Semiconductor-laser Intersatellite Link EXperiment*), com início no ano de 1991, realizou-se a primeira comunicação inter-satélite. A ligação foi estabelecida entre os terminais óticos Pastel, a bordo do satélite de observação terrestre francês SPOT-4 (*Satellite Pour l'Observation de la Terre*), e OPALE (*Optical Payload for Intersatellite Link Experiment*), instalado no satélite de comunicações Europeu ARTEMIS (*Advanced Relay and TEchnology MIssion Satellite*) [7], [8]. Os satélites SPOT-4 e ARTEMIS, foram colocados numa órbita terrestre baixa (LEO) e em órbita geoestacionária (GEO), respetivamente. Distanciados de, aproximadamente 45000 km, enquanto SPOT-4 transmitia imagens a uma taxa de 50 Mbps para ARTEMIS, este retransmitia-os para a Terra quase em tempo real. Para estabelecer esta ligação foi utilizada uma potência média de transmissão do laser de 60 mW, com um comprimento de onda de 0,8 µm e uma técnica de modulação direta (OOK, *On-Off Keying*) [6], [9].

O projeto SILEX foi um sucesso, tendo-se estabelecido a primeira comunicação unidirecional inter-satélites, permitindo uma evolução significativa das comunicações óticas e tornando-se um marco histórico para as telecomunicações. Mostrou um potencial enorme e possibilitou a adesão em 2005 de uma outra agência internacional, a JAXA (*Japan Aerospace Exploration Agency*). Esta parceria com a ESA, permitiu a segunda comunicação ótica entre dois satélites, OICETS (*Optical Inter-orbit* 

<sup>1</sup> A Agência Espacial Europeia (ESA) é a principal organização de investigação espacial europeia e é composta por 22 países (entre eles Portugal). A sua missão é assegurar que o investimento no espaço continua a trazer benefícios para os cidadãos da Europa e do mundo [50].

*Communications Engineering Test Satellite*) e ARTEMIS, sendo a primeira comunicação ótica bidirecional da história [7]. Finalmente em 2006, o programa nacional francês de estudos LOLA (*Liaison Optique Laser Aéroportée*), com o contributo da ESA, estabeleceu a primeira ligação ótica bidirecional através da atmosfera entre uma aeronave, *Mystère 20*, e um satélite geoestacionário, o satélite ARTEMIS [1], [10].

Com o objetivo de obter ligações cada vez mais eficientes surgiram em 2008 novos terminais óticos, denominados LCT (*Laser Communication Terminal*), projetados e fabricados pela empresa alemã Tesat-Spacecom<sup>2</sup>. Ainda no mesmo ano, com estes módulos, estabeleceu-se a primeira demonstração bem-sucedida de uma ligação inter-satélite ótica numa órbita terrestre baixa, realizada entre os satélites TerraSAR-X e NFIRE (*Near-Field InfraRed Experiment*). Estes terminais foram sujeitos a várias experiências e com o objetivo de ter um sistema integrado compacto diminuiu-se o seu tamanho e peso. Os LCTs permitiram aumentar o tráfego de dados dos utilizadores, comparativamente às ligações de radiofrequência, sendo atualmente, os módulos mais usados na indústria para estabelecer comunicações óticas inter-satélite [6], [11].

A evolução dos sistemas de comunicação ótica terá uma forte contribuição para o futuro das telecomunicações, pois oferecem grandes vantagens em relação às comunicações por radiofrequência. A principal diferença entre as comunicações RF e as comunicações via laser é o seu comprimento de onda, tendo as comunicações via laser um comprimento de onda menor [12]. Assim, relativamente aos feixes de comunicação convencionais de RF, as ligações óticas oferecem inúmeras vantagens:

- menor comprimento de onda, o que permite reduzir a divergência dos raios laser;
- menor tamanho e peso dos terminais, facilitando a sua integração em sistemas móveis;
- potências mais elevadas no recetor;

l

- maior largura de banda que permite maiores débitos binários;
- a banda ótica encontra-se fora da área de regulação de telecomunicações, portanto, não é necessária licença para a operação;
- geralmente não ocorrem problemas de interferência com outras ligações, pois apenas um feixe atinge o recetor.

Existem, no entanto, algumas semelhanças que caracterizam estas duas formas de comunicação, nomeadamente, o método de modulação, que como em RF, pode ser modulação de amplitude, frequência ou fase (ver subcapítulo 2.4) [4], [6], [13].

Atualmente, as infraestruturas de telecomunicações têm de suportar débitos binários cada vez mais elevados em intervalos de tempo cada vez menores e os meios convencionais de comunicação não conseguem satisfazer (ou satisfazem com grandes dificuldades) a qualidade de serviço exigida pelos seus utilizadores.

Hoje em dia a Europa utiliza antenas de estação terrestre não europeias para receber os dados dos satélites de observação terrestre, sendo um potencial problema para a dependência estratégica da

 $2$  É uma empresa alemã que desenvolve, integra e testa sistemas e equipamentos para telecomunicações via satélite. A maioria dos satélites (da Europa e dos Estados Unidos da América) de comunicação em órbita tem terminais LCT a bordo, sendo bastante utilizados nos setores de segurança e defesa [51].

Europa [14]. O sistema EDRS<sup>3</sup> (*European Data Relay System*), que irá entrar em funcionamento muito brevemente, foi projetado para resolver esses desafios. Desta forma, os satélites LEO não transmitem os dados recebidos diretamente para a Terra (apesar de ser o menor caminho), mas para satélites GEO, e de lá para a estação terrestre. Com este sistema de retransmissão de dados os satélites, LEO e GEO, possibilitam o acesso quase em tempo real a dados de observação da Terra [3], [15], [16].

#### <span id="page-25-0"></span>**1.2.2. Fatores condicionantes da ligação inter-satélites**

Os satélites podem ser agrupados consoante a sua finalidade e o tipo de órbita que percorrem. Quanto à finalidade, os satélites mais conhecidos são os de comunicação, destacando-se por serem os responsáveis pela permuta de sinais telefónicos, de televisão e da Internet. Existem ainda satélites meteorológicos, científicos, de navegação, de observação terrestre e militares. Os satélites militares são fundamentais no auxílio na navegação e no posicionamento das forças, bem como em tarefas de vigilância e reconhecimento, evitando o efeito de surpresa do inimigo [17].

Quanto ao tipo de órbita existem três tipos de órbitas<sup>4</sup> que os satélites podem percorrer, consoante a altura a que se encontram da superfície da Terra:

- Órbita terrestre baixa (LEO - *Low Earth Orbit*): os satélites que percorrem a órbita terrestre baixa encontram-se a uma altitude aproximada de 180 a 2000 km acima da superfície terrestre.

- Órbita terrestre média (MEO - *Medium Earth Orbit*): os satélites que percorrem a órbita terrestre média encontram-se a uma altitude entre 2000 km e, aproximadamente, 35800 km acima da superfície terrestre.

- Órbita terrestre geoestacionária (GEO - *Geostacionary Earth Orbit*): os satélites GEO orbitam a Terra a uma altitude superior aos 35800 km e o seu período orbital é o mesmo que o período de rotação da Terra, ou seja, 24 horas [18], [19].

Os satélites que se movimentam em órbitas próximo da zona da superfície da Terra, LEO, são ideais para fazer observações para fins militares, para a recolha de dados meteorológicos e ainda para as comunicações. As vantagens da órbita LEO, estão associadas à sua proximidade com a Terra. Conseguem captar sinais de transmissores fracos, permitindo que os telefones por satélite operem por meio de dispositivos de órbita baixa, precisando de menos energia e de baterias menores. Outras vantagens, resultam de consumirem menos energia de funcionamento comparativamente aos outros dois tipos e terem menores custos inerentes ao seu lançamento.

Os que se movimentam na órbita terrestre média são em geral satélites de navegação (GPS), comunicação e científicos. Os satélites MEO dispõem de uma maior área de cobertura, necessitando de menos satélites para cobrir a mesma área. Um dos problemas (analogamente aos LEO) é que eles se movem em relação a um ponto na superfície terrestre, o que significa que as estações recetoras precisam de fazer o seu rastreamento.

l

 $^3$ O sistema europeu de retransmissão de dados (EDRS) é uma parceria entre a ESA e a Airbus. Enquanto a Airbus constrói e fornece os serviços de transmissão de dados para a ESA (principal cliente), esta última financia o desenvolvimento do sistema [52].

<sup>4</sup> Alguns autores consideram ainda uma quarta órbita, a órbita terrestre alta, que classifica os satélites com altitude superior à geoestacionária e os satélites que descrevem órbitas elípticas.

Os satélites geoestacionários são os que permanecem numa órbita acima de um ponto fixo na Terra, ou seja, que parecem estáticos em relação a um observador terrestre. Apesar de ser o tipo de satélite que precisa de um menor número de unidades para cobrir a mesma área (maior pegada de cobertura), tem algumas desvantagens. São aparelhos grandes, caros e que exigem muita energia para serem lançados para o espaço.

Existem satélites que percorrem órbitas elípticas, tendo a vantagem de cobrir zonas que os satélites geoestacionários não conseguem, como é o caso das regiões polares [19], [20].

Em geral, as órbitas de maior altitude têm maior estabilidade, devido à diminuição de interferências causadas pela densidade atmosférica e pelas flutuações gravíticas. Os campos gravíticos dos corpos celestes, como é o caso da Lua e do Sol, as radiações solares e o efeito da força centrifuga gerada pelo movimento de rotação da Terra, podem afetar a estabilidade orbital dos satélites [21].

#### <span id="page-26-0"></span>**1.2.3. Parâmetros fundamentais do sistema de comunicação inter-satélites**

As comunicações óticas estabelecidas entre satélites ocorrem maioritariamente na camada atmosférica denominada exosfera (acima dos 500 km), que é composta principalmente por hélio e hidrogénio. Nesta camada, onde os satélites artificiais normalmente orbitam, apesar das temperaturas rondarem os 1000 ºC, não existe o perigo dos satélites sofrerem aquecimento, uma vez que a atmosfera é extremamente rarefeita, fazendo com que a troca de calor seja muito pequena. Desta forma, não há atenuação provocada pela atmosfera e considera-se que o campo eletromagnético gerado pelo emissor se propaga praticamente no vácuo.

Um sistema de comunicação ótico, onde é pretendida a comunicação entre dois terminais, um emissor e um recetor, tem na sua composição vários elementos, cada um com uma função específica. O feixe laser é gerado pelo emissor com uma determinada potência média. Na saída do emissor existe um sistema ótico que trata o feixe de forma a diminuir a sua divergência e uma antena ótica que é responsável pela sua emissão. O recetor será também composto por uma antena para poder fazer o processo inverso.

A potência do sinal ótico emitido é afetada por vários fatores antes de chegar ao recetor. Estes incluem as perdas de percurso da ligação no espaço livre ( $l_{s}$ ), as perdas de apontamento ( $l_{p}$ ), também denominadas perdas geométricas, e a radiação de fundo.

As perdas de apontamento, surgem devido à divergência do feixe e a erros de apontamento. Relativamente às perdas por divergência do feixe, estas podem ser calculadas tendo em conta os ângulos de abertura ( $\theta_T$  e  $\theta_R$ ) e o diâmetro da antena ( $D_T$  e  $D_R$ ) [7], [13]. Nas ligações de longa distância, deve-se usar um feixe estreito e com um pequeno ângulo de abertura, de forma a minimizar este tipo de atenuações. A utilização de um sistema PAT (*Pointing, Acquisition and Tracking)* permite apontar com precisão o feixe laser para o alvo, reduzindo os erros de apontamento [22].

A radiação de fundo, também pode degradar o desempenho da ligação ótica em espaço livre (FSO – *Free Space Optics*). A lente colocada no sistema recetor que permite a recolha do sinal útil (feixe laser), também recolhe outras radiações de fundo indesejáveis, como é o caso da luz proveniente do sol. Esta luz pode ser captada de forma direta ou indireta (reflexão ou dispersão), consoante sofra ou não o contacto num objeto espacial. A potência do sinal ótico recebido está aproximadamente entre as dezenas e as centenas de µW. Nalgumas circunstâncias, a radiação de fundo pode mesmo causar a interrupção da ligação, visto que a luz solar refletida ronda as centenas de µW e a luz proveniente diretamente do sol cerca de 10 mW. No entanto, esta última situação ocorre muito esporadicamente, estatisticamente é inferior a 1 hora por ano [23].

Desta forma, o desempenho deste sistema pode ser obtido através do fluxo de potência. A potência do sinal recebido ( $p_R$ ) [W] depende da potência emitida ( $p_T$ ) [W], do ganho da antena de emissão ( $g_T$ ), do ganho da antena de receção ( $g_R$ ), das perdas de percurso no espaço livre ( $l_{\scriptscriptstyle S}$ ), e das perdas de apontamento (*pointing*) do emissor ( $l_{nt}$ ) e do recetor ( $l_{nr}$ ).

$$
p_R = p_T. g_T. l_{pt}. l_s. g_R. l_{pr}
$$
\n<sup>(1)</sup>

O ganho da antena  $(g)$ , com eficiência ótica da lente  $(\eta)$  e diâmetro de abertura da antena (D) [m], é dado por:

$$
g = \eta \left(\frac{\pi \cdot D}{\lambda}\right)^2 \tag{2}
$$

Desta forma, calcula-se o ganho de emissão ( $g_T$ ) e de receção ( $g_R$ ), considerando o diâmetro de abertura das antenas de emissão e receção, respetivamente  $D_T$  e  $D_R$ . Os sistemas óticos, como por exemplo lentes, permitem focar o feixe laser. Os ângulos de abertura podem ser calculados através de:

$$
\theta = 2.24 \frac{\lambda}{D} \tag{3}
$$

onde  $\theta_T$  e  $\theta_R$  são os ângulos de abertura da antena de emissão e receção, em radianos. As perdas de apontamento são dadas por:

$$
l_p = e^{-g\theta^2} \tag{4}
$$

As perdas de percurso no espaço livre  $(l_s)$  dependem do alcance da ligação (d) [m] e são dadas por:

$$
l_s = \left(\frac{\lambda}{4\pi \cdot d}\right)^2\tag{5}
$$

A energia mínima necessária, que o sinal pode apresentar para que o recetor ótico o consiga detetar em boas condições, denomina-se sensibilidade do recetor ( $\mathcal{S}_r$ ) [dBm]. A sensibilidade depende essencialmente das fontes de ruído do sistema, como é o caso da luz ambiente e do ruído eletrónico,

que podem influenciar a deteção do sinal. Sabendo a potência recebida numa escala logarítmica  $(P_{Rx,dRm})$  [dBm], obtêm-se a margem de uma ligação:

$$
M_{lig\alpha\zeta\tilde{a}o} \text{ [dB]} = P_{Rx,dBm} - S_r \tag{6}
$$

Visto se tratar de uma ligação inter-satélites, esta margem não contempla os efeitos atmosféricos. Quando se pretende uma ligação entre um satélite e uma estação terrestre (ou viceversa) os principais problemas provocados pela atmosfera são a atenuação da intensidade ótica e as flutuações do sinal ótico recebido. A atenuação da intensidade ótica é provocada pela absorção, dispersão e refração das ondas óticas nas moléculas de gás existentes na atmosfera, como é o caso dos aerossóis, do nevoeiro e da chuva. Neste tipo de ligações, onde o emissor e o recetor estão a grandes distâncias, as flutuações do sinal ótico recebido são um grave problema. Isto acontece porque em alguns períodos de tempo o sinal recebido  $(P_{Rx})$  é inferior à sensibilidade do recetor, originando que  $M_{li,ac\tilde{a}o} < 0$  e ocorrendo o chamado desvanecimento do sinal (*fading*) [7], [13].

Em geral, pela análise das expressões acima apresentadas, as vantagens do sistema FSO resultam das características básicas do feixe laser. Mais concretamente, da sua frequência elevada, pois como se pode analisar pelas expressões (2) e (5), para maiores frequências obtém-se maiores ganhos das antenas de emissão e receção, e menores perdas de espaço livre, respetivamente.

#### <span id="page-28-0"></span>**Estrutura da dissertação**

Relativamente à organização e conteúdo da presente dissertação, procurar-se-á numa fase inicial abordar alguns conceitos teóricos e terminar com testes experimentais, com a finalidade de comprovar os primeiros. Deste modo, a presente dissertação para além da introdução, que compõe o primeiro capítulo, pressupõe mais cinco capítulos.

O segundo capítulo, apresenta o diagrama de blocos de um subsistema emissor e caracteriza os principais elementos que o compõem. Desta forma, através dos meios materiais e monetários disponíveis será possível escolher os elementos mais adequados.

O terceiro capítulo, contempla os dois circuitos elétricos considerados nesta dissertação. No primeiro circuito, composto por componentes discretos, são apresentados as características e o comportamento dos mesmos, bem como a análise teórica nos pontos principais do circuito. No segundo circuito, por ser composto por componentes integrados, torna-se difícil a sua simulação através de *softwares* livres, pelo que apenas são definidos parâmetros para fazer o seu dimensionamento.

O simulador PSpice, que é utilizado nesta dissertação para obter os resultados teóricos do primeiro circuito, é apresentado no quarto capítulo. Neste capítulo podem ser observados ainda, os resultados das simulações desenvolvidas nos vários estágios do primeiro circuito elétrico e o projeto no programa Eagle para a produção de uma placa de circuito impresso para cada um dos circuitos.

O quinto capítulo, apresenta o equipamento utilizado e a forma como este foi ligado nos ensaios experimentais do primeiro circuito, os resultados obtidos nos ensaios e as respetivas comparações com os resultados simulados no PSpice.

No sexto e último capítulo apresentam-se as conclusões finais e as sugestões para trabalhos futuros, que se possam realizar na sequência desta dissertação.

## <span id="page-30-0"></span>**Capítulo 2**

### <span id="page-30-1"></span>**2. Características do subsistema emissor**

#### **Subsistema emissor: descrição e diagrama de blocos**

<span id="page-30-2"></span>Num sistema de comunicação em espaço livre o sinal ótico, previamente modulado, é radiado através do espaço em direção a um recetor. No recetor o sinal ótico é captado e um foto-detetor converte-o num sinal elétrico, o qual é seguidamente processado de modo a recuperar a informação originalmente transmitida.

Os sistemas FSO atuais operam tipicamente em comprimentos de onda no infravermelho próximo, ou seja, entre os 800 e os 1600 nm. Existem algumas janelas especiais de comprimento de onda, mais concretamente em 850, 1310, e 1550 nm. As janelas de 1310 e 1550 nm coincidem com as janelas de transmissão padrão dos sistemas de comunicação por fibra ótica, pelo que a maioria dos sistemas comerciais FSO funciona nestas duas janelas, de modo a usar os componentes mais produzidos. O comprimento de onda de UV foi considerado recentemente para os sistemas FSO, uma vez que para além de estar menos sujeito a erros de apontamento e de bloqueio do feixe, tem a vantagem de apresentar uma menor sensibilidade a interferências provocadas pela radiação de fundo [23], [24].

A Figura 1 apresenta o espetro eletromagnético, onde se pode observar, apesar de ligeiras diferenças para os números referidos anteriormente, os limites de cada região de radiação e mais detalhadamente as regiões de radiação ultravioleta, visível e infravermelho.

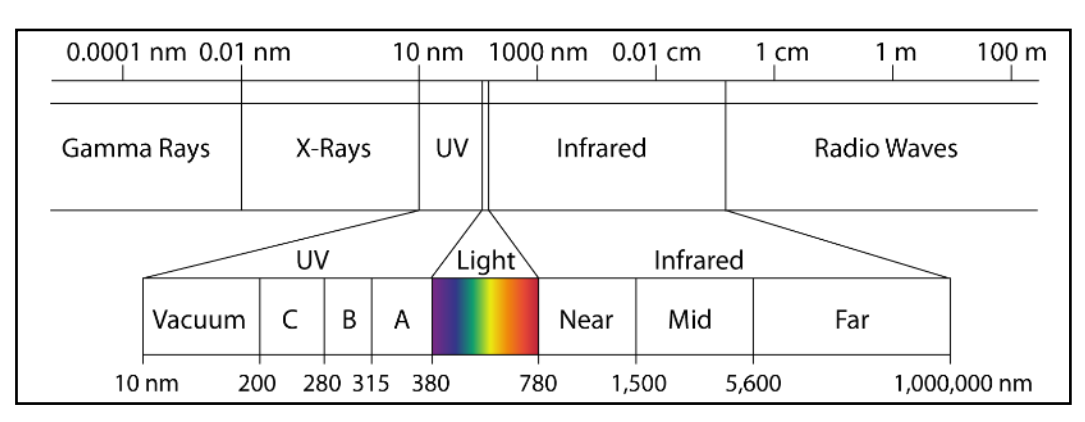

#### Figura 1 - Espetro eletromagnético

<span id="page-30-3"></span>O sistema emissor é constituído por uma fonte ótica, um modulador, um amplificador ótico dando origem a um feixe ótico, como se ilustra na Figura 2. A codificação do canal pode ser feita opcionalmente antes da modulação, desta forma, os bits de dados gerados pela fonte de informação são codificados em primeiro lugar e numa fase posterior modulados (ver subcapítulo 2.4). De maneira a aumentar a intensidade ótica do feixe laser anteriormente modulado, este poderá atravessar um amplificador ótico. Posteriormente, através da antena ótica, o feixe de luz é transmitido.

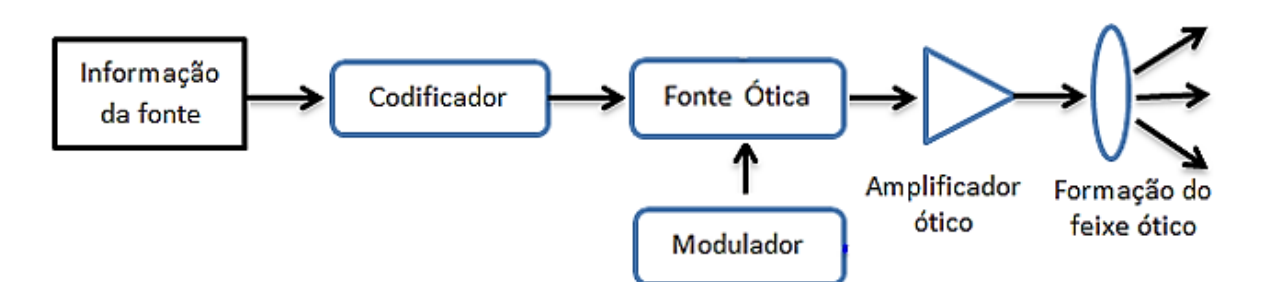

Figura 2 - Diagrama de blocos geral do emissor ótico

<span id="page-31-1"></span>A fonte ótica utilizada em sistemas FSO é, em geral, um laser semicondutor (ver subcapítulo 2.3) embora alguns fabricantes utilizem a tecnologia LED (*Light Emitting Diode*) de alta potência com colimadores de feixe para essa função. A fonte ótica deve ser escolhida consoante as especificações do projetista, ou seja, dos requisitos que a ligação exige. Visto que o pretendido é uma ligação intersatélites, os componentes que a constituem devem ser o mais pequenos possível e de baixo consumo energético [23]. De referir ainda que os laseres semicondutores que mais se utilizam são: os FP (*Fabry-Perot*), os DFB (*Distributed Feedback*) e os VCSEL (*Vertical Cavity Surface Emitting Lasers*).

#### <span id="page-31-0"></span>**Evolução histórica dos laseres semicondutores**

O aparecimento da tecnologia laser pode ser atribuído a Albert Einstein pelo conceito introduzido de emissão estimulada de radiação. Ele postulou que não apenas um átomo pode absorver um fotão incidente e reemitir outro espontaneamente, mas que também quando o átomo excitado interage com outro fotão, pode emitir um fotão com as mesmas características (fase, frequência e direção) daquele com que interagiu - emissão estimulada de radiação [6], [25]. Em 1960, Maiman demonstrou o funcionamento do primeiro laser a partir de um cristal de rubi, operando no espetro do visível. O primeiro laser semicondutor, um dispositivo de estrutura homogénea utilizando uma junção pn de GaAs, foi desenvolvido em 1962 por Hall emitindo impulsos de luz ao longo de uma distância considerável [6], [25], [26].

Os laseres semicondutores desenvolvidos nos anos seguintes, eram baseados em homojunções pn, sendo que as mais utilizadas eram as do tipo GaAs ou GaPAs. A estrutura obtinhase com o corte de pequenos pedaços de semicondutores e polindo duas faces de maneira a ficarem paralelas, desta forma, conseguia-se um comportamento semelhante ao dos espelhos. O plano de junção pn perpendicular ao das faces polidas, tornou o semicondutor uma pequena cavidade FP. No entanto, o facto dos laseres de FP necessitarem de uma elevada corrente de limiar introduzia problemas de aquecimento no sistema, impossibilitando o seu uso contínuo à temperatura ambiente [27], [28].

Em 1969, surgiu a primeira solução para operar à temperatura ambiente com laseres semicondutores de heteroestrutura, do tipo GaAs/AlGaAs. Devido ao seu pequeno tamanho (alguns milímetros cúbicos), uma eficiência a rondar os 50% e um tempo de vida mais longo que os laseres existentes, os laseres de heteroestrutura tornavam-se atrativos para várias aplicações, como por exemplo as comunicações por fibra ótica. A comunicação por fibra ótica proporciona ritmos de

10

transmissão de informação muito altos, mas foi sofrendo várias alterações ao longo dos anos nomeadamente no comprimento de onda da radiação utilizada. Na década de 70, a região dos 850 nm (primeira janela de transmissão) foi a que motivou maior atração, sendo utilizada em sistemas de baixos débitos binários e a curtas distâncias. O aparecimento das fibras óticas modernas estimulou a procura dos laseres semicondutores de 1310 nm (segunda janela de transmissão), para efetuar ligações de pequenas e médias distâncias com um efeito mínimo de dispersão. Mais tarde, surgiram os laseres de 1550 nm (terceira janela de transmissão) onde a atenuação na fibra ótica era mínima [29], [30], [31], [32].

Em 1990, surgiu a necessidade de se desenvolverem amplificadores laser, para estabelecer comunicações por fibra ótica de longo alcance com garantias de fiabilidade, nomeadamente em ligações subaquáticas. A necessidade de se transmitirem vários sinais simultaneamente no mesmo guia (mesma fibra ótica) - multiplexagem por divisão de comprimento de onda (WDM – *Wavelength Division Mutiplexing*), deu azo ao desenvolvimento dos laseres DFB e dos laseres DBR (*Distributed Bragg Reflector*). Este tipo de laseres ao emitirem num único modo possibilitavam a tão desejada estabilidade da frequência [6], [29].

O aparecimento de aparelhos eletrónicos, como os leitores de discos de dados, de áudio e de vídeo, e o crescimento da indústria da eletrónica de consumo, gerou uma redução dos custos de produção dos laseres semicondutores. À medida que a fiabilidade e a versatilidade destes dispositivos aumentava, a lista de aplicações acompanhava esse crescimento, destacando-se a sua introdução nas comunicações, nos radares, na espetroscopia e na medicina [25], [29], [33].

Hoje em dia, o tipo de laser mais comum é o de semicondutor, pois são usados numa grande variedade de aplicações. São muitas vezes preferidos, em detrimento de outros tipos de laseres, devido à sua elevada eficiência de conversão de energia elétrica para ótica, tamanho pequeno, baixo peso, baixo custo e à viabilidade de ser modulado diretamente, ou seja, modular a informação diretamente sobre a corrente de controlo do laser. Além disso, cobrem quase toda a faixa de comprimento de onda desde o violeta até ao infravermelho distante [6], [34].

#### <span id="page-32-0"></span>**Tipos de laseres semicondutores**

Nos laseres semicondutores, o meio de ganho é um semicondutor onde nas condições de excitação adequadas existe a recombinação estimulada de pares eletrão-buraco. A região que proporciona esse ganho denomina-se região ativa e é normalmente envolvida por uma junção pn, que fornece os eletrões e os buracos necessários à manutenção de uma recombinação permanente e eficiente dos portadores na região ativa. Este processo só é conseguido através de materiais semicondutores com uma banda proibida direta, ou seja, materiais em que os eletrões ao recombinarem-se com os buracos perdem energia mas mantêm o seu momento quando transitam da banda de condução para a banda de valência [6], [35]. Estes semicondutores são compostos constituídos por diversos elementos. A maioria dos dispositivos hoje utilizados resulta da utilização de semicondutores compostos por elementos pertencentes ao terceiro e quinto grupo da tabela periódica. Para obter regiões de comprimento de onda diferentes são utilizadas principalmente três famílias de

laseres com base em compostos diferentes: laseres baseados em GaN (UV-azul), em GaAs (infravermelho – perto do vermelho) e em InP (infravermelho) [36].

Nos sistemas de telecomunicações, o laser FP e o laser DFB são os emissores mais vulgarmente utilizados. No caso dos sistemas em que a comunicação de dados é predominante e existe uma preocupação em ter os menores custos possíveis, como é o caso da GbE (*Gigabit Ethernet*), o laser FP e o VCSEL são os preferidos [37]. De seguida, é feita uma descrição da composição e das principais características, dos tipos de laseres semicondutores mais utilizados nas ligações óticas: o FP, o DFB e o VCSEL.

#### <span id="page-33-0"></span>**2.3.1. Laser FP**

A estrutura mais simples de um laser semicondutor é a de um laser FP. É composto por uma cavidade ressonante constituída por dois "espelhos" entre os quais existe um meio material que permite a obtenção de ganho nas frequências óticas. Na sua forma mais simples, quando o meio material é um sólido, nomeadamente um semicondutor, os "espelhos" podem ser obtidos através do corte do meio material, realizado de modo a obter duas faces "polidas" na interface com um meio material com uma constante dielétrica muito inferior, por exemplo o ar. Quando estes "espelhos" não possuem qualquer tipo de revestimento (material refletor) têm uma refletividade de, aproximadamente, 30%. A quantidade de luz emitida a partir da face frontal pode ser aumentada através da colocação de um revestimento de alta refletividade na face traseira (tipicamente superior a 90%) e um revestimento de baixa refletividade na parte frontal (entre 10 e 30%) [35].

Normalmente a região ativa é uma camada de In<sub>1−x</sub>Ga<sub>x</sub>As<sub>y</sub>P<sub>1−y</sub>, onde a banda proibida deste composto pode ser controlada pelas variáveis x e y para proporcionar um ganho ótico no intervalo de 1 a 1.6 µm. Assim sendo, os laseres de 1.3 e 1.5 µm podem basear-se numa camada ativa de InGaAsP. Para ajudar o confinamento dos portadores para a região ativa, as regiões dopadas p e n circundantes, que neste caso são feitas de InP, têm uma banda proibida maior. Quando se pretendem laseres com um comprimento de onda mais curto (0.85 µm), tipicamente utiliza-se GaAs para a região ativa e AlGaAs para as regiões dopadas p e n [35], [37], [38]. A Figura 3 mostra a estrutura do laser FP, neste caso a região dopada é constituída por AlGaAs.

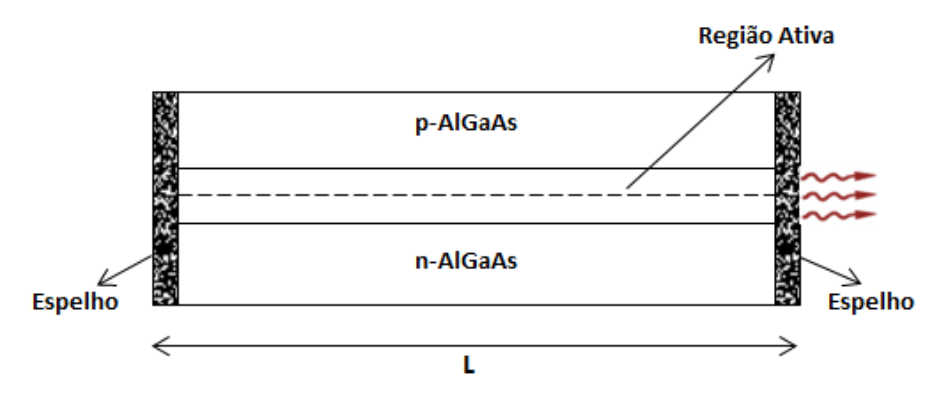

<span id="page-33-1"></span>Figura 3 - Estrutura de um laser Fabry-Perot

Os laseres FP não têm na sua composição elementos seletivos de frequência pelo que pertencem à classe de laseres de modo longitudinal múltiplo (MLM *- Multiple-Longitudinal Mode*), no entanto, com a diminuição do tamanho da cavidade consegue-se obter um comportamento mais próximo de um laser monomodal [6], [37]. O espetro de luz de um laser multimodo apresenta múltiplos picos, como se observa na Figura 4.

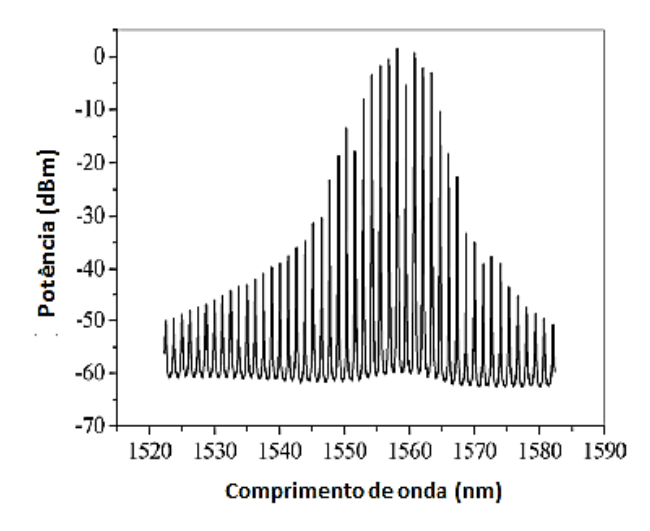

Figura 4 - Espetro ótico de um laser Fabry-Perot

<span id="page-34-0"></span>Os modos espetrais enunciados estão igualmente espaçados na frequência  $(f)$  e podem ser ajustados pelo comprimento da cavidade  $(L)$ , como se observa na seguinte expressão:

$$
\Delta f = \frac{c}{2n_g L} \tag{7}
$$

A velocidade da luz (c), e o índice de grupo do guia de ondas  $(n_a)$  determinam o espaçamento na frequência (Δf) [35]. O índice de grupo do guia de ondas é dado pelo cociente da velocidade da luz e da velocidade de grupo  $(v_a)$ :

$$
n_g = \frac{c}{v_g} \tag{8}
$$

Este dispositivo tem muitas aplicações comerciais e o facto de a sua estrutura ser relativamente simples torna rentável a sua produção. É capaz de operar com diferentes fibras óticas, mas a elevada dispersão que apresenta, torna-o inadequado para longas distâncias. Ainda assim, se for usado na janela de baixa dispersão, 1310 nm, são capazes de alcançar ritmos de transmissão relativamente altos em curtas distâncias [5], [37], [39].

Normalmente os laseres FP são utilizados sem controlo da sua temperatura, o que significa que poderá atingir, em operação, temperaturas a rondar os 85 ºC. A reduzida fiabilidade deste laser deve-se essencialmente à sua incapacidade para transmitir a longas distâncias devido à saída do sinal ser multimodal, não sendo adequada a sua implementação numa comunicação inter-satélite. Seguidamente são apresentados dispositivos que resolvem o maior problema da estrutura FP, são laseres que selecionam um dos modos longitudinais enquanto suprimem os restantes [37].

#### <span id="page-35-0"></span>**2.3.2. Laser DFB**

O laser de retroação distribuída, tem uma zona ativa semelhante à de um laser FP, mas com uma rede embutida, que atua como um refletor. Em vez de concentrar a refletividade nos extremos da cavidade, como no laser anterior, as propriedades de reflexão são distribuídas ao longo da zona ativa, ou seja, distribuídas ao longo de todo o comprimento da cavidade, como é representado na Figura 6. Desta forma, as reflexões necessárias para a operação do laser são fornecidas por uma rede, que contrariamente às extremidades de "espelhos" está concebida para proporcionar uma reflexão seletiva a um comprimento de onda particular (ver Figura 5), o chamado comprimento de onda de Bragg ( $\lambda_R$ ) [35]. Por esta razão, os laseres DFB pertencem à classe de laseres de modo longitudinal único (SLM – *Single Longitudinal Mode*).

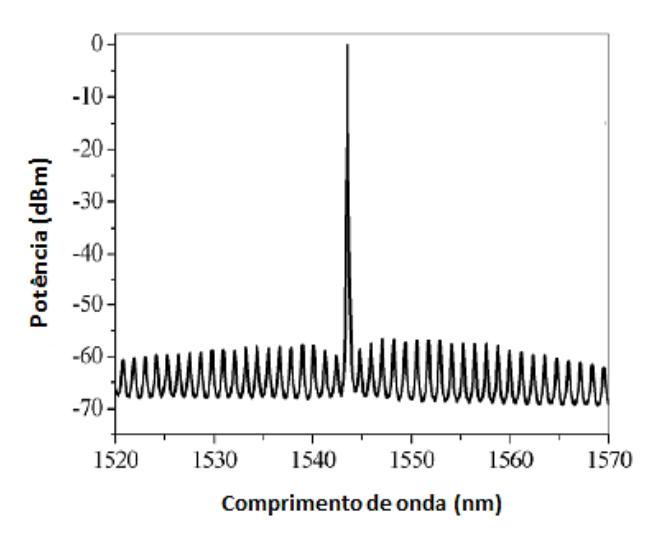

Figura 5 - Espetro ótico de um laser SLM

<span id="page-35-1"></span>A retroação (*feedback*) é conseguida através de um fenómeno que junta as ondas de propagação provenientes das extremidades [35], [37]. A expressão (9) mostra que este acoplamento só ocorre quando se verifica para o comprimento de onda de Bragg dado por:

$$
\lambda_B = \frac{2n\tau}{m} \tag{9}
$$

onde  $n$  é o índice de refração,  $\tau$  é o período da rede corrugada, e  $m$  é a ordem da rede de difração. Os DFBs mais modernos usam muitas vezes redes de primeira ordem,  $m = 1$ , pois permitem um maior acoplamento.
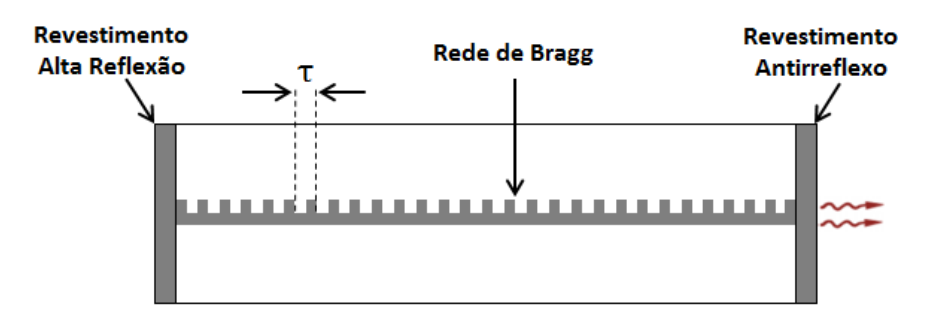

Figura 6 - Estrutura de um laser DFB

Normalmente estes dispositivos são revestidos por materiais antirreflexo na face frontal e por um revestimento de alta refletividade na face posterior de modo a garantir que a luz sai apenas num dos sentidos. Desta forma, consegue-se obter um rendimento superior, pois verifica-se uma maior assimetria entre os dois modos guiados, ao mesmo tempo que se dá o aumento da potência de saída a partir da face frontal [35].

Em comparação com outros tipos de laser, os laseres DFB fornecem uma linha espectral mais estreita e uma melhor seletividade no comprimento de onda [5], [37], [39]. Estas vantagens, permitem a sua utilização em sistemas de alto desempenho, como é o caso das comunicações óticas intersatélites, onde é necessária a emissão num único modo.

## **2.3.3. Laser VCSEL**

O laser VCSEL é um laser monomodal e tem uma geometria diferente dos anteriores, levando assim a diferentes comportamentos e a algumas vantagens. A primeira grande diferença, como se constata na Figura 7, é que o laser emite perpendicularmente à superfície da estrutura, contrariamente aos anteriores que são de emissão longitudinal. A região ativa é colocada entre duas superfícies de refletividade elevada, normalmente "espelhos" DBR. Esta refletividade elevada consegue-se através da formação de camadas, com múltiplos materiais sobrepostos, de índice de refração diferentes. [5], [35].

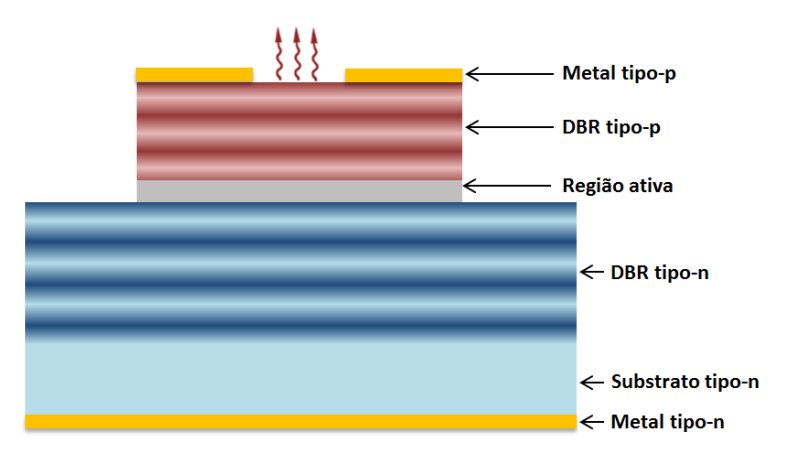

Figura 7 - Estrutura de um laser VCSEL

A parte superior da estrutura é metalizada e por vezes circular para permitir uma elevada eficiência de acoplamento com as fibras óticas, pelo que a emissão de luz é feita com menores perdas. A formação da bolacha VCSEL requer um elevado nível de precisão no seu fabrico, pois o comprimento de onda resultante terá uma elevada dependência com a espessura das camadas. [5], [35], [40].

Um desafio neste tipo de laseres é emitir comprimentos de onda maiores, sendo os seus mecanismos de elevado custo e de alta complexidade no processo de fabrico. Apesar disso, podem ser utilizados com elevadas velocidades de transmissão, devido à sua capacidade de modulação (até 25 Gbps), estão disponíveis numa vasta gama de produtos com uma largura de emissão espetral estreita e têm uma potência de saída elevada (até 1kW) [5].

A Tabela 1 apresenta algumas características dos 3 tipos de laseres apresentados:

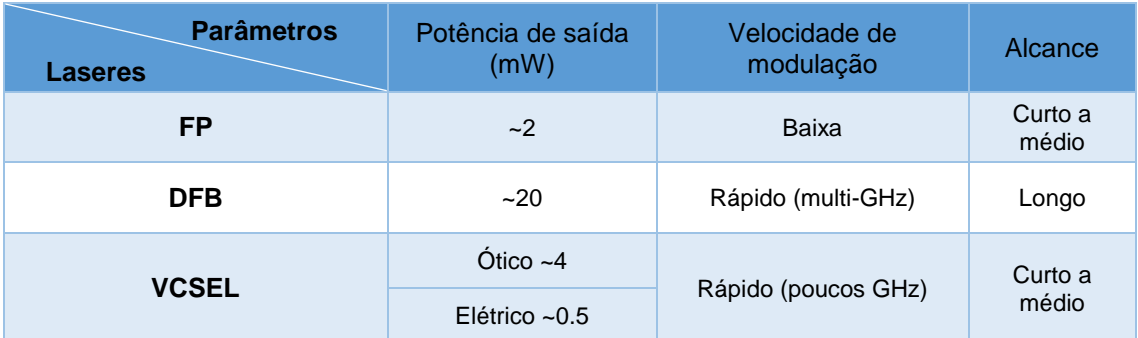

Tabela 1 - Comparação dos tipos de laseres semicondutores

## **Técnicas de modulação**

O modulador intervém na definição do sinal emitido pelo laser, convertendo os dados a transmitir num formato normalizado estabelecido. O seu principal objetivo é transmitir o máximo de dados com a menor largura espetral possível. Este objetivo é conhecido como a eficiência do espectro e mede o quão rápido os dados podem ser transmitidos na largura de banda atribuída [41]. Existem diferentes tipos de esquemas de modulação adequados aos sistemas de comunicação FSO, como por exemplo as modulações OOK (*On-Off Keying*), PPM (*Pulse Position Modulation*) e PSK (*Phase-Shift Keying*) [1].

#### **2.4.1. Modulação PSK**

A modulação PSK é predominante nas ligações óticas inter-satélites mais recentes e baseiase nas variações de fase do sinal modulado para a transmissão dos diferentes bits. As técnicas de modulação derivadas da técnica PSK comumente utilizadas são a BPSK (*Binary Phase-Shift Keying)*, a DPSK (*Differential Phase-Shift Keying*) e a QPSK (*Quadrature Phase-Shift Keying)*.

No caso da modulação BPSK, que é o caso da [Figura 8](#page-38-0) (b), cada variação de fase de 180 graus no sinal PSK, corresponde a uma transição do sinal NRZ (*Non-Return-to-Zero*), de "0" para "1" (ou viceversa, consoante a fase anterior). Quando o sinal apresenta continuamente a mesma fase, significa que o bit transmitido é igual ao anterior.

Relativamente à técnica DPSK, como se observa na [Figura 88](#page-38-0) (c), apesar de ser muito semelhante à BPSK, a variação de fase só ocorre quando é enviado um bit "0". Assim, a cada bit "0" enviado, corresponde uma variação de fase que, por norma, é de 180º.

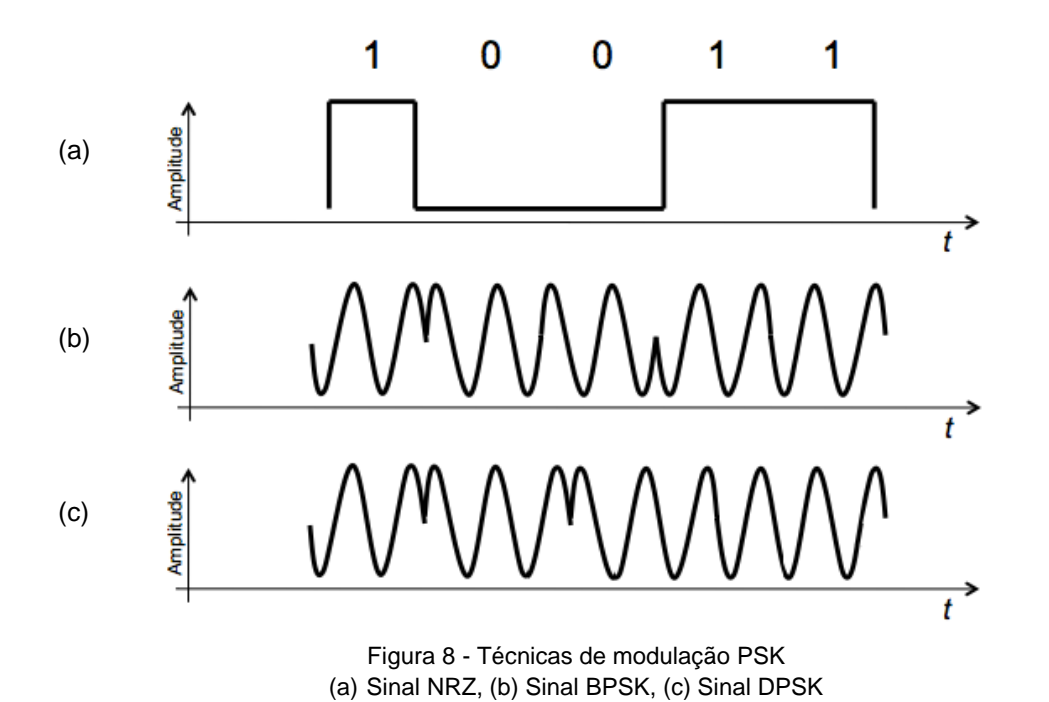

<span id="page-38-0"></span>No caso da modulação QPSK, é possível transmitir mais bits por símbolo, visto que são utilizados parâmetros de fase e de quadratura na onda modulada, tornando-a uma técnica de implementação mais complexa que as anteriores. Através desta técnica, sabendo que diferentes fases correspondem a diferentes símbolos, consegue-se enviar mais que um bit por símbolo. Desta forma, no caso de se pretender enviar 2 bits por símbolo, sequências "00", "01", "10", "11", terão quer ser estabelecidas 4 fases diferentes.

As técnicas de modulação OOK e PPM são utilizadas em sistemas de comunicações menos complexos. Caracterizam-se por serem técnicas com maior fiabilidade e também por requererem menores custos de implementação. Estas técnicas de modulação serão seguidamente alvo de uma análise detalhada, pois são estas que, devido às vantagens apresentadas deverão ser utilizadas [42].

## **2.4.2. Modulação OOK**

A modulação OOK é tipicamente considerada como um caso especial de modulação em amplitude. Como se pode ver na [Figura 9,](#page-39-0) consiste numa técnica binária em que cada intervalo temporal,  $T_{\scriptscriptstyle S}$ , corresponde a um bit. A presença de um impulso laser indica a emissão de um bit "1", enquanto o bit "0" é indicado por um impulso nulo (ausência de sinal). Os impulsos terão que ser obrigatoriamente unipolares, do tipo NRZ, isto é, o impulso tem a mesma duração do período do bit, ou RZ (*Return-to-Zero*) em que o impulso tem uma duração inferior ao período do bit. Por norma, os impulsos do tipo NRZ são mais utilizados, dado que, para além de serem mais simples, necessitam de uma menor largura de banda no foto-detetor [43].

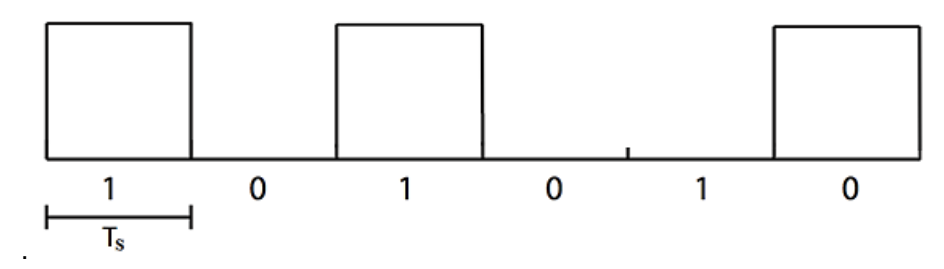

Figura 9 - Sinal OOK para impulsos NRZ

<span id="page-39-0"></span>Para determinar o intervalo temporal,  $T_s$ , considera-se que a largura de banda [Hz] requerida é igual ao ritmo binário [bps], ou seja,  $B_{req} = R_b$ . Desta forma, o intervalo temporal é dado pela seguinte expressão:

$$
T_s = \frac{1}{R_b} \tag{10}
$$

Com o objetivo de saber qual a potência média,  $P_{med}$ , para a modulação OOK, introduz-se o conceito de razão de extinção. Esta designação surge através da relação entre a potência máxima,  $P_{max}$ , e a potência mínima,  $P_{min}$ , de um sinal laser, sendo a sua expressão a seguinte [44]:

$$
r = \frac{P_{min}}{P_{max}}\tag{11}
$$

em que,  $P_{min} < P_{max}$ , levando a razão de extinção a variar em  $0 < r < 1$ . Idealmente, a razão de extinção assumiria o valor nulo (caso a potência mínima fosse igual a zero), no entanto, as recomendações da ITU-T<sup>5</sup> determinam o valor de 0,152 como mínimo da razão de extinção.

Na [Figura 10](#page-39-1) estão definidos os níveis de potência, observando-se que a potência relativa ao bit "0", não significa uma potência nula, não se aplicando, por isso, a relação  $P_{max} = 2 P_{min}$  [7].

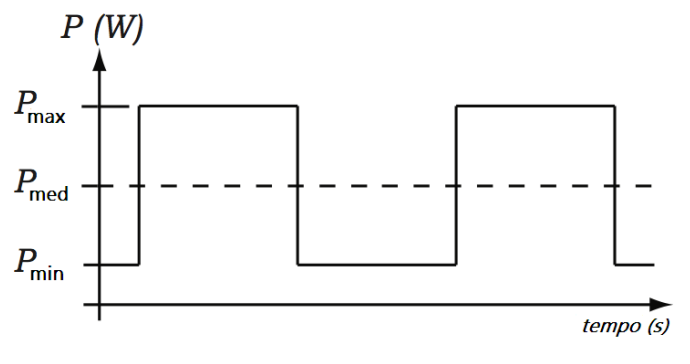

Figura 10 - Níveis de potência [7]

<span id="page-39-1"></span>Para o cálculo da potência média, na modulação OOK, apresenta-se a seguinte expressão [7]:

l

<sup>&</sup>lt;sup>5</sup> Tipicamente a ITU-T utiliza para a razão de extinção a terminologia  $r_{ext}$ , que se relaciona da seguinte forma:  $r_{ext}=1/r$  . No entanto, por forma a ter  $r$  a variar entre "0" e "1", utilizou-se esta versão [44].

$$
P_{med} = \frac{P_{max}}{2} (1+r)
$$
\n(12)

Esta técnica de modulação apresenta algumas vantagens e desvantagens. A principal vantagem é que se trata de uma técnica simples e barata de implementar. Contudo, e como se trata de um tipo de modulação em amplitude, é sensível aos efeitos de atenuação do canal de propagação, sendo por isso pouco eficiente em ambientes adversos [1].

## **2.4.3. Modulação PPM**

A modulação M-PPM consiste na divisão do tempo atribuído à transmissão de um símbolo em  $M$  intervalos temporais iguais, onde  $M$  é a ordem da modulação. Para representar um determinado símbolo, é enviado um impulso em apenas um desses  $M$  intervalos, como está ilustrado na Figura 11.

![](_page_40_Figure_4.jpeg)

Figura 11 - Sinal M-PPM

O número de intervalos temporais,  $M$ , depende do número de bits enviados por símbolo,  $k$ , como é evidenciado na seguinte expressão:

$$
M = 2^k \tag{13}
$$

A duração do símbolo [s],  $T_{simb}$ , depende do ritmo binário,  $R_b$ , e é pode ser dado por:

$$
T_{simb} = \frac{k}{R_b} \tag{14}
$$

Por sua vez, para o cálculo da duração de um intervalo temporal, *T s* , tem-se que:

$$
T_s = \frac{k}{MR_b} \tag{15}
$$

Para o cálculo da potência média, na modulação PPM, apresenta-se a seguinte expressão:

$$
P_{med} = \frac{P_{max}}{M} \left( 1 + r \left( M - 1 \right) \right) \tag{16}
$$

A modulação PPM melhora o seu desempenho com valores mais elevados de  $M$ , dado que envia mais bits por impulso. Assim sendo, para  $k \geq 2$ , esta técnica já se torna mais eficiente que a modulação OOK. No entanto, a sua implementação também é mais complexa, visto que é necessária uma rigorosa sincronização do recetor com o início de cada símbolo, de maneira que a descodificação seja executada corretamente [7].

## **Conclusões do capítulo**

Neste capítulo foram apresentadas as características básicas de um subsistema emissor, através do seu diagrama de blocos, para um sistema de comunicação ótico de base espacial.

Relativamente à fonte ótica verificou-se que, para as ligações óticas inter-satélites, o laser do tipo semicondutor, por ter características fundamentais, é o tipo de fonte luminosa mais utilizada. Os laseres FP foram os primeiros a aparecer e por isso são os que apresentam uma estrutura mais simples, no entanto, são laseres multimodais. Por outro lado, os laseres DFB e VCSEL por serem laseres monomodais, permitem selecionar o comprimento de onda pretendido para a ligação, sendo os mais utilizados nos projetos recentes.

Foram ainda abordadas diferentes técnicas de modulação, entre as quais, as do tipo PSK (BPSK, DPSK e QPSK) por serem as técnicas predominantes nas ligações em análise mais recentes, permitindo a transmissão de quantidades de informação superiores. As técnicas de modulação OOK e PPM são utilizadas em sistemas menos sofisticados pois são técnicas de análise e implementação mais simples.

# **Capítulo 3**

# **3. Descrição dos circuitos**

Atualmente a utilização de circuitos integrados de tecnologia avançada em sistemas complexos, como é o caso dos sistemas de satélites, é cada vez mais comum, visto que permitem uma integração mais fácil, com menor tamanho e peso, e menores custos, com menos material usado para construir o circuito. No entanto, os circuitos com componentes discretos estão na base desses circuitos integrados, sendo o seu comportamento muito semelhante para as baixas frequências. Os circuitos com componentes discretos possibilitam, mais facilmente, a simulação em programas como o PSPICE do seu comportamento, do que os circuitos integrados.

Neste capítulo serão apresentados dois exemplos de circuitos que permitem fazer a transmissão de dados através de um laser semicondutor FP. Enquanto que o primeiro circuito efetua a excitação do laser através de componentes discretos e opera em baixas frequências, sensivelmente até aos 10 MHz, o segundo circuito faz a excitação e o controlo do laser através de circuitos integrados (MAX3643 e DS1865), podendo operar até aos 2.5 GHz.

## **Descrição do circuito com componentes discretos**

O esquema elétrico escolhido para fazer a transmissão dos dados, com componentes discretos, é adaptado de um circuito já existente, implementado com dois emissores/recetores de baixo custo, e que tinha como objetivo estabelecer uma comunicação ótica de dados em espaço livre [45]. O seu esquema elétrico está representado na Figura 12.

![](_page_42_Figure_6.jpeg)

Figura 12 - Esquema elétrico geral

Para fazer a análise do esquema elétrico dividiu-se o mesmo em 3 partes distintas. Como se pode observar na Figura 12, o lado esquerdo do circuito tem um par diferencial composto por dois transístores de junção bipolar (Q1 e Q2), ao centro do circuito dois estágios de inversores 7404 e no lado direito do circuito o laser que será responsável pela transmissão dos dados através do feixe de

luz. De seguida, são apresentados os componentes que integram o circuito, bem como as características de cada um. Serão ainda apresentados os respetivos cálculos teóricos por forma a compará-los, no capitulo seguinte, aos resultados do programa PSpice e a perceber o funcionamento do circuito.

## **3.1.1. Características dos componentes do circuito**

O primeiro esquema elétrico considerado é constituído por vários elementos ativos e passivos. Os elementos ativos são aqueles que de qualquer forma fornecem energia ao sistema, neste caso podem ser considerados os 2 TJB 2n3904 e os 18 inversores 7404 que correspondem a 3 circuitos integrados (cada circuito integrado possui 6 inversores). Os elementos passivos, elementos que apenas interagem com a energia fornecida ao sistema, são o caso das 8 resistências e dos 7 condensadores que compõem o circuito.

Todas as resistências e condensadores que integram este circuito existem no mercado, ou seja, os valores apresentados para estes componentes são reais, pelo que a simulação que foi executada no PSpice já tem esse aspeto em conta. Os transístores utilizados na simulação são semelhantes aos reais, apresentando algumas diferenças no valor do ganho de corrente, β, e ao nível do cálculo de alguns parâmetros, como será apresentado mais à frente neste subcapítulo. Quanto aos inversores, o modelo utilizado para as simulações foi o 7404, no entanto, os integrados utilizados na fase experimental são os 74HCT04, esperando-se algumas diferenças no comportamento do sinal no simulador PSpice em relação à fase experimental.

Seguidamente é feita uma análise de cada um dos elementos:

## **Resistências**

A Tabela 1 mostra os valores das resistências que compõem o circuito:

![](_page_43_Picture_205.jpeg)

Tabela 2 - Valores das resistências do circuito elétrico

As resistências são componentes que dissipam energia. São componentes essenciais nomeadamente para assegurar a polarização dos dispositivos semicondutores e determinar o ganho dos amplificadores.

## **Condensadores**

A Tabela 2 mostra os valores dos condensadores que compõem o circuito:

| Condensadores C1 | $\sim$ C2 $\sim$ | $-C3$ | C4 | C5  | C <sub>6</sub> |  |
|------------------|------------------|-------|----|-----|----------------|--|
| Valor [nF]       |                  | 100   |    | 100 | 10             |  |

Tabela 3 - Valores dos condensadores do circuito elétrico

Os condensadores são componentes que armazenam energia elétrica. Os condensadores ideais não dissipam energia e apresentam uma resistência elétrica infinita entre os seus dois terminais. Em regime alternado sinusoidal, no caso de um condensador ideal define-se a impedância do condensador,  $Z_c$ , por:

$$
Z_C = jX_C \tag{17}
$$

em que  $X_c$  é a reatância do condensador dada por:

$$
X_C = \frac{-1}{2\pi f C} \tag{18}
$$

A reatância do condensador é inversamente proporcional à frequência do sinal e para frequências muito altas ( $f \gg 2\pi C$ ) a reatância, é muito pequena, tendendo para zero quando a frequência tende para infinito. Deste modo, a impedância do condensador pode, nalguns casos, ser desprezada ao analisar os circuitos.

No circuito em análise os condensadores C1, C6 e C7 são condensadores de acoplamento e os condensadores C2, C3, C4 e C5 são condensadores de contorno. Os condensadores de acoplamento bloqueiam a componente DC, funcionando como circuito aberto no regime DC e deixando passar a componente AC do sinal a amplificar. Os pares de condensadores C2-C3 e C4-C5, por estarem ligados em paralelo com a fonte de tensão V3 e com a base do TJB Q2 e a terra respetivamente, funcionam como filtro passa baixo, eliminando a componente alternada do sinal.

### **Transístores de Junção Bipolar**

O transístor de junção bipolar 2n3904, é um transístor do tipo NPN. Tem um princípio básico de funcionamento: usa uma tensão entre dois terminais para controlar o fluxo de corrente no terceiro terminal. Posto isto, caso o transístor esteja a funcionar na zona ativa, ele pode ser o elemento chave de um amplificador, caso esteja ao corte ou na zona de saturação o seu comportamento pode ser descrito, aproximadamente por um interruptor aberto e por um interruptor fechado respetivamente.

Por definição o PSpice usa para o parâmetro β do transístor o valor de 416.4, Este valor é desajustado tendo em conta os valores de β apresentados nas especificações do componente, que variam entre 100 e 300. Perante isto, foi necessário alterar o modelo do TJB, alterando o valor do ganho de corrente para 200. A Figura 13, justifica esta escolha, pois ilustra o comportamento do ganho de corrente, β (na figura  $h_{FE}$ ), em função da temperatura, e da corrente de coletor ( $i<sub>C</sub>$ ), para um valor de tensão coletor-emissor  $(V_{CE})$  de 5 V.

![](_page_45_Figure_0.jpeg)

Figura 13 - Comportamento do ganho de corrente em função da temperatura e Ic [46]

Através da Figura 13, podemos dizer que para a temperatura de 25 ºC (temperatura ambiente) o ganho de corrente, enquanto a corrente de coletor varia, é aproximadamente constante e igual a 200.

Uma outra característica que o simulador PSpice apresenta, é nas fórmulas que mais se utilizam para a obtenção dos parâmetros dos transístores, mais concretamente na fórmula da corrente de base,  $i_B$ , que é dada no simulador pela seguinte expressão:

$$
i_B = \frac{i_C}{\beta} + I_{SE} * e^{\left(\frac{V_{BE}}{N_e * v_T}\right)}\tag{19}
$$

onde o segundo termo da expressão permite descrever a diminuição do ganho de corrente β para grandes valores de corrente,  $I_{SE}$  é a corrente de saturação da junção base-emissor,  $N_e$  é o coeficiente de não idealidade da junção e  $v_T$  é a tensão térmica, que pode ser obtida através da relação da constante de Boltzmann,  $K (1.381 \times 10^{-23} ) / K$ , da carga do eletrão, q  $(1.602 \times 10^{-19} )$ , e da temperatura,  $Temp$ , como se observa na seguinte expressão:

$$
v_T = \frac{K * Temp}{q} \tag{20}
$$

Admite-se que a tensão térmica toma aproximadamente o valor de 25.9 mV, valor correspondente ao funcionamento do transístor considerando-se  $Temp = 293 K$  (aproximadamente 20  $^{\circ}$ C).

#### **Inversores**

Os inversores são portas lógicas que produzem na saída o inverso (a negação) do valor lógico de entrada, ou seja, uma entrada alta (com nível lógico 1) resulta numa saída baixa (com nível lógico 0) e vice-versa. Como referido anteriormente, o modelo utilizado para as simulações foi o 7404, no entanto, os circuitos integrados utilizados na fase experimental são os 74HCT04. As principais diferenças entre estes integrados é que o primeiro pertence à família TTL e o segundo, apesar de ser compatível em termos de tensões com dispositivos da família TTL, pertence à família CMOS. O circuito integrado 74HCT04 apresenta uma maior velocidade de resposta e uma menor dissipação de energia relativamente ao circuito integrado 7404. O 74HCT04 é um circuito integrado que fornece seis inversores (NOT) e que foi projetado para funcionar com uma fonte de alimentação na gama de 4.5 V a 5.5 V.

Para o inversor conseguir detetar um valor lógico, a tensão de entrada e a tensão de saída têm de pertencer a um intervalo específico de tensões, como é apresentado na Tabela 4.

![](_page_46_Picture_219.jpeg)

Tabela 4 - Intervalos de tensão para deteção de valor lógico

Os dados fornecidos na tabela acima significam que num sinal de entrada apenas é reconhecido o valor lógico 0 se a tensão de entrada for inferior a  $V_{IL}$  (0.8 V) e é reconhecido o valor lógico 1 se a tensão de entrada for superior a  $V_{IH}$  (2 V). Na saída ocorre o mesmo processo, ou seja, apenas é reconhecido o valor lógico 0 a um sinal que tenha uma tensão de saída de nível inferior a  $V_{OL}$ (0.1 V) e é reconhecido o valor lógico 1 se a tensão de saída for superior a  $V_{OH}$  (4.4 V). Estes intervalos de tensão podem ser observados na Figura 14, bem como o intervalo de tensão em que o inversor não reconhece nenhum valor lógico, ficando num estado indefinido.

Um outro fator a ter em conta neste componente, e que pode ser observado à direita da Figura 14, é o tempo necessário para que uma alteração na entrada se propague até à saída, ou seja, o tempo de propagação,  $t<sub>P</sub>$ . Este tempo pode ser obtido consoante a entrada esteja no nível de tensão alto (H -High) ou baixo (L- Low). Desta forma, e tendo em atenção a tensão média  $(V_M)$ , o tempo de propagação de H para L na saída, desde a variação da entrada é dado por  $t_{PHL}$  e o tempo de propagação de L para H na saída, desde a variação da entrada é dado por  $t_{PLH}$ .

![](_page_46_Figure_6.jpeg)

Figura 14 - Intervalos de tensão e tempos de propagação

## **Laser FP**

O laser semicondutor escolhido tem como principais características, uma estrutura heterogénea do tipo AlGaInP, um comprimento de onda de 635 nm, ou seja, uma cor vermelha na zona do visível, e uma potência ótica máxima de saída de 7 mW. Tendo em conta as suas especificações e o Anexo A – Especificações do laser FP, para a temperatura de 25 ºC, o laser tem um valor de corrente de limiar a variar entre os 24 mA e os 30 mA e de corrente de operação entre os 33 mA e os 40 mA.

Outro aspeto a ter em atenção é a configuração dos pinos do laser. Na Figura 15 está representada essa configuração, em (a) o seu esquema elétrico e em (b) o esquema físico.

![](_page_47_Figure_3.jpeg)

Figura 15 - Configuração dos pinos do laser (a) esquema elétrico, (b) esquema físico

Através da Figura 15 (a) é possível saber como ligar o laser ao resto do circuito que o alimenta, e através da Figura 15 (b) o lado para o qual o laser emite o feixe de luz. O pino 1 representa o cátodo do laser (LD - *Laser Diode*), o pino 2 o pino comum e o pino 3 o ânodo do fotodíodo (PD - *Photodiode*).

#### **3.1.2. Análise do circuito**

No circuito introduzido é necessário fazer a sua análise em corrente continua (DC) e em corrente alternada (AC) tendo em conta dois tipos de regimes, estacionário e transitório. No regime estacionário, analisa-se o circuito decorrido um longo intervalo de tempo desde a ligação do circuito, por outro lado, no regime transitório é analisado o comportamento que se segue à ligação do circuito e que desaparece com o tempo.

Nesta análise foi considerado para o sinal de entrada (detalhado no subcapítulo 4.2.1) um impulso retangular que varia entre os 0 V e os 5 V.

### **3.1.2.1. Par de transístores** *long-tail*

O par diferencial de Transístores de Junção Bipolar (TJB) que se encontra no lado esquerdo do esquema elétrico é chamado de *long-tail,* ou LTP (*Long Tail Pair*), e é utilizado em muitos circuitos para funcionar como um amplificador diferencial. O amplificador diferencial, é um circuito que possui duas entradas e amplifica a diferença entre elas. Através da Figura 16, pode-se observar que os dois emissores dos transístores estão ligados à resistência R1.

![](_page_48_Figure_1.jpeg)

Figura 16 - Par diferencial composto por transístores bipolares

Por forma a compreender a Figura 16, a primeira parte do esquema elétrico, será feita uma análise DC do par diferencial, identificada a região de funcionamento dos transístores, explicado como é efetuada a polarização dos transístores e por último analisado o comportamento dos transístores para pequenas variações em torno do ponto de funcionamento em repouso – modelo para sinais fracos (também chamado modelo incremental).

## **3.1.2.1.1. Análise DC do par diferencial**

Com a observação da Figura 16 podemos concluir desde já que o par diferencial é composto por dois transístores do tipo 2n3904, Q1 e Q2. Ambos estão ligados na base e no coletor a uma fonte DC de 5 V e de 12 V respetivamente. Na análise DC os condensadores comportam-se como circuitos abertos e o sinal de entrada, Vin, é anulado e substituído por um curto-circuito. Fazendo as alterações acima referidas no esquema elétrico apresentado na Figura 16, consegue-se obter um esquema elétrico mais simples que permite efetuar os cálculos teóricos.

A Figura 17 representa o circuito que permite fazer a análise DC do par diferencial.

![](_page_49_Figure_0.jpeg)

Figura 17 - Parâmetros do par diferencial

É possível observar, na Figura 17, todos os parâmetros que compõem o par diferencial. Estes parâmetros têm uma elevada importância nos cálculos teóricos, permitindo dessa forma, compreender o funcionamento do par diferencial. Sabendo que a soma das quedas de potencial num circuito fechado é zero, lei de Kirchhoff das tensões (KVL – *Kirchhoff Voltage Law*), obtêm-se as seguintes expressões:

$$
-5 + R2 i_{B1} + V_{BE1} + R1 i_E = 0 \tag{21}
$$

$$
-12 + V_{CE1} + R1 \, i_E = 0 \tag{22}
$$

$$
-12 + R4 i_{C2} + V_{CE2} + R1 i_E = 0 \tag{23}
$$

$$
-5 + R3 i_{B2} + V_{BE2} + R1 i_E = 0 \tag{24}
$$

Pode-se observar ainda que a soma das correntes provenientes dos emissores do TJB Q1 e TJB Q2 é igual à corrente que atravessa R1, ou seja:

$$
i_E = i_{E1} + i_{E2} \tag{25}
$$

Sabendo ainda as características dos TJBs e considerando x igual a 1 ou 2 consoante se considere a análise do TJB Qx respetivo, temos:

$$
i_{Ex} = i_{Bx} + i_{Cx} \tag{26}
$$

$$
i_{Cx} = \beta i_{Bx} \tag{27}
$$

$$
i_{Ex} = (1 + \beta)i_{Bx} \tag{28}
$$

Recorrendo às expressões 21, 24, 25 e 28 é possível obter um sistema de 3 equações a 3 incógnitas:

$$
\begin{cases}\n-5 + R2 \frac{i_{E1}}{(1+\beta)} + V_{BE1} + R1 i_E = 0 \\
-5 + R3 \frac{i_{E2}}{(1+\beta)} + V_{BE2} + R1 i_E = 0 \\
i_E = i_{E1} + i_{E2}\n\end{cases}
$$

Admitindo que  $V_{BE} = 0.7 V$  e o valor de  $\beta = 200$  para ambos os TJBs, resultam os valores das 3 incógnitas:

$$
\begin{cases}\ni_E = 5.228 \, mA \\
i_{E1} = 2.614 \, mA \\
i_{E2} = 2.614 \, mA\n\end{cases}
$$

Obtidos os valores das correntes nos emissores dos transístores temos a possibilidade, com o auxílio das expressões 27 e 28, de calcular os restantes parâmetros das expressões 22 e 23. Da expressão 22 resulta:

$$
-12 + V_{CE1} + R1 \, i_E = 0 \iff V_{CE1} = 7.71 \, V
$$

Da expressão 23 resulta:

$$
-12 + R4 \frac{\beta}{(1+\beta)} i_{E2} + V_{CE2} + R1 i_E = 0 \Leftrightarrow V_{CE2} = 5.58 V
$$

As correntes do coletor e da base são facilmente obtidas através das expressões 27 e 28. Visto que as correntes nos emissores são iguais, as correntes do coletor e da base de ambos os TJBs também o serão:

$$
i_{C1} = i_{C2} = \frac{\beta}{(1+\beta)} i_{E2} = 2.601 \text{ mA}
$$

$$
i_{B1} = i_{B2} = \frac{i_{E2}}{(1+\beta)} = 13 \text{ }\mu\text{A}
$$

A tensão de base  $V_B$  é igual em ambos os TJBs e pode ser obtida através da seguinte expressão:

$$
V_{B1} = 5 - R2 i_{B1}
$$
\n
$$
V_{B1} = V_{B2} = 4.987 V
$$
\n(29)

Por outro lado, a tensão de saída Vout, que é apresentada na Figura 16, pode ser obtida através do cálculo da queda de potencial aos terminais da resistência R4. A expressão seguinte permite determinar Vout:

$$
Vout = 12 - R4 \cdot i_{c2}
$$
\n
$$
Vout = 9.867 V
$$
\n(30)

Dispondo das tensões na base e no coletor, determina-se  $V_{BC}$  para os transístores Q1 e Q2, através das expressões 31 e 32 respetivamente:

$$
V_{BC1} = V_{B1} - V3
$$
 (31)

$$
V_{BC2} = V_{B2} - Vout \tag{32}
$$

dado que V3 é a tensão de alimentação de 12 V, os valores de  $V_{BC1}$  e  $V_{BC2}$  são respetivamente -7.013 V e -4.880 V.

## **3.1.2.1.2. Região de funcionamento dos transístores**

O Transístor de Junção Bipolar, é um dispositivo semicondutor composto por três regiões: Base, Coletor e Emissor, e que são separadas por duas junções pn, a junção Base-Emissor (BE) e a junção Base-Coletor (BC). Os TJBs utilizados são do tipo npn, que é constituído por duas regiões do tipo n separadas e por uma região semicondutora do tipo p. O TJB dependendo da condição de polarização (direta ou inversa) de cada uma das junções, pode operar em quatro regiões diferentes: região de Corte, Zona Ativa Direta ou Inversa e região de Saturação, como se mostra na Tabela 5.

![](_page_51_Picture_228.jpeg)

Tabela 5 - Regiões de funcionamento dependendo da condição de polarização

De seguida, é feita a verificação da região de funcionamento dos transístores, partindo-se da hipótese que estão na Zona Ativa Direta. Os parâmetros de verificação já foram obtidos no ponto anterior, pelo que agora serão apenas confirmadas as condições para a região de funcionamento considerada.

No par diferencial, formado pelos transístores Q1 e Q2, admitiu-se que ambas as junções base emissor estavam em polarização direta ( $V_{BE} = 0.7 V$ ), verificou-se que as correntes de coletor, base e emissor são iguais e positivas nos dois transístores e que as tensões  $V_{BC}$  nas junções base coletor dos dois transístores, embora de valor diferente, são ambas negativas. Nestas condições, verifica-se que a região de funcionamento dos dois transístores é a Região Ativa Direta.

#### **3.1.2.1.3. Polarização do circuito amplificador TJB**

A polarização de um circuito permite estabelecer uma corrente constante no coletor do TJB. Essa corrente tem de ser obtida e insensível às variações da temperatura e às grandes variações no valor de β.

A relação entre a corrente de coletor e a corrente de emissor, pode ser obtida através das expressões 27 e 28, sendo dada por:

$$
i_E = \frac{(1+\beta)}{\beta} i_C \tag{33}
$$

Como se observa na expressão 33, as correntes de emissor e coletor são semelhantes, pois o fator que as relaciona é praticamente igual a 1. Sendo assim, considerar qualquer uma das correntes  $(i_E$  ou  $i_C$ ) como estável, ou insensível aos parâmetros apresentados, é o mesmo. Recorrendo à expressão 21 e 28, que relaciona as correntes de base e emissor, podemos obter a expressão para  $i_F$ :

$$
i_E = \frac{V2 - V_{BE}}{R1 + \frac{R2}{(1 + \beta)}}
$$
(34)

Para que  $i_E$  fique insensível à temperatura e às variações de  $\beta$ , projeta-se o circuito para satisfazer as duas condições seguintes:

$$
V2 \gg V_{BE} \tag{35}
$$

$$
R1 \gg \frac{R2}{(1+\beta)}\tag{36}
$$

A condição 35 assegura, com algumas reservas, que pequenas variações em  $V_{BE}$  ( $\approx 0.7 V$ ) poderão ser desprezadas devido ao valor, de 5 V, da fonte de alimentação V2 ser superior. Por outro lado, a condição 36 faz  $i<sub>E</sub>$  insensível às variações de  $β$ , uma vez que R1 é de 820 Ω e o quociente entre R2 e  $(1 + \beta)$  é de, aproximadamente, 5 Ω.

#### **3.1.2.1.4. Modelo incremental – Ganho de modo comum e diferencial**

O modelo equivalente pode ser analisado segundo o modelo de sinais fortes e o modelo de sinais fracos (modelo incremental). O modelo de sinais fortes é válido para variações consideráveis do sinal de entrada, sendo as características de transferência do par diferencial não-lineares. Por outro lado, o modelo incremental é válido para pequenas variações do sinal de entrada, comportando-se o par diferencial como um amplificador linear.

Enquanto no modo diferencial são aplicadas duas tensões distintas na base dos transístores Q1 e Q2, respetivamente  $\frac{V_d}{2}$ e  $-\frac{V_d}{2}$  $\frac{a}{2}$ , no modo comum as tensões aplicadas na base são iguais nos dois transístores,  $V_c.$ 

No cálculo de ambos os ganhos, existem alguns parâmetros fundamentais pertencentes ao modelo incremental que é importante determinar. Estes parâmetros são a transcondutância,  $g_m$ , e a resistência entre a base e o emissor (olhando da base),  $r_{\pi}$ . Para a determinação destes parâmetros é necessário o valor da corrente de coletor,  $I_c$ , obtido anteriormente. Desta forma, e com  $I_c = 2.601$   $mA$ , é possível determinar os parâmetros da seguinte forma:

$$
g_m = \frac{I_C}{V_T} = \frac{2.601 \times 10^{-3}}{25.9 \times 10^{-3}} = 0.1 S
$$
 (37)

$$
r_{\pi} = \frac{\beta}{g_m} = \frac{200}{0.1} = 2 k\Omega
$$
 (38)

Obtidos os parâmetros fundamentais do modelo incremental, é agora possível determinar os ganhos. Para obtenção do ganho em modo diferencial é utilizado e apresentado, na Figura 18 o seu modelo π-híbrido.

![](_page_53_Figure_6.jpeg)

Figura 18 - Modelo π-híbrido do modo diferencial

No circuito, o par diferencial não é perfeitamente simétrico devido à ausência de uma resistência no coletor do transístor Q1, ou seja, considera-se para  $R_{c1}$ , da Figura 18, o valor de 0 Ω.

Pela observação da Figura 18 e tendo em conta as leis de Kirchhoff de corrente (KCL – Kirchhoff Current Law) e KVL é possível representar as seguintes expressões:

$$
g_m\left(\frac{v_d}{2} - v_s\right) + g_m\left(-\frac{v_d}{2} - v_s\right) = \frac{v_s}{R1}
$$
\n(39)

$$
v_0 = g_m v_{be2} R4 - g_m v_{be1} R_{c1}
$$
\n(40)

$$
-\frac{v_d}{2} + v_{be1} + v_s = 0 \tag{41}
$$

$$
\frac{v_d}{2} + v_{be2} + v_s = 0
$$
\n(42)

simplificando as expressões, da expressão (39) resulta que  $v_s = 0$  e somando as expressões (41) com (42) resulta que  $v_{be1} = -v_{be2}$ . Desta forma, pela expressão (40) e dado que  $R_{c1} = 0 \Omega$  obtêm-se a expressão do ganho de modo diferencial:

$$
g_d = \frac{v_0}{v_d} = -\frac{1}{2}g_m R4
$$
\n(43)

relembrando que  $R4$  tem o valor de 820 Ω, obtém-se um ganho de modo diferencial, em unidades lineares, de  $g_d = -41 V/V$ , e em unidades logarítmicas (em módulo) de  $G_d = 32.26 dB$ .

No caso do ganho em modo comum é utilizado e apresentado, na Figura 19 o seu modelo πhíbrido.

![](_page_54_Figure_9.jpeg)

Figura 19 - Modelo π-híbrido do modo comum

Pela observação da Figura 19 representa-se, o modelo do modo comum, pelas seguintes expressões.

$$
g_m \nu_{be1} + \frac{\nu_{be1}}{r_{\pi}} + g_m \nu_{be2} + \frac{\nu_{be2}}{r_{\pi}} = \frac{\nu_s}{R1}
$$
 (44)

$$
v_0 = g_m v_{be2} R4 - g_m v_{be1} R_{c1}
$$
\n(45)

$$
-v_c + v_{be1} + v_s = 0 \tag{46}
$$

$$
-v_c + v_{be2} + v_s = 0 \tag{47}
$$

das expressões (46) e (47) observa-se que  $v_{be1} = v_{be2}$ , representando-se a partir deste momento por  $v_{be}$ . Simplificando na expressão (44) temos para  $v_{be}$ :

$$
v_{be} = \frac{r_{\pi}v_c}{r_{\pi} + 2(\beta + 1)R1}
$$
 (48)

Substituindo  $v_{be}$  na expressão (45) obtêm-se a expressão do ganho de modo comum:

$$
g_c = \frac{v_0}{v_c} = \frac{\beta R4}{r_{\pi} + 2 (\beta + 1)R1}
$$
 (49)

Substituindo na expressão  $R1 = 820 \Omega$ , temos um ganho de modo comum em unidades lineares de  $g_c = 0.5$  V/V e em unidades logarítmicas de  $G_c = -6.02$  dB.

A razão entre o ganho de modo diferencial e o ganho de modo comum é definida como a razão de rejeição de modo comum (Common Mode Rejection Ratio – CMRR) e é dada pela expressão:

$$
CMRR = \left| \frac{g_d}{g_c} \right| = G_d - G_c \tag{50}
$$

A capacidade do amplificador diferencial de rejeitar sinais iguais aplicados nas entradas Vin+ e Vin- (CMMR) é igual a  $38.28$   $dB$ .

## **3.1.2.2. Estágios de inversores**

A segunda parte do circuito elétrico é composta por dois estágios de inversores. Para facilitar a compreensão desta parte do circuito, é apresentada a Figura 20 que como se pode observar apenas foi representado por um inversor em cada estágio.

![](_page_56_Figure_0.jpeg)

Figura 20 - Estágios de inversores

A fonte de alimentação V4 e o divisor de tensão provocado pelas resistências R5 e R6, colocam uma queda de tensão de 2.5 V à entrada do primeiro estágio de inversores. O mesmo processo se verifica com a fonte de alimentação V5 e as resistências R7 e R8 para o segundo estágio de inversores.

Os dois estágios de inversores que fazem parte do circuito têm funções distintas. Em ambos os estágios, os inversores estão ligados em paralelo e enquanto o primeiro estágio, composto por 3 inversores, tem a função de estabilizar o sinal de entrada proveniente do par diferencial, o segundo estágio, composto por 15 inversores, tem a função de fornecer mais corrente para o laser. O PSpice apresenta algumas limitações em termos de simulação, pois não permite simular um esquema elétrico com um número elevado de nós. Para o esquema geral do circuito, com uma montagem de 15 inversores, o PSpice não suporta todos os nós, não sendo possível saber a corrente que alimenta o laser,  $i_{R9}$ . Desta forma, como se apresenta na Tabela 6, foram feitas simulações para o esquema elétrico com 3 variantes para o número de inversores montados em paralelo: 1, 5 e 10 inversores, para prever qual a corrente que alimenta o laser.

| Nº inversores | $i_{R9}$          |  |  |
|---------------|-------------------|--|--|
|               | $6.09 \text{ mA}$ |  |  |
| 5             | 7.88 mA           |  |  |
| 10            | $8.19 \text{ mA}$ |  |  |

Tabela 6 - Contributo dos inversores em paralelo

Pela análise da Tabela 6 é possível afirmar que quantos mais inversores o segundo estágio possuir, maior é a corrente que percorre a resistência R9. Visto que a diferença de corrente entre ter 1 ou 5 inversores é de, aproximadamente, 1.8 mA e de ter 5 ou 10 é de, aproximadamente, 0.3 mA, podese estimar que a corrente com 15 inversores será ligeiramente superior a 8.2 mA. Este crescimento, atingindo os 15 inversores, tende a diminuir muito, pelo que se pode concluir que não haverá grande vantagem no incremento de mais inversores.

## **Descrição do circuito com integrados**

Uma outra forma de transmitir informação através de um laser é através da excitação do mesmo com circuitos integrados de tecnologia avançada, projetados especificamente para essa função. Os circuitos integrados MAX3643 e DS1865 são respetivamente um circuito que controla a corrente de excitação do laser e um controlador que verifica qual a potência luminosa emitida pelo laser e ajusta a corrente de excitação de modo a manter essa potência luminosa constante. A Figura 21 apresenta o circuito que permite a transmissão de informação com esses integrados, neste caso projetado para as altas frequências.

![](_page_57_Figure_2.jpeg)

Figura 21 - Circuito com integrados, projetado para altas frequências.

Como se pode observar na Figura 21, existem vários componentes que envolvem o circuito integrado MAX3643. São estes componentes (resistências, condensadores e bobinas) que permitem dimensionar as correntes, as tensões e as frequências de operação do circuito. No Apêndice A – Especificações do integrado MAX3643 e no Apêndice B – Especificações do integrado DS1865, podem ser observados a configuração e função dos pinos dos integrados, bem como o esquema elétrico no interior do integrado MAX3643.

As resistências R1 e R2, proporcionam uma divisão de tensão do sinal de entrada (Vin), fazendo a proteção tanto do circuito integrado como do laser. O sinal proveniente desse divisor de tensão é o sinal de entrada no integrado MAX3643, mais concretamente nos portos IN<sup>+</sup>e BEN<sup>+</sup> . Enquanto que o porto IN<sup>+</sup> é o responsável pela aceitação dos bits de informação, o porto BEN<sup>+</sup> (quando ativo) é o responsável pela permissão da emissão de luz pelo laser. Neste caso, ligaram-se os portos

IN<sup>+</sup>e BEN<sup>+</sup> ao mesmo ponto do circuito, significando que quando o sinal de entrada Vin está no nível baixo o laser está desligado. Quando a entrada Vin está no nível alto, a entrada BEN<sup>+</sup> permite a excitação do laser de acordo com o dimensionamento feito nos portos MODSET e BCMON, como será visto mais à frente.

Uma vez que a tensão máxima de entrada no integrado MAX3643 (no pino IN<sup>+</sup> ) é de 0.8 V, utiliza-se a expressão 51 para obter a mesma.

$$
V_{IN}^{+} = \frac{R2}{R2 + R1} \cdot Vin \tag{51}
$$

considerou-se para o sinal de entrada Vin o mesmo impulso retangular, mas para efeito de cálculo apenas o seu valor máximo, de 5 V. Visto que a relação entre  $V_{IN}$ + e Vin é de 0.16, o dimensionando das resistências foi feito considerando 100 Ω para R2 e 560 Ω para R1.

Tendo em conta as especificações do laser escolhido, para a temperatura de 25 ºC, e o Anexo A – Especificações do laser FP, o laser tem um valor de corrente de limiar a variar entre os 24 mA e os 30 mA e de corrente de operação entre os 33 mA e os 40 mA. A corrente máxima à saída do integrado MAX3643, no pino IMAX ( $I_{MAX}$ ) é dada pela expressão 52.

$$
I_{MAX} = I_{BIAS} + I_{MOD} \tag{52}
$$

a corrente de modulação,  $I_{MOD}$ , e a corrente de polarização,  $I_{BIAS}$ , são desligadas se a sua soma ultrapassar o limite definido pela resistência do pino IMAX ( $R_{IMAX}$ ). A Figura 22 mostra a curva característica de um laser e as correntes abordadas.

![](_page_58_Figure_7.jpeg)

Figura 22 - Curva característica de um laser

Pela observação da figura acima, percebe-se que a corrente de polarização é um valor constante que coloca o laser a operar na região linear e numa faixa para além do seu valor de limiar (corrente *threshold - I<sub>th</sub>*). Por outro lado, a corrente de modulação é alternada e é ligada e desligada em sincronização com a forma de onda da tensão de entrada. Sendo assim, escolheu-se para a corrente  $I_{BIAS}$  o valor de 33 mA e para a corrente  $I_{MOD}$  o valor de 5 mA. É agora possível controlar a corrente máxima à saída do controlador escolhendo adequadamente o valor de  $R_{IMAX}$ . Segundo as especificações do controlador MAX3643, a determinação do valor de  $R_{IMAX}$  é feito segundo a Tabela 7.

| Resistência $\overline{R_{IMAX}}$ (kΩ) |     | Corrente $I_{MAX}$ mínima (mA) Corrente $I_{MAX}$ máxima (mA) |
|----------------------------------------|-----|---------------------------------------------------------------|
|                                        | 155 |                                                               |
|                                        | 100 | 150                                                           |
| 10                                     | 50  | 75                                                            |

Tabela 7 - Especificações do limite de corrente à saída do controlador

Segundo a Tabela 7, para uma corrente  $I_{MAX}$  de 38 mA estima-se a utilização de uma resistência no pino IMAX de 15 kΩ, reduzindo a possibilidade de queimar o laser.

Para poder controlar tanto a corrente de modulação  $I_{MOD}$  como a corrente de polarização  $I_{BIAS}$ , são introduzidas no circuito duas resistências, respetivamente  $R_{MODSET}$  e  $R_{BCMON}$ . O valor da resistência  $R_{MODSET}$  pode ser obtido, segundo as especificações do controlador MAX3643, através da expressão 53.

$$
R_{MODSET} = \frac{1.2 \cdot G_{MOD}}{I_{MOD}} - R_{MOD} \tag{53}
$$

onde  $R_{MOD}$  e  $G_{MOD}$ , segundo as especificações do fabricante, são tipicamente 50 Ω e 88 mA/mA e significam, respetivamente, a resistência interna do pino MODSET e o ganho de corrente de modulação. O valor da resistência  $R_{MODSET}$  deve ser escolhido para produzir a corrente máxima de modulação para a temperatura de funcionamento do laser escolhido [47], [48]. Considerando uma corrente de modulação  $I_{MOD}$  de 5 mA, o valor da resistência  $R_{MODSET}$  é de 21.07 kΩ. Assim sendo, assume-se para a resistência  $R_{MODSET}$  o valor de 18 kΩ o que permitirá ter uma corrente de modulação  $I_{MOD}$  de 5.85 mA.

A resistência  $R_{BCMON}$  é obtida sabendo o ganho de corrente de polarização,  $G_{BSM}$ , e que a tensão aos seus terminais,  $V_{BCMON}$ , tem de ser inferior a 1.4 V. A resistência  $R_{BCMON}$  é determinada, segundo as especificações do controlador MAX3643, através da expressão 54.

$$
R_{BCMON} = \frac{V_{BCMON}}{I_{BIAS} \cdot G_{BSM}}
$$
\n
$$
\tag{54}
$$

para uma corrente  $I_{BIAS}$  de 33 mA e com um ganho  $G_{BSM}$  de 17 mA/A obtém-se uma resistência  $R_{BCMON}$  de 3.03 kΩ. Assim sendo, considera-se para a resistência  $R_{BCMON}$  o valor de 3.3 kΩ o que permitirá ter uma corrente  $I_{BIAS}$  de 30.3 mA, superior à corrente de limiar (30 mA).

O pino OUT<sup>+</sup> e o pino BIAS<sup>+</sup> são os portos responsáveis pela saída das correntes de modulação e polarização respetivamente. Ligado a estes portos, em série, uma resistência de amortecimento,  $R<sub>D</sub>$ 

 $(R_{D1}^{\phantom{\dag}}$  para o pino OUT+ e  $R_{D2}^{\phantom{\dag}}$  para o pino BIAS+), aumenta a resistência à passagem de corrente no laser. A soma do valor desta resistência com a resistência equivalente do laser,  $R_{laser}$ , deve ser de, aproximadamente, 15 Ω. Uma vez que a resistência típica de um laser FP varia entre 4 Ω a 6 Ω, considera-se a sua impedância 5 Ω, o que resulta numa resistência  $R_{D1}$  e  $R_{D2}$  de 10 Ω [49].

Os portos OUT- e BIAS- permitem a saída da corrente de modulação e da corrente de polarização respetivamente, quando a entrada do pino BEN está no nível baixo (Ver Apêndice Adiagrama de blocos do integrado 3643). Estes desvios de corrente, levam a que o pino OUT-tenha de ser ligado a uma resistência de 15 Ω e a um díodo de comutação (díodo 1N4148) ao nó do laser e o pino BIAS-ligado a uma resistência de 10 Ω, a um díodo 1N4148 e a um condensador (C1) de 10 pF a VCC (3.3 V), não permitindo a passagem da corrente nesse sentido.

No caso de se operar em altas frequências, deve ser introduzida uma ligação RC (RCOMP e CCOMP) ligada, em paralelo, entre o cátodo do laser e a terra, para reduzir possíveis distorções no *duty-cycle* do laser, causadas pelas suas indutâncias parasitas. Utilizou-se neste circuito para RCOMP o valor de 75 Ω e para CCOMP de 27 pF, o que resulta, tendo em conta a expressão 18, numa frequência de corte de 7.86 MHz.

Para taxas de transmissão superiores a 1 Gbps, é recomendada a utilização de um circuito RL (RP e LP), ligado em paralelo, entre o ânodo do laser e VCC. Esta ligação leva a uma melhoria na resposta dos tempos de subida e descida do laser e reduz a instabilidade do mesmo. Os valores de RP e LP podem ser ajustados tendo em conta o laser que se utiliza, no entanto, para confirmar o seu funcionamento nas altas frequências, serão utilizados para RP e LP os valores de 15 Ω e 10 nH, respetivamente [47].

### **Conclusões do capítulo**

Foram considerados dois tipos de circuitos para fazer a transmissão de informação usando um laser. O primeiro circuito, com componentes discretos, foi projetado para operar até aos 10 MHz, e o segundo circuito, composto por componentes integrados, pode atingir frequências na ordem dos GHz.

O primeiro circuito foi dividido em três partes. A primeira parte é composta por um par diferencial, a segunda por dois estágios de inversores e a terceira pelo laser.

Quanto à primeira parte, o par diferencial está a funcionar como amplificador diferencial, visto que ambos os transístores estão na região de funcionamento de zona ativa direta. Foi excluída a hipótese de ambos os TJBs estarem ao corte porque a tensão  $V_{BE}$  era de 0.7 V, de estarem na região de saturação porque a tensão no coletor era superior à tensão na base, não verificando a condição de  $V_{BC} > 0$  e de estarem na região ativa inversa pelas duas razões apresentadas anteriormente. Uma tensão  $V_{BE}$  próximo de 0.7 V e uma relação entre a resistência R1 e R2 adequada permitem que  $i_E$ fique insensível à temperatura e às variações de  $\beta$ , possibilitando uma corrente no coletor constante. O par diferencial tem uma saída simples, pelo que apesar do esquema e as expressões apresentadas serem gerais, os ganhos em modo comum e diferencial apenas são obtidos para a saída no coletor do TJB Q2. A capacidade do amplificador diferencial de rejeitar sinais iguais aplicados nas entradas (Vin+ e Vin-) denomina-se razão de rejeição em modo comum e no caso deste par diferencial é de 38.3 dB.

A segunda parte do circuito é composta por dois estágios de inversores, e enquanto o primeiro estágio tem a função de estabilizar o sinal proveniente do par diferencial, o segundo tem a função de aumentar a corrente no sistema, por forma a excitar o laser.

A utilização de circuitos integrados de tecnologia avançada, como o MAX3643 e o DS1865, é uma outra opção para a excitação e controlo do laser. Os pinos que compõem o integrado MAX3643, permitem através de componentes discretos, principalmente resistências, dimensionar a corrente necessária para excitar o laser, levando-o à transmissão da informação. O integrado DS1865 através dos pinos ligados ao integrado MAX3643 ajuda no controlo das correntes de modulação e polarização, e através do pino BMD no controlo da temperatura do laser.

O laser que é comum aos dois circuitos opera com uma corrente de excitação entre os 33 mA a 40 mA e para uma temperatura de 25 °C atinge uma potência de emissão  $(p_T)$  de 5 mW.

# **Capítulo 4**

# **4. Simulações PSpice e Construção PCB**

# **4.1. Simulador PSpice**

O simulador PSpice baseia-se no programa Spice desenvolvido na Universidade de Berkeley, na Califórnia, no ano de 1960, com o intuito de analisar circuitos eletrónicos. O PSpice é um programa de simulação para computador que permite verificar os projetos de circuitos e prever o comportamento dos mesmos. É utilizado para analisar um circuito eletrónico contendo um vasto número de componentes, podendo o utilizador introduzir os valores dos parâmetros dos modelos pré-existentes.

O PSpice está disponível em três versões:

- PSpice A/D Simula circuitos apenas analógicos, circuitos mistos analógicos/digitais e circuitos apenas digitais. Os algoritmos analógicos e digitais estão incorporados no mesmo programa para que os circuitos mistos analógicos/digitais possam ser simulados sem qualquer degradação do desempenho.
- PSpice A/D Basics Fornece a funcionalidade básica necessária para o projeto de sinais mistos e analógicos, mas sem os recursos avançados do PSpice A/D.
- PSpice Simula apenas circuitos analógicos e não circuitos mistos ou digitais. Por outro lado, esta versão oferece o mesmo conjunto de recursos e funcionalidades que a versão A/D.

A versão disponibilizada para a realização desta dissertação é gratuita e pensada para alunos, PSpice Student versão 9.1, do tipo PSpice A/D. Funciona num ambiente chamado OrCAD (Oregon Computer Aided Design - Projeto Assistido por Computador) desenvolvido no Oregon.

Neste ambiente, além do simulador PSpice funcionam diversos outros programas, nomeadamente o Schematics e o Capture. O programa Schematics permite desenhar o esquema do circuito a simular, contendo as especificações de todos os elementos que compõem o circuito bem como a forma como estão interligados. O PSpice A/D, que também faz parte do pacote OrCad, permite obter resultados sob a forma de gráficos a partir dos circuitos desenhados no Schematics. O programa Capture permite desenhar um circuito elétrico, de forma idêntica ao Schematics, mas com o propósito de projetar um circuito impresso (PCB – Printed Circuit Board), onde se poderão montar os componentes eletrónicos.

## **Resultados obtidos das simulações**

No presente subcapítulo, são apresentados, para três tipos de frequências diferentes, 0.1 MHz, 1 MHz e 10 MHz, os resultados teóricos obtidos através das simulações PSpice nos vários estágios do circuito. Desta forma, é possível prever qual a resposta do circuito para as frequências referidas.

## **4.2.1. Impulso de entrada**

O sinal de entrada do circuito Vin, que representa a informação a transmitir pelo subsistema emissor, é o sinal que se pretende receber no subsistema recetor. Visto que o circuito opera com uma frequência de trabalho de 10 MHz, considera-se na entrada do circuito um impulso com o seguinte período:

$$
T = \frac{1}{f} = \frac{1}{10 \times 10^6} = 0.1 \text{ }\mu\text{s} = 100 \text{ ns}
$$

Para fazer a simulação no PSpice do desempenho do esquema adotado introduziu-se na entrada um impulso retangular com as características apresentadas na Figura 23.

![](_page_63_Picture_179.jpeg)

Figura 23 - Parâmetros introduzidos para o impulso de entrada

Os parâmetros têm o seguinte significado:

- Primeiro nível de tensão do impulso: V1 = 0 V
- Segundo nível de tensão do impulso: V2 = 5 V
- Tempo de atraso antes do impulso ter início: TD = 0 s
- Tempo que a rampa do impulso leva de V1 para V2:  $TR = 0 s$
- Tempo que a rampa do impulso leva de V2 para V1:  $TF = 0 s$
- Período de tempo que a tensão de saída é igual a V2: PW = 0.05 μs
- Período de um impulso. Se esse atributo for deixado em branco, apenas será emitido um impulso:  $PER = 0.1 \mu s$ .

Na Figura 24 está representado o impulso de entrada que simboliza a informação a transmitir.

![](_page_63_Figure_15.jpeg)

Figura 24 - Sinal de entrada, Vin

O sinal depois do condensador C1 estará presente na base dos transístores que compõe o par diferencial.

## **4.2.2. Simulação do par diferencial**

A simulação no programa PSpice, para a análise DC, é feita considerando os parâmetros V1=0 V e V2=0 V de Vin, desta forma, a fonte Vin comporta-se como um curto circuito. A Figura 25 representa essa simulação e permite observar as tensões e correntes nos pontos mais importantes.

![](_page_64_Figure_3.jpeg)

Figura 25 - Par diferencial TJB com correntes e tensões para análise DC

As correntes dos emissores dos TJBs Q1 e Q2, como se pode observar na Figura 25, têm valor negativo, isto acontece porque o sentido da corrente que está representado é a entrar no emissor.

A Tabela 8 permite resumir e comparar os cálculos teóricos, que foram obtidos no subcapítulo 3.1.2.1.1, e os resultados de simulação do programa PSpice.

![](_page_64_Picture_200.jpeg)

Tabela 8 - Comparação dos valores teóricos e de simulação

Através da análise da Tabela 8 pode-se concluir que os valores dos resultados teóricos e os valores de simulação PSpice são aproximados. No entanto, como foi referido anteriormente, as expressões utilizadas pelo PSpice diferem das fórmulas que mais se usam, tendo uma maior precisão. A diferença mais evidente é no valor da corrente de base,  $i_{B1}$  e  $i_{B2}$ , onde há uma pequena diferença de 9.79 μA. A expressão 19 permite obter o valor da corrente de base por uma expressão aproximada da utilizada pelo simulador. Considerando os valores padrão do simulador PSpice para o transístor 2n3904 de  $I_{SE} = 6.734$  fA,  $N_e = 1.259$ ,  $v_T = 25.9$  mV e para  $V_{BE} = 0.677$  V, temos:

$$
i_{B1} = \frac{2.626 \times 10^{-3}}{200} + 6.734 \times 10^{-15} * e^{\left(\frac{0.677}{1.259 \times 0.0259}\right)} = 20.13 \ \mu A
$$

O valor de 20.13 μA é bastante mais próximo do obtido pelo PSpice, sendo que se fosse utilizada a expressão exata do programa o valor obtido seria ainda mais próximo. Outro aspeto a ter em conta, é que no caso dos valores teóricos enquanto que as correntes de coletor,  $i_{c1}$  e  $i_{c2}$  e as correntes de emissor,  $i_{E1}$  e  $i_{E2}$  são iguais, nos valores de simulação são diferentes. Esta diferença deve-se provavelmente, e em boa medida, ao facto das tensões  $V_{CE}$  serem diferentes nos dois transístores.

Determinados os resultados para a análise DC do par diferencial, através do simulador PSpice, e comparados aos resultados teóricos, é agora analisada a propagação do impulso de entrada ao longo do circuito. O sinal à saída do condensador C1, ou seja, o sinal na base do transístor Q1, está representado na Figura 26, para as três frequências estudadas.

![](_page_65_Figure_4.jpeg)

![](_page_65_Figure_5.jpeg)

![](_page_66_Figure_0.jpeg)

Figura 26 - Regime transitório da base do TJB Q1 (a) 0.1MHz, (b) 1MHz, (c) 10MHz

Da observação dos resultados obtidos constata-se que os níveis de tensão do sinal alteram-se ao longo do tempo, estando no instante inicial (quando são ligados os aparelhos) a variar entre os 5 V e os 10 V e estabilizando ao final de, aproximadamente, 50 µs entre os 2.5 V e os 7.5 V. Este processo ocorre porque no instante inicial o condensador está completamente descarregado, conseguindo armazenar toda a energia que lhe é fornecida. Desta forma, quando o sinal de entrada está no nível superior (5 V) são lhe adicionados os 5 V da fonte de tensão V2. Passado uns instantes de tempo com a carga e descarga do condensador, os níveis de tensão estabilizam em torno dos 5 V fornecidos pela fonte de tensão continua V2.

No emissor dos TJBs, ou seja, antes da resistência R1, o comportamento do sinal é diferente, como se pode constatar para as 3 frequências, na Figura 27.

![](_page_66_Figure_4.jpeg)

(b)

![](_page_67_Figure_0.jpeg)

Figura 27 - Regime transitório de R1 (a) 0.1 MHz, (b) 1 MHz, (c) 10 MHz

O regime transitório neste ponto é diferente, pois contrariamente ao analisado anteriormente, onde variavam os níveis de tensão superior e inferior, neste caso varia (diminui) apenas o nível superior. Observa-se ainda que a partir dos 50 µs o sinal estabiliza, passando a um regime estacionário. No instante inicial, o sinal tem uma tensão no nível superior de 9.3 V e no inferior de 4.3 V, ou seja, uma amplitude de 5 V. Quando estabiliza a sua amplitude diminui para os 2.5 V, ou seja, passa para metade, ficando com uma tensão de nível superior de 6.8 V e inferior de 4.3 V.

Apresenta-se na Figura 28, para as frequências de 0.1 MHz e 1 MHz, o sinal no coletor do TJB Q2, ou seja, antes do condensador C6. Uma vez que o simulador apenas suporta a simulação até aos 30 µs e o sinal apenas entra no regime estacionário a partir dos 100 µs, não é apresentado o sinal para a frequência de 10 MHz.

![](_page_67_Figure_4.jpeg)

Figura 28 - Regime transitório do coletor do TJB Q2 (a) 0.1 MHz, (b) 1 MHz

Como se pode constatar, pela Figura 28, o comportamento do sinal é mais uma vez diferente dos anteriores. Neste ponto do circuito os níveis de tensão subiram consideravelmente devido à presença da fonte de tensão continua V3 que alimenta o circuito com 12 V. No regime transitório, contrariamente ao caso anterior é o nível de tensão superior que se mantêm praticamente constante e o nível inferior que varia (diminui). No entanto, a amplitude do sinal ao longo do tempo aumenta, sendo no instante inicial de 2 V, com 11.9 V do nível superior e 9.9 V do nível inferior, e no regime estacionário de 4 V, com 11.9 V no nível superior e 7.9 V no nível inferior.

Este sinal depois do condensador C6 estará presente na entrada do primeiro estágio de inversores.

### **4.2.3. Simulação dos inversores**

O sinal à saída do par diferencial (Vout TJB) vai percorrer a segunda parte do circuito, composta por dois estágios de inversores, como se observa na Figura 29. O segundo estágio é representado apenas por 5 inversores porque o PSpice não suporta a simulação com os 15 inversores.

![](_page_68_Figure_4.jpeg)

Figura 29 - Estágios de inversores com correntes e tensões para análise DC

O sinal à entrada do primeiro estágio de inversores é apresentado na Figura 30, apenas para as duas frequências, 0.1 MHz e 1 MHz, devido à incapacidade do simulador.

![](_page_69_Figure_0.jpeg)

Figura 30 - Regime transitório antes do primeiro estágio de inversores (a) 0.1 MHz, (b) 1 MHz

No regime transitório o sinal tem um aumento dos níveis de tensão superior e inferior, desta forma este apresenta o seguinte comportamento: no instante inicial o sinal varia entre os 1.6 V e os 3.6 V, tendo por isso uma amplitude de 2 V. Estabilizando ao final de 100 µs, entre os 1.5 V e os 5.4 V, ou seja, ficando com a amplitude de 3.9 V, aproximadamente, igual à do ponto de análise anterior. Desta forma, verifica-se o comportamento do condensador C6, como um filtro passa alto, eliminando a componente continua do sinal. No entanto, devido à fonte de tensão V4 (5 V), o sinal é alimentado por forma a atingir níveis de tensão superiores.

O sinal à saída do primeiro estágio de inversores é apresentado na Figura 31 para a frequência de 0.1 MHz.

![](_page_69_Figure_4.jpeg)

Figura 31 - Regime transitório depois do primeiro estágio de inversores

O regime transitório do sinal acima apresentado tem os mesmos níveis de tensão à medida que avançamos no tempo, sendo esse o motivo de se apresentar apenas uma das frequências estudadas. Sendo assim, sinal tem uma amplitude constante de 1.26 V, alternando entre o nível inferior de 0.09 V e o nível superior de 1.35 V. Comparando a Figura 30 (a) e a Figura 31 confirma-se a inversão

do sinal, no entanto, a principal razão da existência deste estágio é a estabilização do sinal, permitindo que este varie sempre entre os mesmos dois níveis e se mantenha bem definido ao longo do tempo.

Seguidamente, o condensador C7 que está ligado em série comporta-se mais uma vez como filtro passa alto, eliminando dessa forma a componente continua do sinal. No entanto, a presença da fonte de tensão V5, que alimenta o circuito com 5 V, fará subir os níveis de tensão, como se pode verificar na Figura 32 para as três frequências estudadas.

![](_page_70_Figure_2.jpeg)

Figura 32 - Regime transitório antes do segundo estágio de inversores (a) 0.1 MHz, (b) 1 MHz, (c) 10 MHz

No instante inicial o sinal varia entre os 0.33 V e os 1.58 V, tendo por isso uma amplitude de 1.25 V. Ao final de aproximadamente 10 µs este estabiliza entre os 1.56 V e os 2.81 V, ou seja, a amplitude mantém-se ao longo do tempo, e igual ao do ponto anterior.

Depois disto, o sinal irá percorrer o segundo estágio de inversores, que é composto, não pelos 15 inversores desejáveis, devido à impossibilidade de o simulador suportar muitas ligações, mas por 5 inversores, obtendo-se os resultados representados na Figura 33 que é apresentada seguidamente para as 3 frequências.

![](_page_71_Figure_0.jpeg)

![](_page_71_Figure_1.jpeg)

Como se pode observar na Figura 33, o regime transitório deste sinal é diferente de todos os anteriores, apresentando em dois intervalos de tempo dois níveis de tensão diferentes. Do instante inicial até sensivelmente aos 1.5 µs, o sinal tem uma tensão no nível inferior de 1.3 V e superior de 2.75 V, ou seja, uma amplitude de sinal de 1.45 V. A partir dos 1.5 µs, a amplitude do sinal diminui para os 1.21 V, tendo uma tensão no nível inferior de 0.09 V e superior de 1.3 V. O comportamento de alteração de níveis de tensão deve-se aos limites de tensão  $V_{IL}$  e  $V_{IH}$ , que foram apresentados no subcapítulo 3.1.1, que são característicos do inversor 7404. Dado que o  $V_{IL}$  máximo é de 0.8 V e o  $V_{IH}$  mínimo é de 2 V traçou-se a azul nos gráficos das figuras seguintes esses eixos por forma a analisar o comportamento ocorrido. A Figura 34 apresenta um impulso do sinal na frequência de 0.1 MHz.
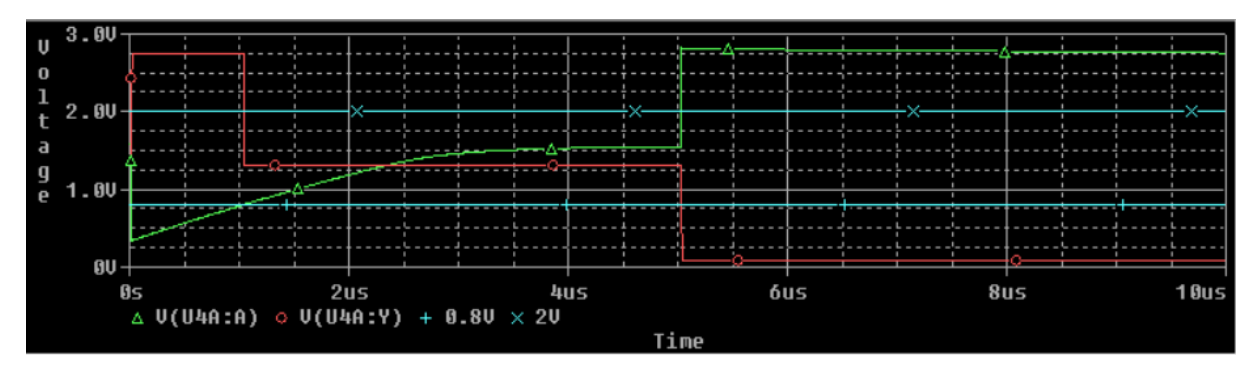

Figura 34 - Característica do inversor 7404 para 0.1 MHz

Para além do  $V_{IL}$  e  $V_{IH}$  do inversor 7404 representado a azul, na figura acima apresentada podem ser observados ainda a verde o impulso antes do 2º estágio de inversores e a vermelho depois do mesmo. Todo o sinal verde que estiver abaixo da reta  $V_{IL}$  é considerado valor lógico "0", e acima da reta  $V_{IH}$  é considerado valor lógico "1". Assim sendo verifica-se a vermelho que, até 1 µs o sinal é invertido para o valor lógico "1", entre 1 µs e 5 µs o sinal encontra-se no estado indefinido não assumindo nenhum valor lógico, e a partir de 5 µs é invertido para o valor lógico "0".

Na Figura 35 é apresentado o mesmo sinal para as outras duas frequências estudadas.

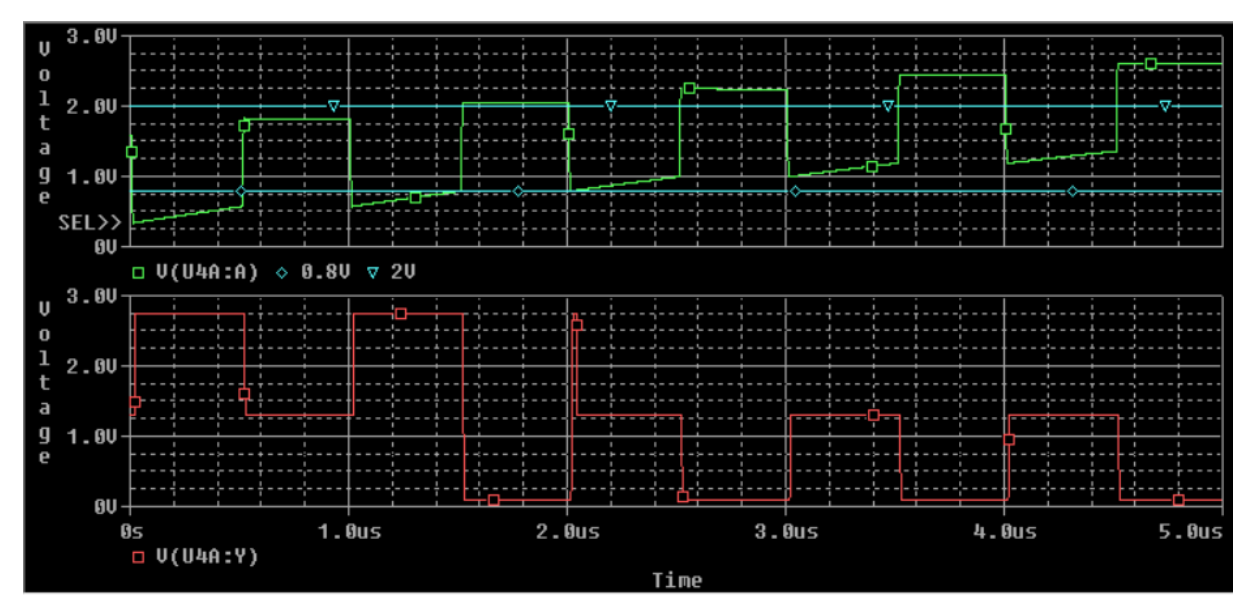

(a)

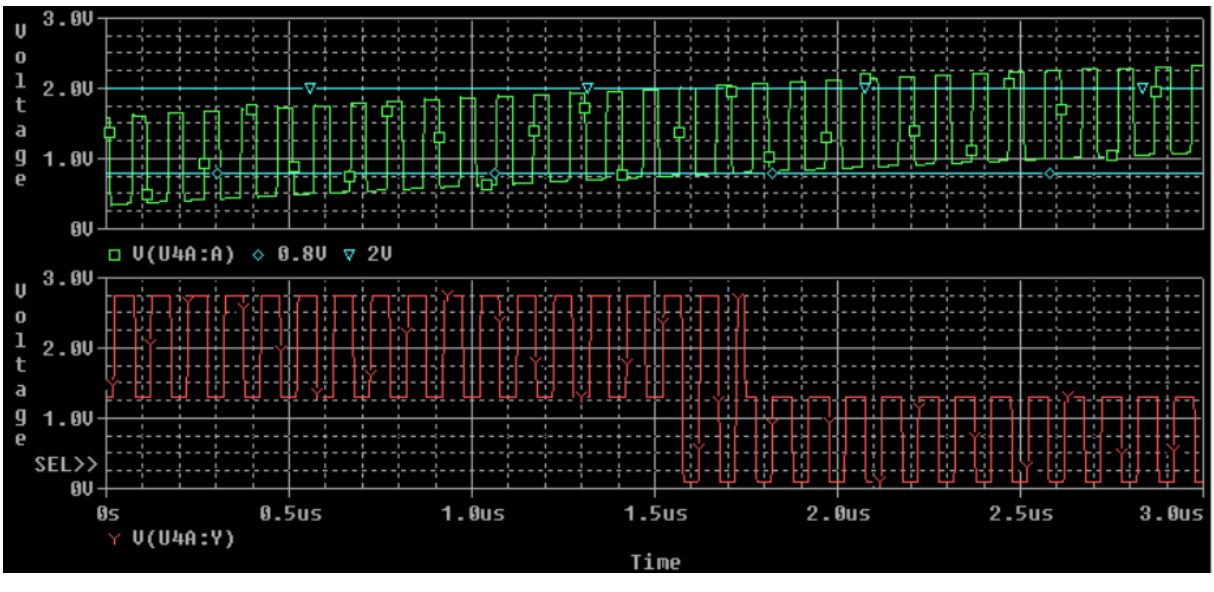

(b)

Figura 35 - Característica do inversor 7404 (a) 1 MHz, (b) 10 MHz

Na Figura 35 pode ser observado com maior detalhe o comportamento do 2º estágio de inversores. Este estágio tem como principal objetivo aumentar a corrente fornecida ao laser, desta forma, explica-se o aumento da amplitude de tensão do sinal. Observe-se para 1 MHz, que no instante de 1.5 µs e 2 µs o sinal a verde ultrapassa os dois limites de tensão, conseguindo por isso, atingir a amplitude máxima do sinal. O mesmo acontece entre os 1.55 µs e os 1.75 µs do sinal da frequência de 10 MHz. Note-se para os 10 MHz que entre o instante inicial e os 1.55 µs o nível superior do sinal a verde está todo dentro da região indefinida, fazendo com que o nível inferior do sinal a vermelho (sinal invertido) fique nessa mesma região. A partir dos 1.75 µs acontece o processo contrário, é o nível inferior do sinal à entrada dos inversores que está dentro da região indefinida, ficando o nível superior do sinal invertido nessa região.

#### **4.2.4. Análise em frequência**

A análise em frequência do circuito permite prever quais as frequências para o qual o circuito tem um melhor comportamento. A maior aplicação desta análise é a obtenção da resposta em frequência de um amplificador, neste caso do par diferencial. Foi necessário fazer uma alteração no circuito anteriormente apresentado, utilizando uma fonte de tensão AC, com uma tensão de amplitude igual à tensão térmica,  $v_T$ , do TJB (25.9 mV) na entrada do circuito em detrimento do impulso retangular.

Assim sendo, como estamos interessados numa simulação em que a frequência possa ser variada, foi criada uma nova simulação e em *ANALYSIS SETUP* foi escolhida a opção *AC SWEEP*. Para esta simulação foram inseridas as frequências de 1 Hz a 100 GHz, configurada com 100 pontos por década, com uma visualização logarítmica. A Figura 36 representa a verde a simulação à saída do par diferencial (antes do condensador C6) e a vermelho depois do condensador C6.

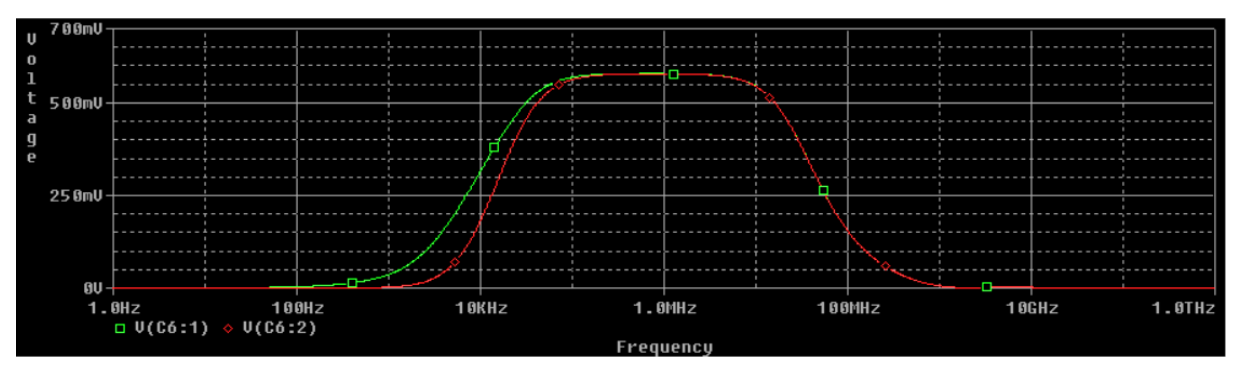

Figura 36 - Resposta em frequência, em V, do par diferencial

Observa-se na figura acima, que a saída do par diferencial tem melhor desempenho para as frequências de 100 KHz a 10 MHz, sendo a sua tensão máxima de 0.579 V para a frequência de 1 MHz. O condensador C6, atua como um filtro passa alto, filtrando as baixas frequências e limitando como se pode observar na figura, na linha vermelha, a largura de banda. Na Figura 37 é apresentada a resposta em frequência do par diferencial em dB.

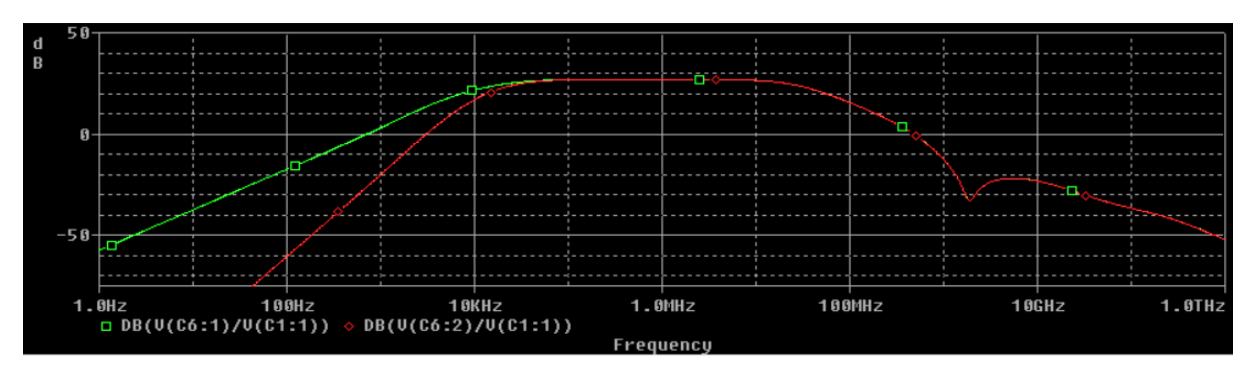

Figura 37 - Resposta em frequência, em dB, do par diferencial

Na figura acima a curva verde representa a resposta em frequência à saída do par diferencial (antes do condensador C6) e a vermelho depois do condensador C6. Como se pode observar estas duas curvas sobem a um ritmo diferente até aos 10 KHz, enquanto que a curva verde sobe a 20 dB por década, a curva vermelha a 40 dB por década. A Tabela 9 apresenta as tensões em dB retiradas do gráfico acima, sustentando a afirmação anterior.

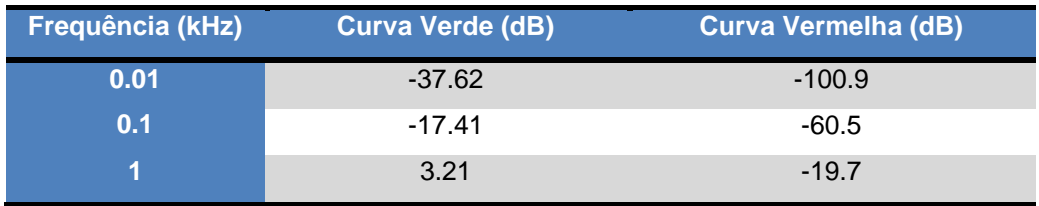

Tabela 9 - Tensão, em dB, antes e depois do condensador C6

A forma da curva verde permite identificar um filtro passa banda no amplificador diferencial. A sua função de transferência é complexa, no entanto, é visível a presença de um zero e um pólo para a frequência de 17 KHz e de um pólo na frequência de 27.5 KHz.

O ganho diferencial que se observa na Figura 37 tem um valor máximo para a frequência de 1 MHz de, aproximadamente, 27 dB.

#### *Layout* **dos circuitos**

Os dois circuitos considerados nesta dissertação foram projetados no programa Eagle, versão 7.6.0, com o objetivo de produzir cada um deles numa placa de circuito impresso (PCB – *Printed Circuit Board*). O Eagle possibilita o desenho do circuito elétrico em formato esquemático (*.sch*) e depois de finalizado, gerar o projeto em formato de placa impressa (*.brd*).

Na Figura 38 é representado o projeto final para a placa de circuito impresso do circuito com componentes discretos.

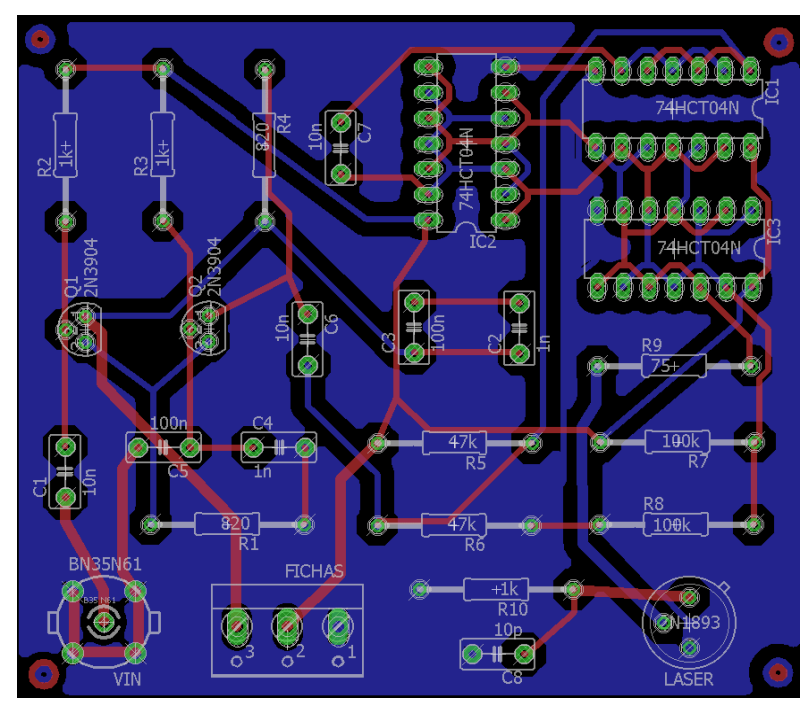

Figura 38 - PCB do primeiro circuito

Como se pode observar na Figura 38, o PCB é composto por duas camadas, a camada superior, pelas linhas vermelhas e a camada inferior, pelas linhas azuis. Para fazer um projeto PCB há considerações a ter em conta, nomeadamente na largura das linhas que, como é visível na figura, diferem nas ligações feitas aos componentes representados, por VIN, FICHAS e LASER. O componente representado por VIN, é um conector BNC macho e permite a entrada do sinal que é pretendido transmitir pelo laser. O componente representado por FICHAS, dispõe de três conectores que permitem a entrada de sinais distintos, no porto 1 o sinal terra (GND), no porto 2 uma tensão continua de 5 V (VCC) e no porto 3 uma tensão continua de 12 V (12VCC). Estes dois componentes têm ligações com maior largura para terem uma menor resistência nas linhas. Ou seja, se uma linha mais fina levasse o sinal a várias outras linhas, teria uma resistência superior em comparação com uma linha de maior largura, podendo levar a um sobreaquecimento e o consequente derreter da placa. O componente representado por LASER, como o seu nome indica é a fonte luminosa do circuito, que irá transmitir a informação. Visto que o laser é um componente chave neste circuito, as suas ligações têm também uma maior largura, permitindo respostas mais rápidas por parte do mesmo.

Na Figura 39 é representado o projeto final para a placa de circuito impresso do segundo circuito com os componentes integrados a serem os responsáveis pela excitação e controle do laser.

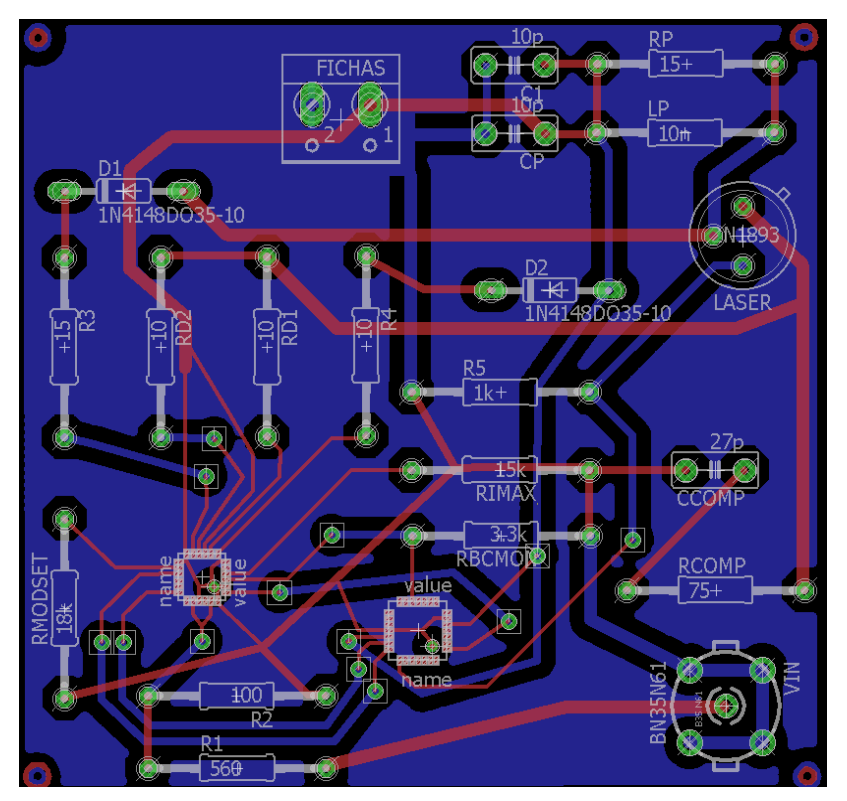

Figura 39 - PCB do segundo circuito

Como se pode observar na Figura 39, foram tidas em conta as mesmas considerações para os mesmos componentes que no PCB do primeiro circuito. Neste circuito existem apenas dois tipos de sinais que ligam ao componente FICHAS, no porto 1 uma tensão continua de 3.3 V que alimenta o integrado MAX3643 e no porto 2 o sinal terra (GND).

De destacar ainda, que na Figura 38, na Figura 39 (circuitos formato *.brd*), e nos esquemas dos circuitos representados anteriormente na Figura 12 e Figura 21 (circuitos em formato *.sch*), os símbolos elétricos utilizados para alguns componentes não são os que normalmente se utilizam. Isto deve-se à inexistência destes componentes na biblioteca do programa, o que levou à criação dos dois circuitos integrados MAX3643 e DS1865 e da utilização do encapsulamento de um TJB para representar o laser. Esta última escolha foi feita devido às dimensões do TJB serem semelhantes às do laser.

Dado que o Eagle permite visualizar apenas as camadas do circuito que se pretende, foram utilizados dois esquemas para produzir o PCB. No Apêndice C podem ser observados para os dois circuitos os três esquemas em tamanho real da placa, estando representado em primeiro lugar todo o circuito, em segundo lugar, com as ligações a vermelho, a camada superior (TOP) e em terceiro lugar, com as ligações a azul, a camada inferior (BOTTOM). A primeira placa tem a dimensão de 7.54 cm de largura por 6.16 cm de comprimento, enquanto que a segunda placa tem de largura 7.04 cm e de comprimento 6.7 cm.

#### **Conclusões do capítulo**

Neste capítulo, foram feitas simulações para o primeiro circuito com o programa PSpice, por forma a compará-las aos resultados obtidos teoricamente. Foi ainda apresentado o projeto para a construção das placas impressas de ambos os circuitos.

Nas simulações, foi considerado um impulso retangular a variar entre os 0 V e os 5 V e com a análise em frequência do circuito foi possível comprovar que este está projetado para funcionar nas frequências entre os 0.1 MHz e os 10 MHz. O simulador PSpice apresenta algumas limitações na apresentação do comportamento do sinal, na medida em que, não consegue fazer a simulação para avaliar o regime estacionário de sinais com frequências superiores (10 MHz).

Para o par diferencial, o facto de este ser assimétrico e de as fórmulas utilizadas pelo PSpice serem diferentes (mais complexas) que as usadas para os resultados teóricos, com a lei KVL, levou a uma pequena diferença nos resultados da análise DC. Foi ainda feita a análise do comportamento do sinal para três pontos do par diferencial, onde se verificou comportamentos diferentes em todos eles. No primeiro ponto, na base do TJB Q1, verificou-se, devido à presença de um condensador em série, que ambos os níveis superior e inferior variam no regime transitório, mantendo sempre uma amplitude constante de 5 V. No segundo ponto, no emissor comum dos TJBs, apenas o nível superior do sinal varia no regime transitório, passando de uma amplitude de 5 V para 2.5 V. A saída do par diferencial, ou seja, o coletor do TJB Q2, é o terceiro ponto de análise. Neste ponto, apenas o nível inferior do sinal varia no regime transitório, aumentando a sua amplitude de 2 V para 4 V.

No caso dos dois estágios de inversores, foi analisado o comportamento do sinal antes e depois de cada estágio. No primeiro estágio, pode-se verificar que o objetivo do mesmo é estabilizar o sinal. Através da visualização dos gráficos, verifica-se que antes do estágio os níveis de tensão do sinal variam no regime transitório e depois do estágio mantêm-se sempre estacionários. No segundo estágio acontece um fenómeno que pode ser importante ter em conta nos ensaios experimentais. Este fenómeno acontece porque os níveis de tensão do sinal estão num valor que os inversores não distinguem como valor lógico "1" ou "0", não fazendo a inversão do sinal.

No projeto dos circuitos impressos teve-se em conta algumas considerações. A largura das ligações tem de ser superior nas ligações das tensões de alimentação e o seu posicionamento tem de ser por forma a facilitar a entrada dos sinais (Vin e tensões de alimentação) e a transmissão (laser) sem oposição de outros componentes, ou seja, nas extremidades da placa.

# **Capítulo 5**

# **5. Ensaios experimentais e comparação de resultados**

Neste capítulo apresentam-se alguns ensaios com material de laboratório e esquemas construídos com o intuito de ganhar alguma sensibilidade ao funcionamento do equipamento e comparar os resultados obtidos no simulador com os resultados dos ensaios experimentais.

## **Equipamento utilizado**

No presente subcapítulo, é efetuada uma descrição de todo o material utilizado para a execução dos ensaios.

#### **5.1.1. IDL-800 Digital Lab**

O IDL-800 Digital Lab, Figura 40, é um aparelho eletrónico multifunções, que fornece um vasto número de aplicações, onde é possível construir circuitos eletrónicos na sua placa de ensaios. Nos ensaios experimentais realizados este aparelho serviu essencialmente como fonte de alimentação DC, fornecendo 12 V, definido no circuito geral por V2, através da fonte de alimentação variável e 5 V, definido por V3, V4 e V5, através da fonte de alimentação fixa.

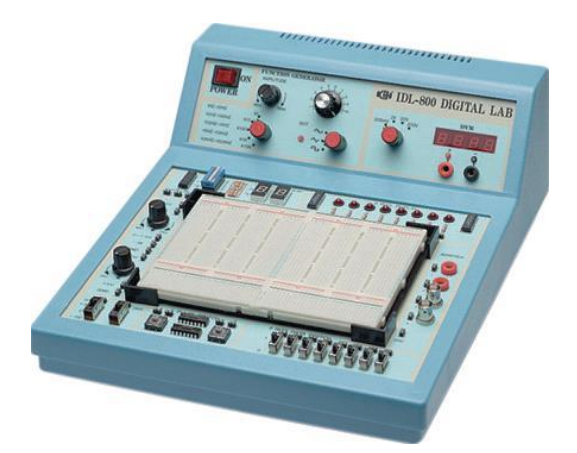

Figura 40 - IDL-800 Digital Lab

Neste aparelho foi ainda utilizado o voltímetro, para fazer o ajuste da fonte de alimentação variável. Podia ser também utilizado o gerador de funções, no entanto, como a gama de frequências necessária para operar o circuito é superior à frequência disponível pelo aparelho. até aos 100 kHz, esta função não foi utilizada.

### **5.1.2. GW Instek AFG-2125**

O GW Instek AFG-2125, Figura 41, é um gerador de funções capaz de gerar sinais até uma frequência de 25 MHz. Com este aparelho é possível gerar na entrada alguns dos sinais pretendidos, e analisar o comportamento do circuito para as frequências de 0.1 MHz, 1 MHz e 10 MHz. Para a frequência de 10 MHz o aparelho não consegue gerar uma onda quadrada perfeita, tornando-se praticamente sinusoidal.

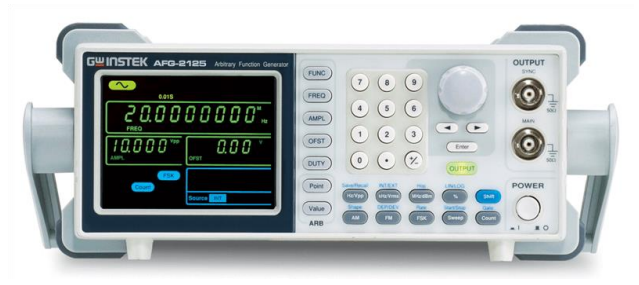

Figura 41 - Gerador de sinais GW Instek AFG-2125

## **5.1.3. Keysight InfiniiVision DSO-X 2024A**

O Keysight InfiniiVision DSO-X 2024A, Figura 42, é um osciloscópio de armazenamento digital (DSO) que oferece uma largura de banda até 200 MHz. O osciloscópio permitiu adquirir as formas de onda nos vários pontos do circuito e posteriormente guardar e passar as mesmas para computador em ficheiro Excel, para serem analisadas.

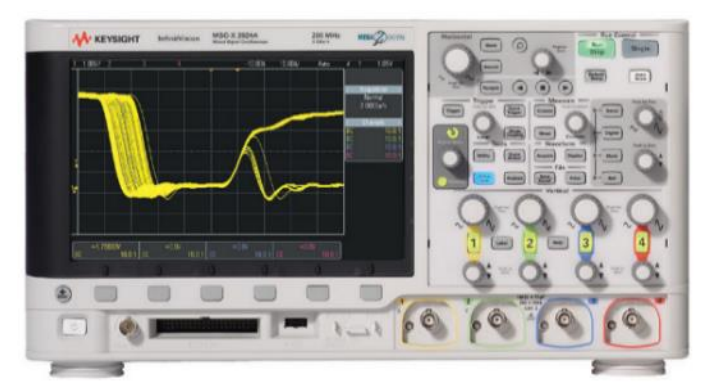

Figura 42 - Osciloscópio Keysight InfiniiVision DSO-X 2024A

De destacar ainda, a função que o osciloscópio possui de gerar ondas até à frequência de 20 MHz. Utilizar este osciloscópio com a opção de gerador de funções torna-se mais válida para os 10 MHz do que o gerador de funções GW Instek AFG-2125, visto que para essa frequência consegue produzir uma onda (quadrada) mais próxima do pretendido.

### **Resultados obtidos dos ensaios**

No presente subcapítulo, são apresentados, para os três tipos de frequências diferentes, os resultados dos ensaios experimentais nos vários estágios do circuito. Desta forma, é possível verificar e comparar qual a resposta do circuito para as frequências previstas no capítulo anterior.

## **5.2.1. Montagem dos equipamentos e do circuito**

A execução dos ensaios experimentais requer uma montagem adequada dos equipamentos, bem como a sua calibração. Os cabos coaxiais com conectores BNC (*Bayonet Neill-Concelman*), Figura 43, os conectores em T, Figura 44, e os cabos coaxiais com conectores BNC/Crocodilos, Figura 45, foram essenciais para fazer a ligação dos equipamentos e a ligação destes ao circuito.

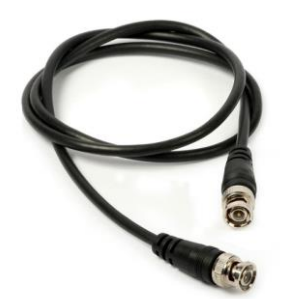

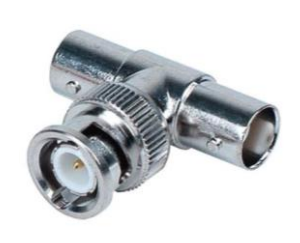

Figura 43 - Conector BNC Figura 44 - Conector em T Figura 45 - Conector

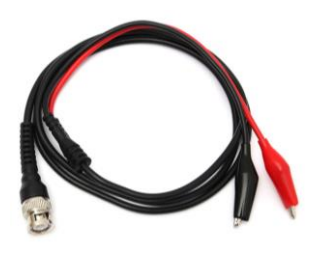

BNC/Crocodilos

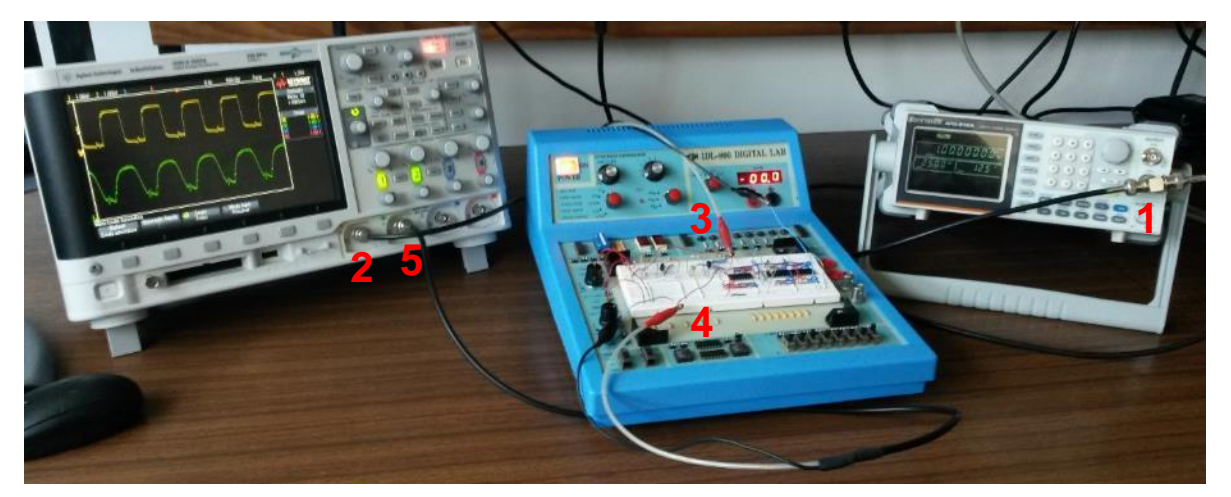

A ligação dos equipamentos e a respetiva ligação ao circuito pode ser observada na Figura 46.

Figura 46 - Ligação dos equipamentos utilizados

Como se pode observar na Figura 46 foi utilizado o conector em T (1) para derivar o sinal gerado no gerador de sinais para o canal 1 do osciloscópio (2), através de conectores BNC, e para o ponto de entrada do circuito, através de conectores BNC/Crocodilos (3). Para analisar o comportamento do circuito num determinado ponto, foi utilizado conectores BNC/Crocodilos (4) ligados ao canal 2 do osciloscópio (5). Foram utilizadas ainda as funções de fonte de tensão DC da *board* IDL-800, mais

concretamente com a alimentação, através de fios monofilares, de 12 V na primeira linha da placa, 5 V na segunda linha da placa e a ligação à terra na última linha da placa.

#### **5.2.2. Ensaios do impulso de entrada**

Existem muitos fatores nos ensaios experimentais, como é o caso das atenuações provocadas pelos conectores (conectores BNC apresentam tipicamente uma resistência de 50 Ω), que podem alterar o comportamento de um circuito. Exemplo disso é a Figura 47, que representa, para as frequências de 0.1 MHz e 1 MHz, dois sinais medidos no osciloscópio em fases distintas da medição. A azul está representado o sinal medido à saída do gerador de funções GW Instek AFG-2125 sem o T ligado, e a laranja o mesmo sinal, mas com o T conectado e ligado à entrada do circuito, ou seja, sinal Vin.

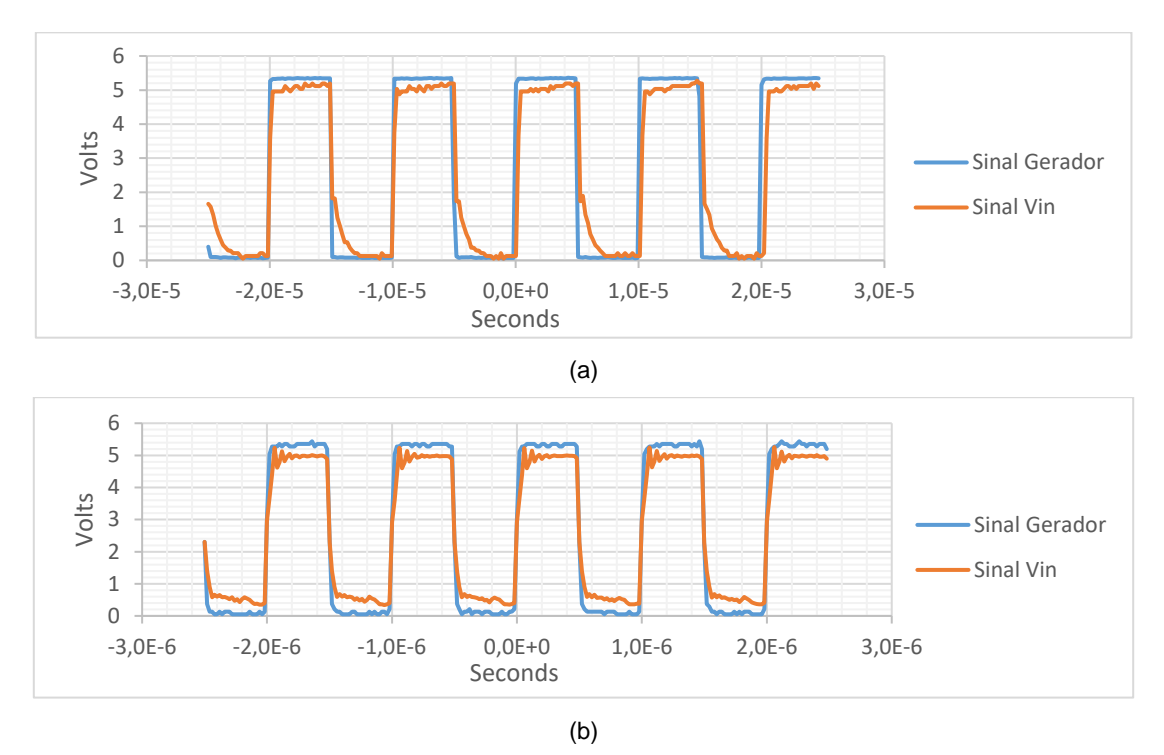

Figura 47 - Ensaios do impulso de entrada (a) 0.1 MHz, (b) 1 MHz

Observa-se para as duas frequências que a amplitude do sinal introduzida no gerador de funções (sinal azul) teve de ser ligeiramente superior a 5 V, devido à resistência de saída da fonte, para obter no sinal de entrada do circuito (sinal laranja) os 5 V pretendidos.

No caso da frequência de 10 MHz, visto que o osciloscópio utilizado, Keysight InfiniiVision DSO-X 2024ª, tem também ele a função de gerar sinais, optou-se por este para gerar o sinal nesta frequência, conseguindo-se um sinal mais próximo do pretendido, mesmo sendo praticamente sinusoidal. A Figura 48 representa o sinal de entrada em duas fases distintas de medição, mostrando dessa forma a distorção causada pelos aparelhos no sinal com o aumento da frequência.

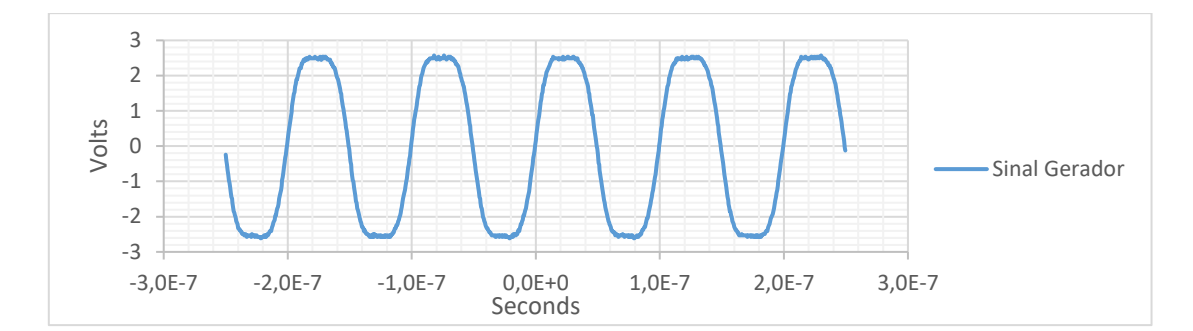

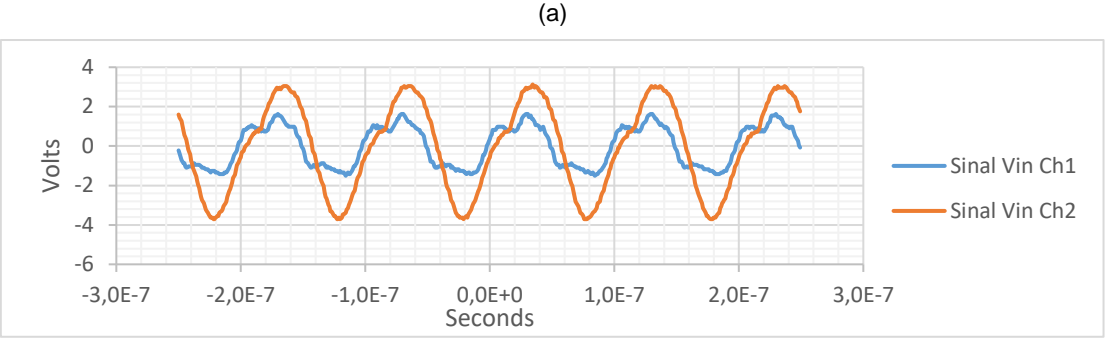

(b)

Figura 48 - Ensaios do impulso de entrada para 10 MHz (a) sinal no gerador, (b) sinal Vin

Como se observa na Figura 48 o sinal gerado pelo osciloscópio é praticamente sinusoidal, variando bastante à medida que se avança nos passos para fazer os ensaios experimentais com esta frequência. Na Figura 48 (a) observa-se que o sinal que é gerado à saída do osciloscópio, sem conector T, tem uma amplitude de 5 V. Na Figura 48 (b), apresenta-se o mesmo sinal numa fase posterior, ou seja, já com o conector em T, e devidamente ligado à entrada Vin do circuito.

Nesta figura era de esperar que os sinais a azul (canal 1 do osciloscópio - Ch1) e a laranja (canal 2 do osciloscópio – Ch2) fossem iguais, visto que a azul está representado o sinal que é gerado no osciloscópio e a laranja o sinal que está à entrada do circuito, ou seja, o sinal medido no mesmo ponto do circuito. Tal não se verifica, e acompanhando o aumento em frequência iniciado em 0.1 MHz até aos 10 MHz começa-se por observar que se tem inicialmente uma onda quadrada "perfeita", a 1 MHz nota-se já algumas alterações e a 10 MHz o sinal já se apresenta alterado só com o gerador ligado ao osciloscópio e completamente modificado quando é ligado ao circuito. As primeiras alterações têm a ver com limitações do próprio gerador, a última tem a ver com a utilização da placa de montagem (*breadboard*).

Seguidamente serão apresentados outros pontos do circuito onde iremos analisar o comportamento do mesmo e verificar se estas pequenas diferenças iniciais comprometem a propagação adequada do sinal ao longo do circuito.

## **5.2.3. Ensaios do par diferencial**

O sinal que se apresenta na base dos transístores que compõem o par diferencial pode ser observado na Figura 49.

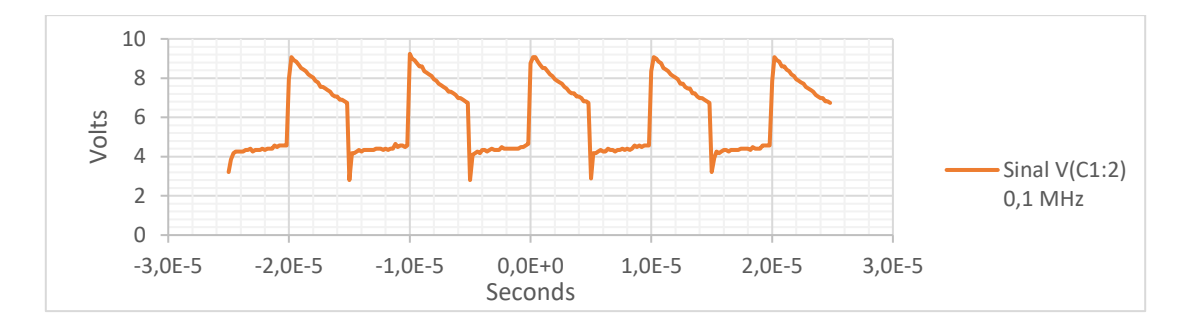

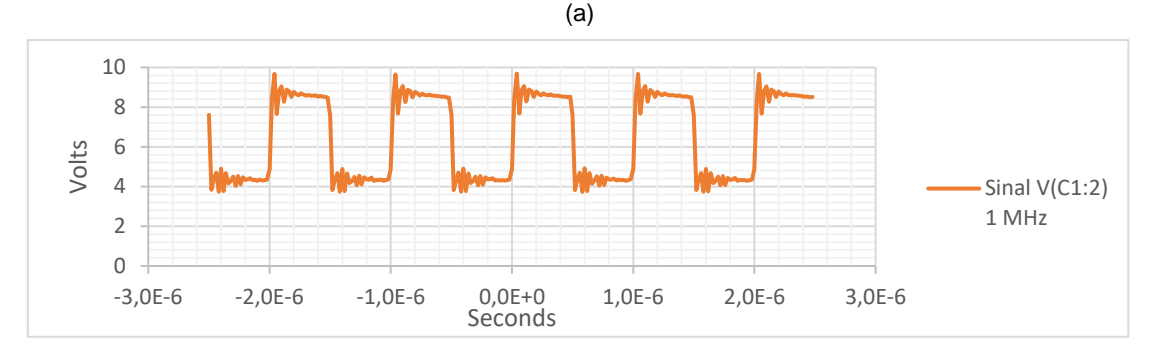

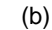

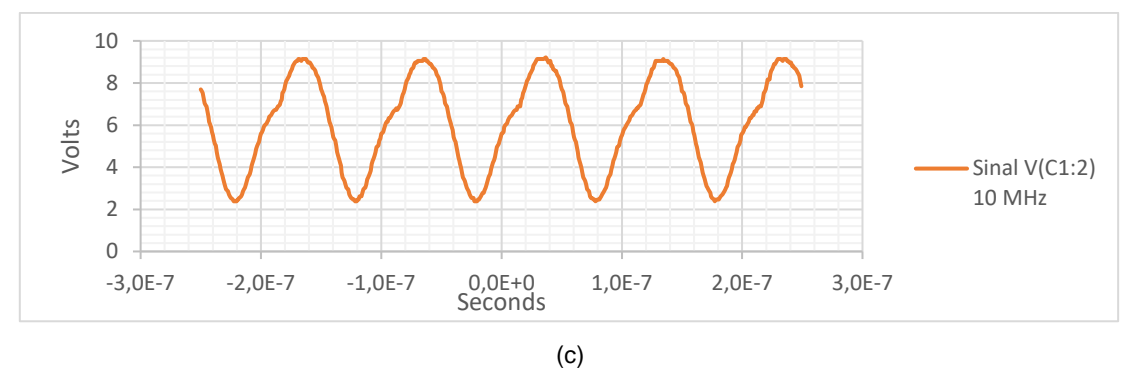

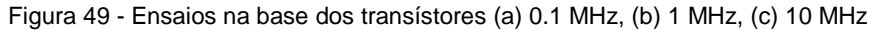

Observe-se para as duas primeiras frequências que o sinal é bastante parecido ao simulado no PSpice, no entanto, os valores de tensão alteraram-se ligeiramente, sendo que a sua amplitude subiu 0.4 V, nas duas frequências, comparativamente ao obtido nas simulações. Verifica-se para 1 MHz um regime transitório na mudança de nível do sinal, com um regime oscilatório amortecido. No caso do sinal de 10 MHz a amplitude manteve-se em 6.8 V, confirmando dessa forma a capacidade do condensador C1 de eliminar a componente contínua do sinal.

O sinal presente no emissor dos transístores é apresentado na Figura 50.

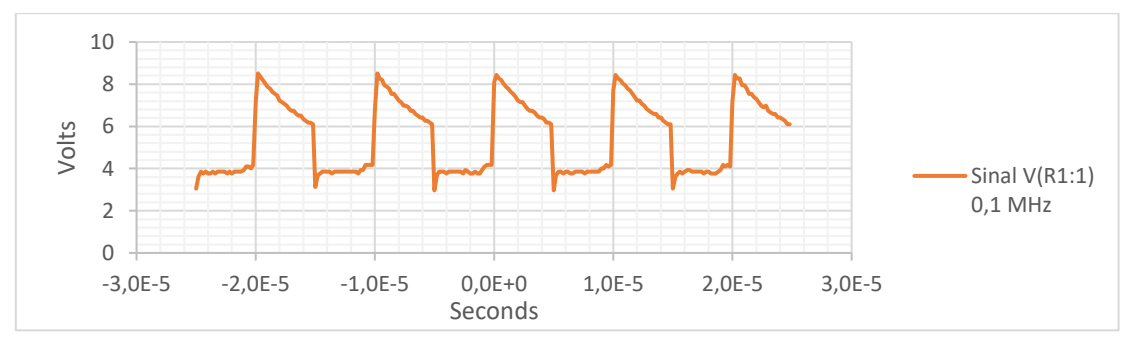

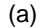

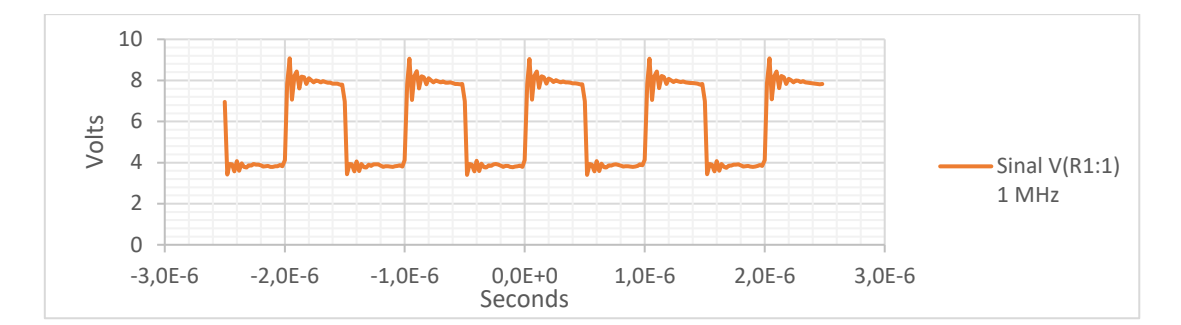

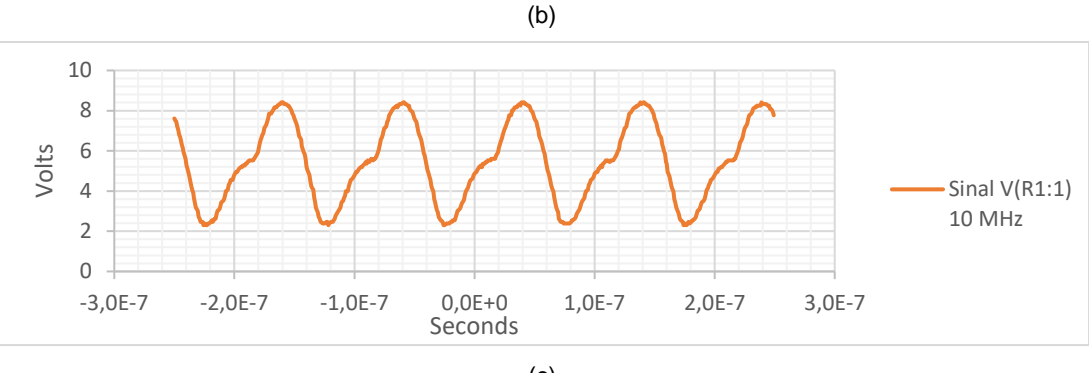

(c)

Figura 50 - Ensaios no emissor dos transístores (a) 0.1 MHz, (b) 1 MHz, (c) 10 MHz

De uma forma geral, para as duas primeiras frequências, a forma de onda do sinal é semelhante ao obtido nas simulações PSpice e a distorção para 1 MHz mantêm-se no inicio de cada nível. Neste ponto de análise, a amplitude do sinal aumentou consideravelmente, 1.75 V para os 0.1 MHz e 1.6 V para os 1 MHz. Já no caso do sinal de 10 MHz a amplitude do sinal diminui ligeiramente sendo agora de 6 V.

Na Figura 51 estão representados os gráficos, para as frequências de 0.1 MHz e 1 MHz, que definem o sinal à saída do par diferencial (Vout).

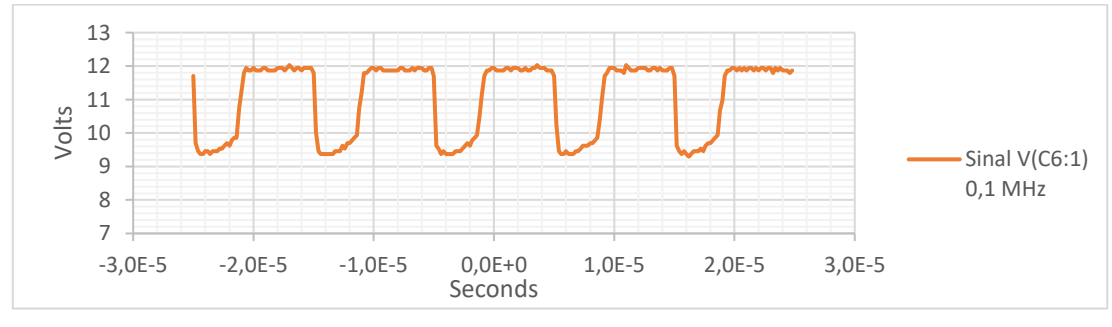

(a)

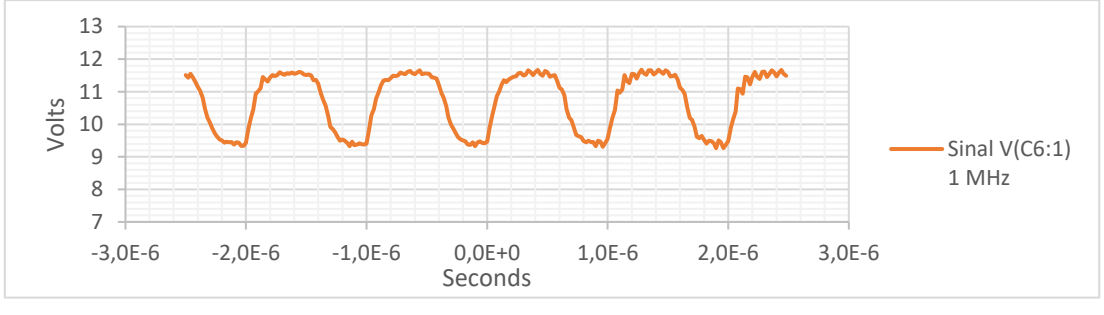

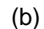

Figura 51 - Ensaios no coletor do transístor Q2 (a) 0.1 MHz, (b) 1 MHz

Comparando o sinal obtido no ensaio experimental, com o sinal da simulação do PSpice, verifica-se uma ligeira diminuição da amplitude do mesmo de 0.4 V para a frequência de 0.1 MHz e de 0.5 V para 1 MHz. A forma do sinal sofreu uma alteração, isso pode ser observado com maior detalhe na Figura 52.

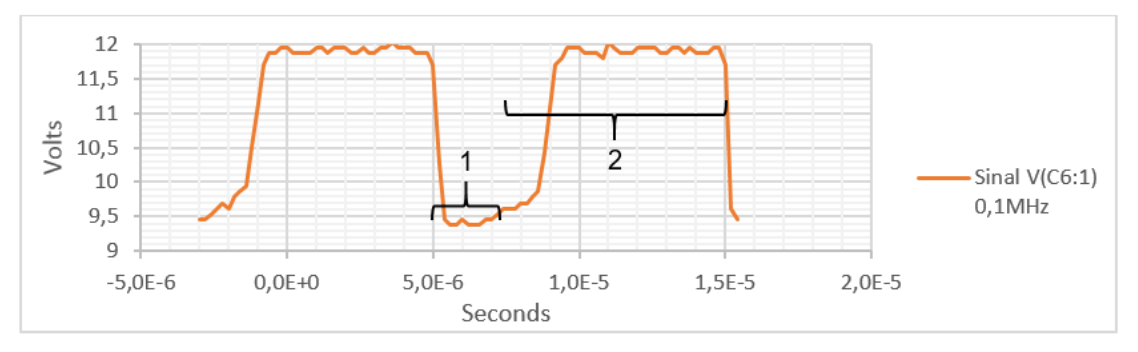

Figura 52 - Alteração do período nos níveis de tensão para 0.1 MHz

É visível, na Figura 52, que o tempo que o sinal fica no nível superior e inferior são diferentes, ou seja, enquanto nos outros pontos de análise anteriores os tempos em que o sinal se mantinha em cada nível eram iguais, agora no nível de tensão inferior é apenas metade do esperado. Sendo assim, o período no nível de tensão inferior (número 1) é de 2.5 µs e no superior (número 2) de 7.5 µs, resultando num *duty cycle* de 75 %.

Para a frequência de 10 MHz o comportamento do circuito altera-se, como se observa na Figura 53 a cor de laranja.

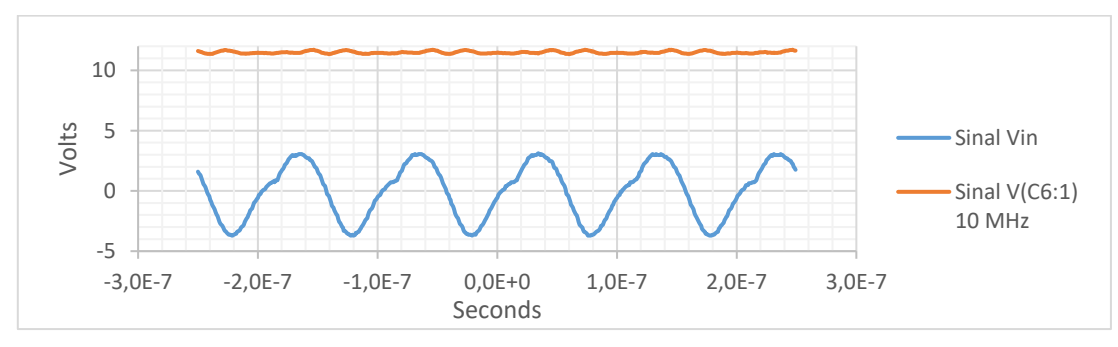

Figura 53 - Ensaio no coletor do transístor Q2 para 10 MHz

Na Figura 53, é possível verificar que a forma de onda foi alterada neste ponto de análise, sendo praticamente constante em volta dos 12 V. Este acontecimento pode também ser observado na Figura 54 para as frequências de 2 MHz e 3 MHz.

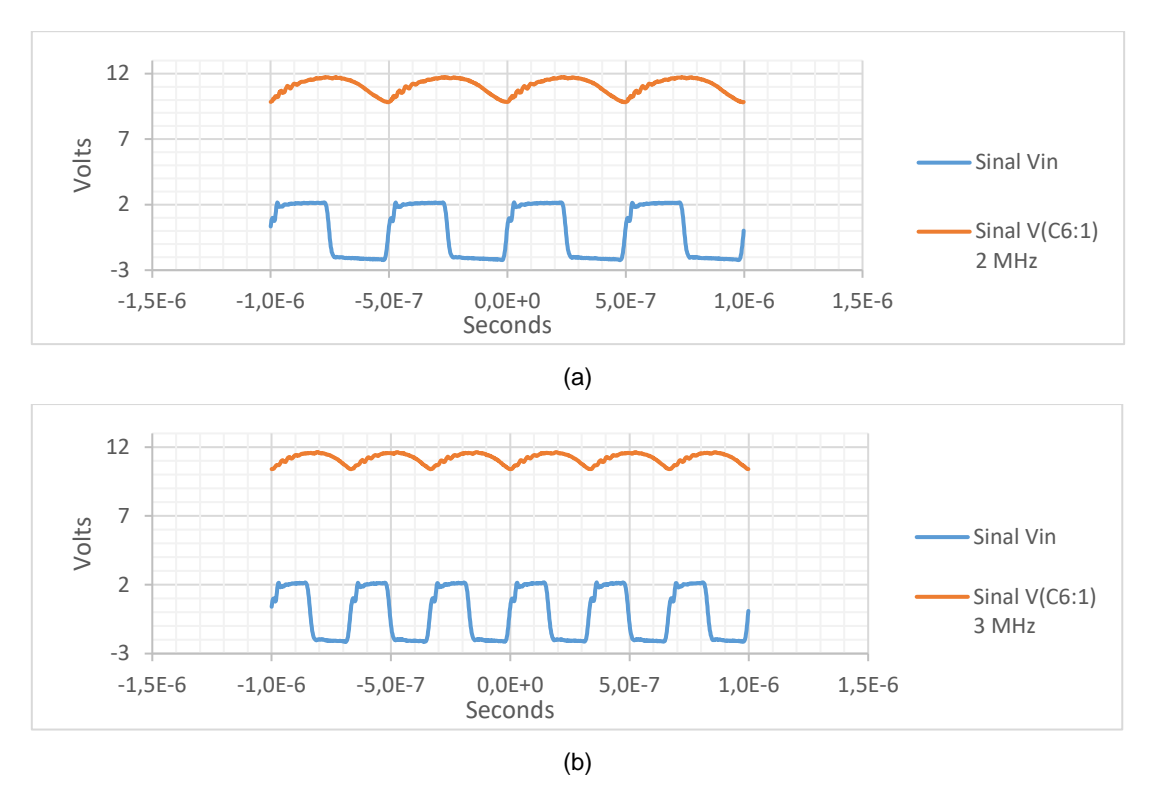

Figura 54 - Ensaio no coletor do transístor Q2 (a) 2 MHz, (b) 3 MHz

A Figura 54 antecipa uma perda da forma do sinal, que tende a ficar continuo nos 12 V, à medida que aumentamos a frequência. Desta forma, daqui em diante não será feita a comparação dos resultados simulados no PSpice e os obtidos nos ensaios para a frequência de 10 MHz.

O sinal depois do condensador C6 será analisado no subcapítulo seguinte, pois é o sinal que se encontra na entrada do primeiro estágio de inversores.

#### **5.2.4. Ensaios dos inversores**

Na entrada do primeiro estágio de inversores está o sinal apresentado na Figura 55.

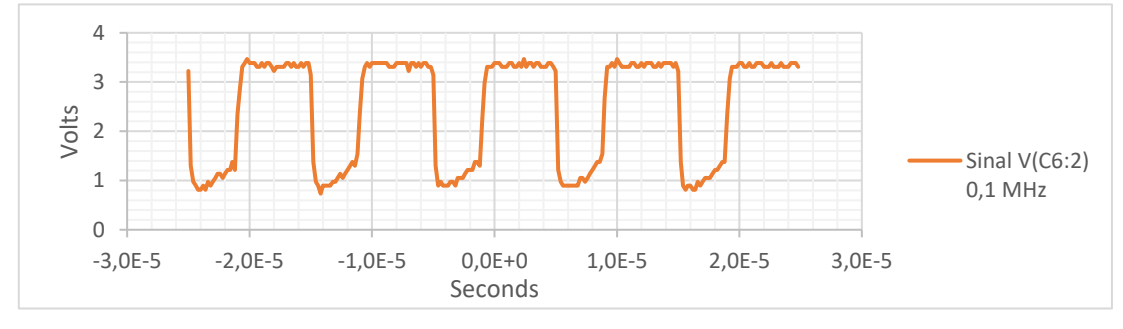

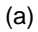

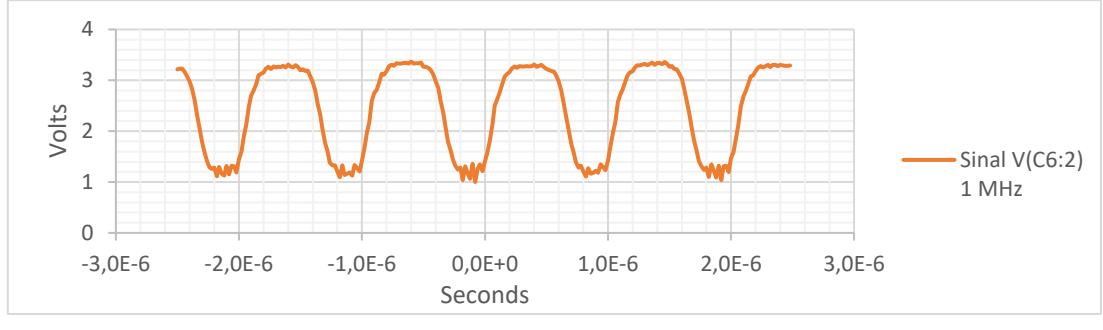

<sup>(</sup>b)

Figura 55 - Ensaios à entrada do primeiro estágio (a) 0.1 MHz, (b) 1 MHz

Depois do condensador C6, verifica-se mais uma vez que a componente continua foi eliminada. A amplitude do sinal alterou-se ligeiramente comparativamente aos resultados teóricos, tendo um comportamento diferente nas duas frequências, enquanto no sinal de 0.1 MHz a amplitude subiu 0.35 V, no sinal de 1 MHz desceu 0.65 V.

Depois de passar pelo primeiro estágio de inversores o sinal tem o aspeto que se observa, a cor de laranja, na Figura 56. A partir de agora, como se está a aproximar o final do circuito, é também importante apresentar o sinal Vin, que está representado a azul, para fazer a comparação dos sinais.

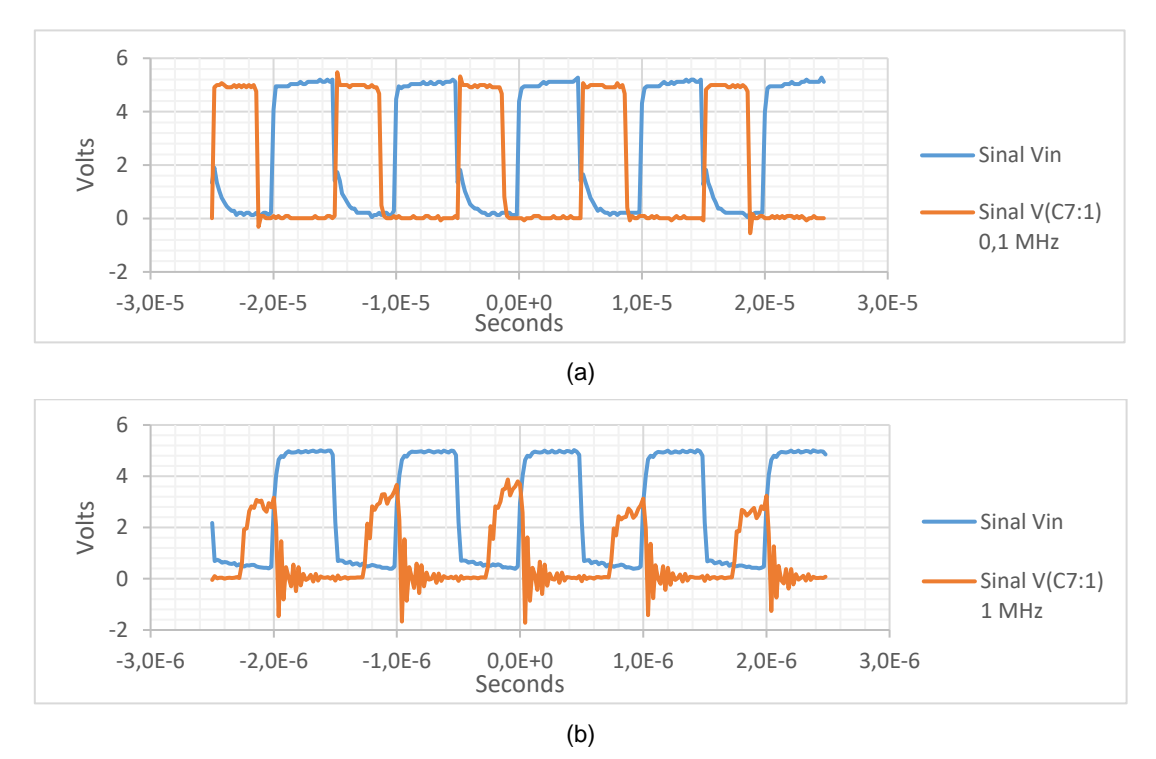

Figura 56 - Ensaios à saída do primeiro estágio (a) 0.1 MHz, (b) 1 MHz

Como se pode observar na Figura 56 (a) a inversão do sinal foi efetuada com sucesso e os níveis de tensão neste ponto são iguais ao sinal de entrada Vin. Pode-se ainda observar e confirmar nesta figura a situação referida anteriormente na Figura 51, em que os períodos de permanência nos dois níveis de tensão são diferentes. No caso do sinal de frequência de 1 MHz, é visível, uma distorção do sinal, chegando a atingir tensões negativas no nível inferior do mesmo. Comparativamente à frequência de 0.1 MHz a amplitude para 1 MHz, considerando o nível inferior igual a 0 V, diminuiu, sendo agora de 3 V.

Comparando, neste ponto de análise, as amplitudes dos sinais obtidos no simulador PSpice e nos ensaios experimentais, verifica-se um aumento significativo da amplitude do sinal. Para a frequência de 0.1 MHz houve um aumento de 1.26 V para 5 V e no caso de 1 MHz um aumento de 1.26 V para 3 V.

Seguidamente o sinal atravessa o condensador C7, sendo o sinal resultante apresentado a cor de laranja na Figura 57.

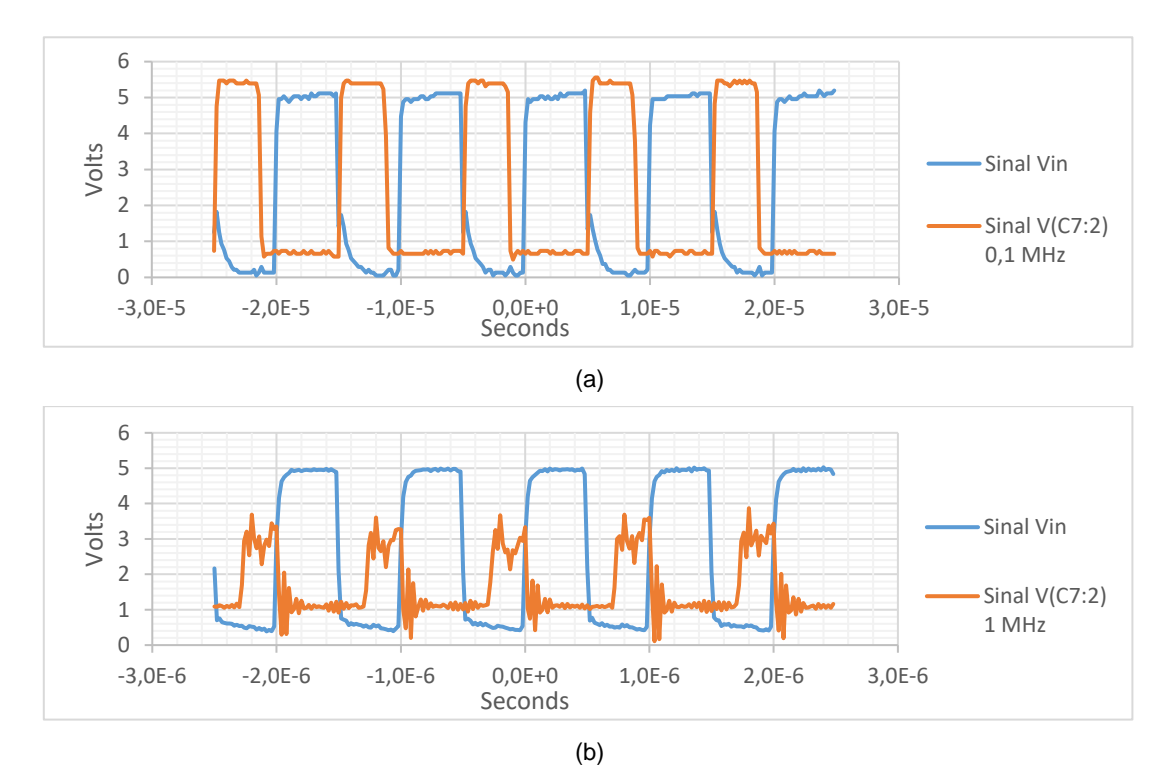

Figura 57 - Ensaios à entrada do segundo estágio (a) 0.1 MHz, (b) 1 MHz

Como se pode observar, os níveis de tensão subiram, comprovando-se que o sinal foi realimentado pela fonte de tensão V5. Fora isso, não se verifica grandes alterações no sinal, apenas uma diminuição de 0.3 V para a frequência de 0.1 MHz e de 0.4 V para 1 MHz. Este sinal irá percorrer todos os 15 inversores que se dispõem em paralelo e resulta no sinal representado na Figura 58.

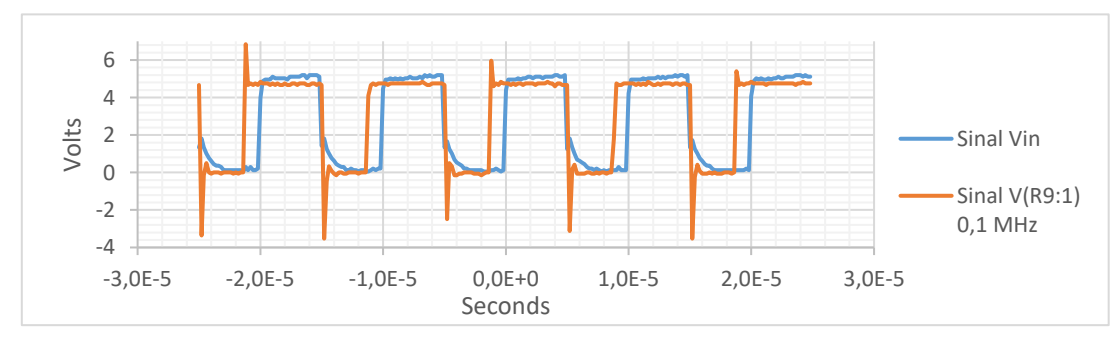

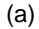

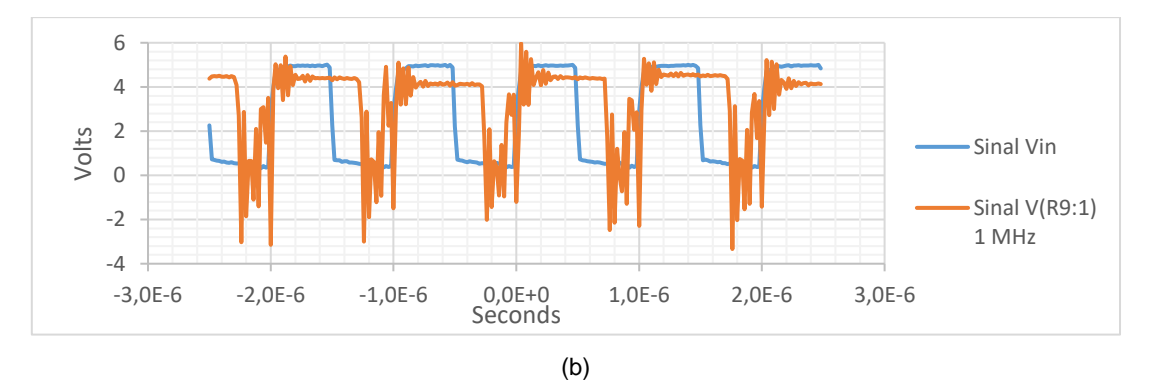

Figura 58 - Ensaios à saída do segundo estágio (a) 0.1 MHz, (b) 1 MHz

Observa-se na figura acima que o sinal inverteu novamente, ficando para a frequência de 0.1 MHz praticamente idêntico ao sinal que lhe deu origem, Vin, e para 1 MHz, apesar da distorção visível principalmente no nível inferior de tensão, também se consegue identificar alguma semelhança ao sinal que lhe deu origem.

## **Comparação de resultados**

Seguidamente apresenta-se uma tabela resumo, Tabela 10, onde é possível comparar os níveis de tensão dos resultados obtidos nas simulações e dos ensaios experimentais executados. Os valores simulados apresentados foram retirados dos gráficos no instante de tempo de 5 µs, visto ser neste instante que os resultados no PSpice e os resultados dos ensaios experimentais são mais próximos. Os resultados para a frequência de 10 MHz não são apresentados porque durante os ensaios experimentais concluiu-se que a partir da saída do par diferencial, deixa de responder.

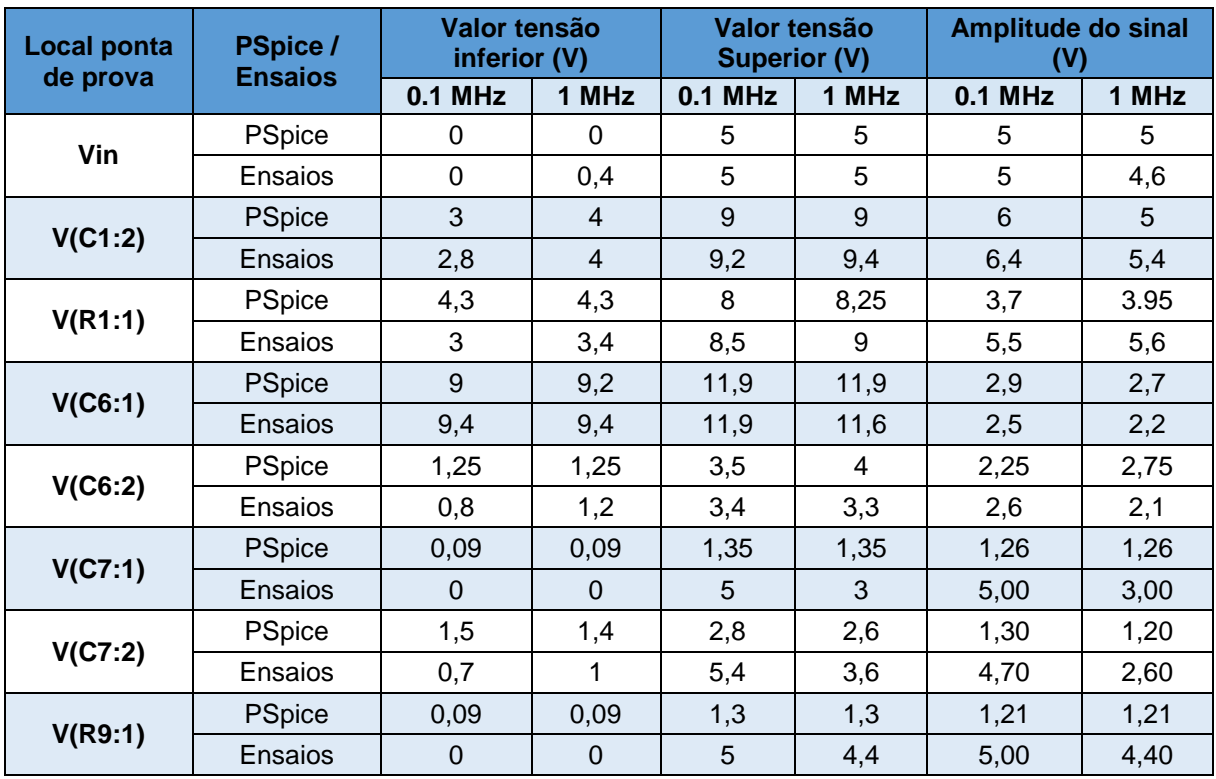

Tabela 10 - Comparação de resultados PSpice - Ensaios experimentais

Na Tabela 10, considera-se a coluna da amplitude do sinal para fazer a análise dos resultados. Observa-se que as principais diferenças surgem a partir de V(C7:1), ou seja, na saída do primeiro estágio de inversores até à saída do segundo estágio (V(R9:1)). Estas diferenças devem-se ao facto de nas simulações do PSpice serem utilizados inversores 7404 e nos ensaios experimentais inversores 74HCT04, fazendo com que a tensão mínima de saída de nível alto  $(V_{OH})$  seja de 4.4 V em vez de 2.4 V.

#### **Conclusões do capítulo**

Neste capítulo foram apresentados os materiais utilizados nos ensaios experimentais e os seus resultados para se comparar aos resultados obtidos no simulador PSpice.

Algumas limitações dos aparelhos, mais concretamente do gerador de sinais, que só consegue gerar ondas quadradas "perfeitas" até à frequência de 1 MHz, fez com que o sinal de entrada para a frequência de 10 MHz fosse praticamente sinusoidal. Os resultados dos ensaios experimentais com a frequência de 10 MHz não foram satisfatórios, facto que pode ser explicado pelo fraco desempenho das *breadboards* para frequências superiores a 1 MHz.

Outro aspeto a ter em atenção, é a impedância dos conectores utilizados nos ensaios experimentais. A impedância provocada pelos conectores em T e BNC pode provocar ligeiras alterações no sinal observado no osciloscópio.

Os componentes existentes na biblioteca do simulador têm parâmetros diferentes dos usados nos ensaios experimentais, pelo que alguma diferença nos sinais simulados e experimentais pode ser explicado.

## **Capítulo 6**

## **6. Conclusões finais e perspetivas de trabalhos futuros**

## **Conclusões finais**

Atendendo ao crescente desenvolvimento das comunicações óticas a nível comercial e militar, a presente dissertação teve como objetivo principal o desenvolvimento de um bloco experimental para implementação num sistema de comunicação ótica inter-satélites usando como fonte ótica um laser do tipo semicondutor. Esta dissertação permitiu caracterizar o subsistema emissor, descrever os dois circuitos considerados que permitem a comunicação ótica, simular o circuito que comunica nas baixas frequências, projetar as placas de circuito impresso para os dois circuitos e, por último, fazer os ensaios experimentais.

Ao longo dos anos, de forma a responder às exigências dos utilizadores, os sistemas que permitem a comunicação ótica nas estações terrestres e nos satélites têm sofrido significativas alterações. O desenvolvimento das ligações óticas surge devido às necessidades de largura de banda cada vez maiores, provocadas essencialmente pelo aumento do uso dos serviços de Internet e do tráfego nas redes de telecomunicações.

No Capítulo 2 apresentaram-se, através de um diagrama de blocos, as características básicas de um subsistema emissor para um sistema de comunicação ótico de base espacial. Verificou-se que os laseres FP, apesar de terem uma estrutura simples quando se diminui o tamanho da sua cavidade, conseguem obter um comportamento próximo de um laser monomodal, permitindo transmitir com qualidade num só comprimento de onda. Desta forma, utilizou-se um laser FP de estrutura heterogénea, de AlGaInP, para estabelecer a comunicação ótica nos dois circuitos utilizados. Foram ainda abordadas diferentes técnicas de modulação, na qual a OOK é a utilizada por ser de análise e implementação mais simples.

O Capítulo 3 descreveu os dois tipos de circuitos usados para transmitir com o laser. Enquanto o primeiro circuito foi composto por componentes discretos e foi projetado para operar até aos 10 MHz, o segundo circuito foi composto por componentes integrados e pode atingir frequências na ordem dos GHz. No primeiro circuito, o par diferencial funcionou como amplificador diferencial, visto que ambos os transístores estavam na região de funcionamento de zona ativa direta. Nos dois estágios de inversores, enquanto o primeiro estágio tinha a função de estabilizar o sinal proveniente do par diferencial, o segundo tinha a função de aumentar a corrente no sistema, por forma a excitar o laser. A utilização de um circuito com integrados de tecnologia avançada permite atingir frequências superiores, como é o exemplo dos circuitos integrados MAX3643 e DS1865. Foi necessário um dimensionamento adequado dos pinos dos integrados, uma vez que o laser tem de ser corretamente alimentado em corrente e controlado em temperatura.

No capítulo 4 apresentou-se as simulações para o primeiro circuito com o programa PSpice, por forma a compará-las aos resultados obtidos analiticamente. Apresentou-se ainda, o projeto das placas impressas de ambos os circuitos no programa Eagle para se fazer a sua construção. Através das simulações foi possível comprovar que o primeiro circuito está projetado para funcionar nas frequências entre os 0.1 MHz e os 10 MHz. Na simulação DC do par diferencial, o facto de este ser assimétrico e de as fórmulas utilizadas pelo PSpice serem diferentes das usadas para os resultados teóricos, com a lei KVL, levou a uma diferença que por ser pequena se considera desprezável. O sinal à saída do último estágio de inversores tem uma amplitude bastante inferior do sinal de entrada, isto porque o tipo de inversores usado na simulação (7404) dispõe de uma amplitude de saída baixa. Foi este aspeto que levou a que no segundo estágio dos inversores, a inversão do sinal não fosse feita da melhor forma, havendo mesmo períodos de tempo onde o sinal estava numa zona de indefinição. Para produzir a placa de circuito impresso há considerações como o posicionamento dos componentes e a largura das linhas dos sinais mais importantes, que tem de se ter em conta.

Os resultados obtidos nos ensaios experimentais e os materiais que foram utilizados na sua prática foram apresentados no capítulo 5. O fraco desempenho das *breadboards* para frequências superiores a 1 MHz e as limitações do gerador de sinais, que só consegue gerar ondas quadradas "perfeitas" até à frequência de 1 MHz, fizeram com que os resultados dos ensaios experimentais com a frequência de 10 MHz não fossem satisfatórios. No entanto, para as frequências de 0.1 MHz e de 1 MHz (apesar da distorção do sinal) conseguiu-se uma boa conversão do sinal. Uma vez que se usaram inversores 74HCT04 conseguiu-se uma amplitude do sinal à saída do segundo estágio de inversores pouco menor (0.3 V e 0.4 V para 0.1 MHz e 1 MHz, respetivamente) que o sinal de entrada no circuito.

Por fim, os resultados obtidos, apesar de diferentes em algumas situações, foram satisfatórios. Os principais problemas foram as diferenças nos parâmetros dos componentes do simulador PSpice e dos ensaios experimentais, não conseguindo dessa forma obter resultados semelhantes. Outro problema foi a incapacidade de alguns aparelhos eletrónicos, para operar em frequências superiores, nomeadamente o gerador de sinais e a *breadboard*. Em todo o caso, os problemas que ocorreram foram detetados, conseguindo-se desta forma saber o que alterar, para atingir com melhores resultados os objetivos propostos. Conseguiu-se projetar um circuito com componentes integrados para colmatar tais limitações, cuja experimentação só é possível com um circuito de placa impressa, dado que os integrados MAX3643 e DS1865 têm pequenas dimensões e são de uma tecnologia (TQFN) que assim o requer.

Em suma, a realização desta dissertação permitiu não só adquirir um vasto leque de conhecimentos na área das comunicações óticas entre satélites, mas também consolidar conhecimentos que foram obtidos nas unidades curriculares ao longo dos últimos anos na Academia Militar e mais recentemente no Instituto Superior Técnico.

#### **Perspetivas de trabalhos futuros**

Uma vez que esta dissertação trata de um tema muito atual e que foi desenvolvida em paralelo com outras dissertações, relacionadas com as comunicações inter-satélites, existe um conjunto de trabalhos futuros que podem ser realizados com base neste assunto:

**Projetar o primeiro circuito para operar em frequências nas dezenas de GHz:** 

Fazer as alterações necessárias no primeiro circuito, que é composto por componentes discretos, para operar em frequências superiores. As alterações que podem ser feitas têm essencialmente a ver com a capacidade de os componentes operarem nas altas frequências. Os transístores 2n3904, utilizados nesta dissertação, são os principais limitadores nesse aspeto, no entanto a escolha das resistências e condensadores também deve ser cuidadosa.

#### **Utilização de um modulador externo no primeiro circuito:**

Como foi apresentado no diagrama de blocos do subsistema emissor (subcapítulo 2.1) e nas técnicas de modulação (subcapítulo 2.4) pode-se introduzir nestes sistemas um modulador externo. A adição do modulador externo no circuito permitia melhorar o seu desempenho, na medida em que este transforma o sinal inicial (informação) para ser transmitido pelo laser.

#### **Realização de testes experimentais com as placas de circuito impresso.**

Um outro trabalho a realizar será a validação das placas de circuito impresso através de testes experimentais. Uma vez que o projeto para as placas foi feito, assim que for concluída a fase de construção das mesmas, terão de ser feitos testes experimentais para validar o subsistema emissor. Visto que, paralelamente a esta dissertação está a ser desenvolvido um projeto para um subsistema recetor, seria interessante fazer um teste experimental com os dois subsistemas para verificar os seus comportamentos e validar os dois blocos.

## **Referências bibliográficas**

- [1] H. Kaushal, G. Kaddoum, and C. Engineering, "Free Space Optical Communication : Challenges and Mitigation Techniques," pp. 1–28, 2015.
- [2] P. Major Costa, "A depência na tecnologia espacial em operações militares," p. 83, 2013.
- [3] P. Martin-Pimentel, C. Rochow, M. Gregory, F. Heine, H. Kaempfner, S. T. C. Gmbh, S. Kuhlmann, R. Ballweg, D. L. R. Gsoc, M. Lutzer, S. Philipp-may, B. Guetlich, and R. Meyer, "Laser Com in space , the operational concept," no. May 2014, pp. 1–6, 2015.
- [4] H. Hemmati, "Laser Communications : From Terrestrial Broadband to Deep-Space," pp. 1–3, 2014.
- [5] F. S. Ujager, S. M. H. Zaidi, and U. Younis, "A review of semiconductor lasers for optical communications," *High-Capacity Opt. Networks Enabling Technol. (HONET), 2010*, no. Cw Dm, pp. 107–111, 2010.
- [6] S. Spießberger, "Compact Semiconductor-Based Laser Sources with Narrow Linewidth and High Output Power," p. 130, 2012.
- [7] J. Oscarsson, "Simulation of Optical Communication for Formation Flying Spacecraft," no. April, p. 95, 2008.
- [8] T. Tolker-Nielsen and J.-C. Guillen, "SILEX : The First European Optical Communication Terminal in Orbit," *ESA Bull.*, vol. 96, no. november, 1998.
- [9] "Satellite laser link," *Airbus Defence and Space*, 2011. [Online]. Available: http://www.spaceairbusds.com/en/news2/satellite-laser-link.html. [Accessed: 05-Aug-2016].
- [10] "LOLA," *Airbus Defence and Space*. [Online]. Available: http://www.spaceairbusds.com/fr/programmes/lola.html. [Accessed: 05-Aug-2016].
- [11] "First image download over new gigabit laser connection in space," *Airbus Defence and Space*, 2014. [Online]. Available: https://airbusdefenceandspace.com/newsroom/news-andfeatures/first-image-download-over-new-gigabit-laser-connection-in-space/. [Accessed: 05-Aug-2016].
- [12] National Aeronautics and Space Administration, "Laser Communications Relay Demonstration , The Next Step in Optical Communications," *NASAfacts*, 2013.
- [13] H. Henniger and O. Wilfert, "An introduction to free-space optical communications," *Radio Eng.*, vol. 19, no. 2, pp. 203–212, 2010.
- [14] F. Heine, H. Kämpfner, R. Lange, R. Czichy, R. Meyer, and M. Lutzer, "Optical inter-satellite communication operational," *Proc. - IEEE Mil. Commun. Conf. MILCOM*, vol. 16, no. 5, pp. 1583– 1587, 2010.
- [15] "EDRS-A and its laser are ready to fly," *european data relay system*, 2015. [Online]. Available: http://www.esa.int/Our\_Activities/Telecommunications\_Integrated\_Applications/EDRS/EDRS-A and its laser are ready to fly. [Accessed: 06-Aug-2016].
- [16] A. H. Hashim, F. D. Mahad, S. M. Idrus, and A. S. M. Supa'at, "Modeling and performance study of inter-satellite optical wireless communication system," *Int. Conf. Photonics 2010*, pp. 1–4, 2010.
- [17] D. Stillman, "What is a Satellite?," 2014. [Online]. Available: http://www.nasa.gov/audience/forstudents/5-8/features/nasa-knows/what-is-a-satellite-58.html. [Accessed: 06-Aug-2016].
- [18] H. Riebeek, "Catalog of Earth Satellite Orbits," *NASA - Earth Observatory*, 2009. [Online]. Available: http://earthobservatory.nasa.gov/Features/OrbitsCatalog/. [Accessed: 06-Aug-2016].
- [19] G. Brown and W. Harris, "Types of Satellites," *How Satellites Work*. [Online]. Available: http://science.howstuffworks.com/satellite7.htm. [Accessed: 06-Aug-2016].
- [20] R. K. J. Rainer and C. G. Cegielski, *Introdução a Sistemas de informação*, 3rd ed. Sindicato Nacional das Editoras de Livros, RJ, 2012.
- [21] C. Tenente-Coronel Mendes Dias, "O Espaço na Guerra Futura," *Rev. Mil.*, vol. 2453/2454, pp. 1–39, 2006.
- [22] T.-H. Ho, "Pointing, Acquisition, and Tracking Systems for Free-Space Optical Communication Links," Maryland, 2007.
- [23] M. A. Khalighi, M. Uysal, C. Marseille, and E. Engineering, "Survey on Free Space Optical Communication: A Communication Theory Perspective," *IEEE Commun. Surv. Tutorials*, vol. 16, pp. 2231–2258, 2014.
- [24] P. Singal, S. Rai, R. Punia, and D. Kashyap, "Comparison of Different Transmitters Using 1550nm and 10000nm in FSO Communication Systems," *Int. J. Comput. Sci. Inf. Technol.*, vol. 7, no. 3, pp. 107–113, 2015.
- [25] J. Mulet, "SEMICONDUCTOR LASER DYNAMICS. Compound- cavity, polarization and transverse modes," no. December, p. 248, 2002.
- [26] "The biography of Theodore Maiman," *Laser Inventor- Creator of the World's first laser*. [Online]. Available: http://www.laserinventor.com/bio.html. [Accessed: 07-Aug-2016].
- [27] S. B. Alves, "Dinâmica em frequência de laser semicondutor sob realimentação ótica ortogonal filtrada," Federal da Paraíba, 2012.
- [28] "Capítulo 4 Laser de Semicondutor." [Online]. Available: http://www.tede.udesc.br/tde\_busca/arquivo.php?codArquivo=1941. [Accessed: 07-Aug-2016].
- [29] S. W. Koch, Weng W. ; Chow, *Semiconductor-Laser Fundamentals, Physics of the Gain Materials*. Berlin: Springer, 1999.
- [30] T. Katsuyama, "Development of Semiconductor Laser for Optical," no. 69, pp. 13–20, 2009.
- [31] E. Guerreiro, "Estudo da Emissão e Amplificação de Sinais Ópticos com recurso a Lasers Semicondutores," Instituto Superior Técnico, 2014.
- [32] A. L. da R. Abbade, "Limites impostos pela dispersão por modo de polarização em sistemas ópticos de elevada taxa de transmissão," 2008.
- [33] T. Catunda, A. Pataia, A. Romero, L. Nunes, and J. Sartori, "Laser de Semicondutor Visível : um Instrumento Didático de Baixo Custo," *Rev. Bras. Ensino Física*, vol. 20, no. 3, pp. 230–237, 1998.
- [34] G. S. Oliveira, "Formatos de Modulação de uma Portadora Óptica com Detecção Direta," pp. 1– 89, 2011.
- [35] J. O. Carroll, "Novel Optical Transmitters for High Speed Optical Networks," Dublin City University, 2013.
- [36] R. M. Herd, J. S. Dover, and K. a. Arndt, "Basic laser principles," *Dermatol. Clin.*, vol. 15, no. 3, pp. 355–372, 1997.
- [37] E. Sackinger, "Optical Transmitters," *Broadband Circuits Opt. Fiber Commun.*, vol. 1, pp. 233– 257, 2005.
- [38] L. Coldren, S. Corzine, and M. Masanovic, *Diode Lasers and Photonic Integrated Circuits*, Second., vol. XXXIII, no. 2. New Jersey: A John Wiley & Sons, 2014.
- [39] M. Freebody, "Lasers Evolve to Meet the Demands of Optical Communications," *Photonics spectra*, pp. 50–54, Feb-2012.
- [40] "Laser Diodes," *Fiber-Optics Info*, 2015. [Online]. Available: http://www.fiberoptics.info/articles/fiber\_nonlinearities. [Accessed: 07-Aug-2016].
- [41] T. Y. Elganimi, "Studying the BER Performance, Power- and Bandwidth- Efficiency for FSO Communication Systems under Various Modulation Schemes," *Jordan Conf. Appl. Electr. Eng. Comput. Technol. Stud.*, p. 6, 2013.
- [42] W. Popoola, E. Poves, and H. Haas, "Spatial pulse position modulation for optical communications," *J. Light. Technol.*, vol. 30, no. 18, pp. 2948–2954, 2012.
- [43] M. Coelho, "Simulador de Receptor Óptico Digital de Modulação de Intensidade e Detecção Directa," Instituto Superior Técnico, 2009.
- [44] A. Cartaxo, "Capítulo 3 Transmissão em fibra óptica," *Sistemas e Redes de Telecomunicações*. 2005.
- [45] P. Khumsat, N. Wattanapisit, and K. Kulhavey, "Low-Cost Laser-Based Wireless Optical Transceiver for 10-Mbps Ethernet Link," Engineering, Prince of Songkla Univesity.
- [46] "NPN General-Purpose Amplifier," 2014. [Online]. Available: http://www.solarbotics.net/library/datasheets/2N3904.pdf. [Accessed: 12-Oct-2016].
- [47] "155Mbps to 2 . 5Gbps Burst-Mode Laser Driver." [Online]. Available: https://datasheets.maximintegrated.com/en/ds/MAX3643.pdf. [Accessed: 11-Oct-2016].
- [48] "PON Triplexer Control and Monitoring Circuit." [Online]. Available: https://www.maximintegrated.com/en/products/analog/data-converters/digitalpotentiometers/DS1865.html. [Accessed: 11-Oct-2016].
- [49] "Interfacing Maxim Laser Drivers with Laser Diodes," 2000. [Online]. Available: https://www.maximintegrated.com/en/app-notes/index.mvp/id/274. [Accessed: 11-Oct-2016].
- [50] "What is ESA," 2015. [Online]. Available: http://www.esa.int/About\_Us/Welcome\_to\_ESA/What\_is\_ESA. [Accessed: 07-Aug-2016].
- [51] "Company Profile," *Tesat Spacecom - Pioneering with passion*. [Online]. Available: http://www.tesat.de/en/company/profile. [Accessed: 07-Aug-2016].
- [52] "Partnership," *european data relay system*. [Online]. Available: http://www.esa.int/Our\_Activities/Telecommunications\_Integrated\_Applications/EDRS/Partners hip. [Accessed: 07-Aug-2016].

**Anexos** 

# **Anexo A – Especificações do laser FP**

- $\overline{7}$  $40^{\circ}$ C  $50^{\circ}$ C  $25^{\circ}C$  $6\phantom{a}$  $\overline{5}$ 4 Power(mW) 3  $\overline{2}$  $\mathbf{1}$  $0 \frac{1}{20}$  $\frac{1}{50}$  $\overline{30}$  $60$  $40$  $70$  $\dot{o}$  $10$ 80 Current(mA)
- **Gráfico Potência de emissão/Corrente de operação para três temperaturas de operação diferentes.**

**Gráfico Corrente de operação/Temperatura**

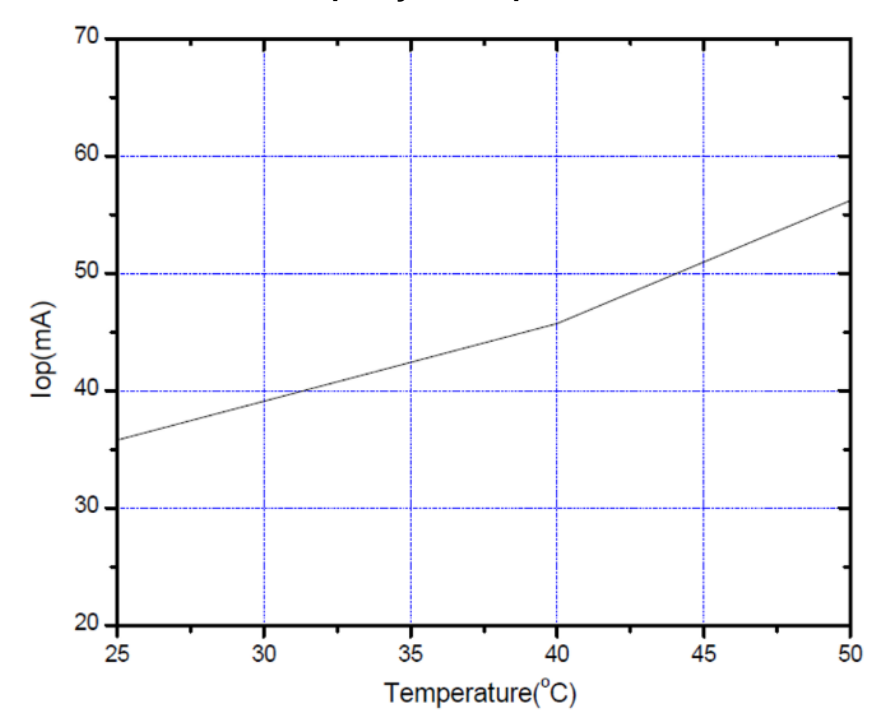

**Apêndices** 

# Apêndice A - Especificações do Integrado MAX3643

# Configuração dos pinos

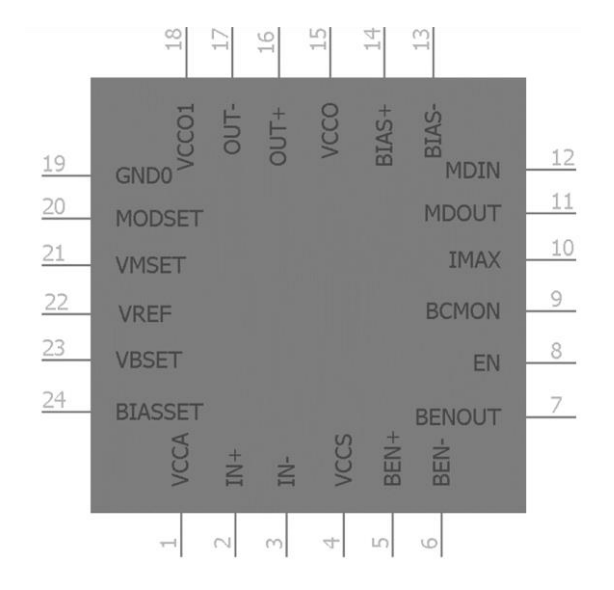

Esquema elétrico no interior

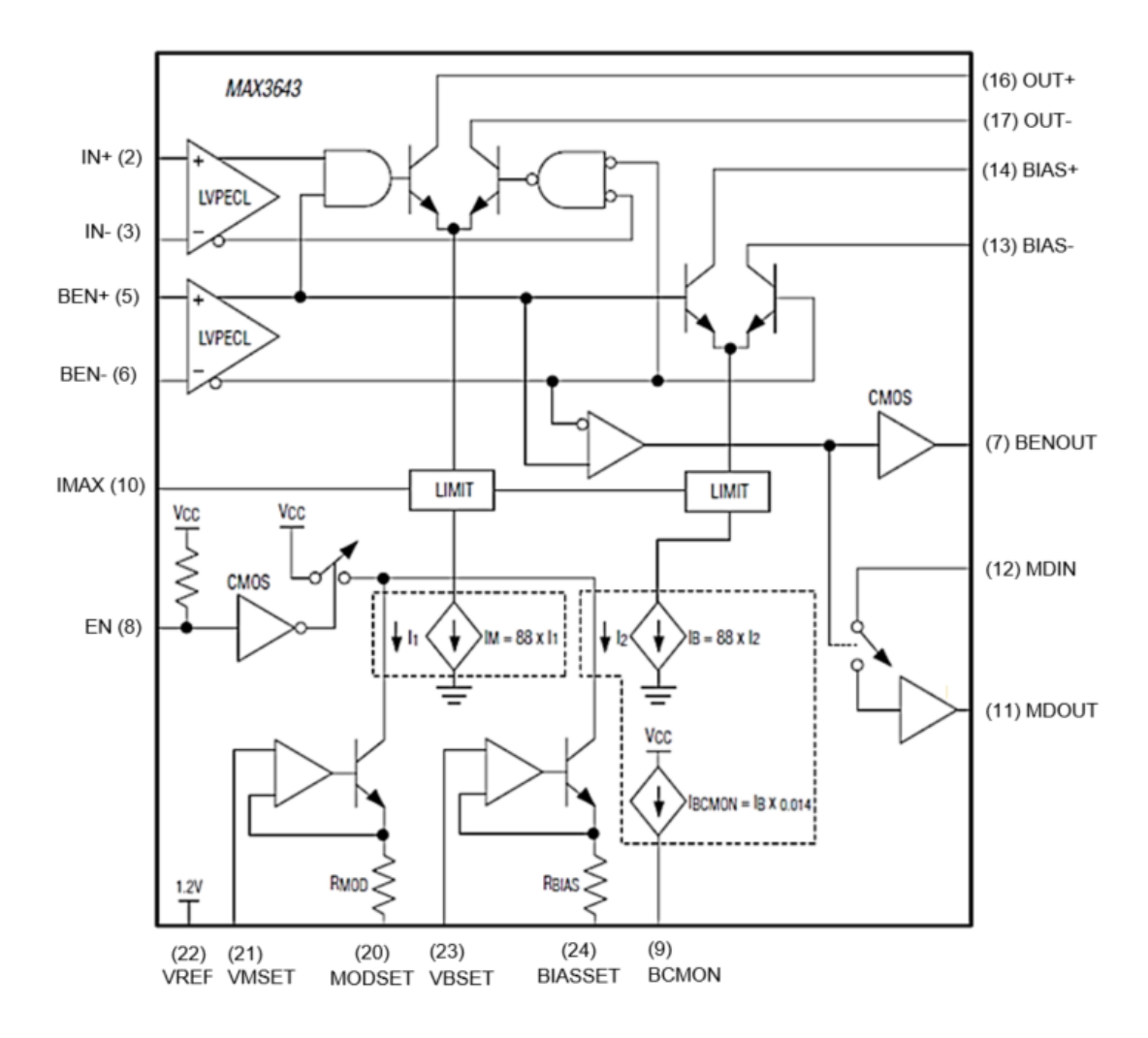

# **Descrição dos pinos**

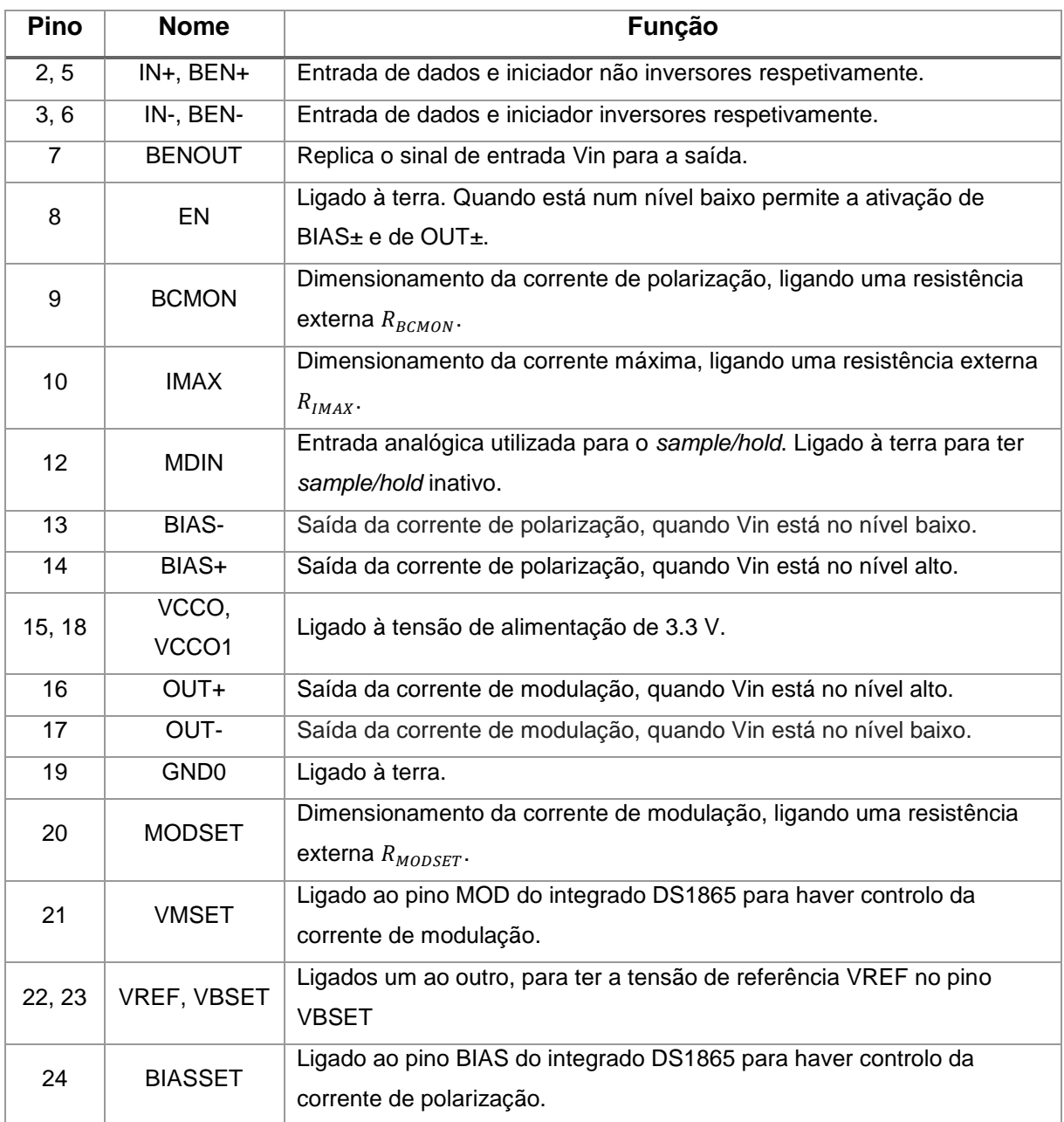
## **Apêndice B – Especificações do Integrado DS1865**

## **Configuração dos pinos**

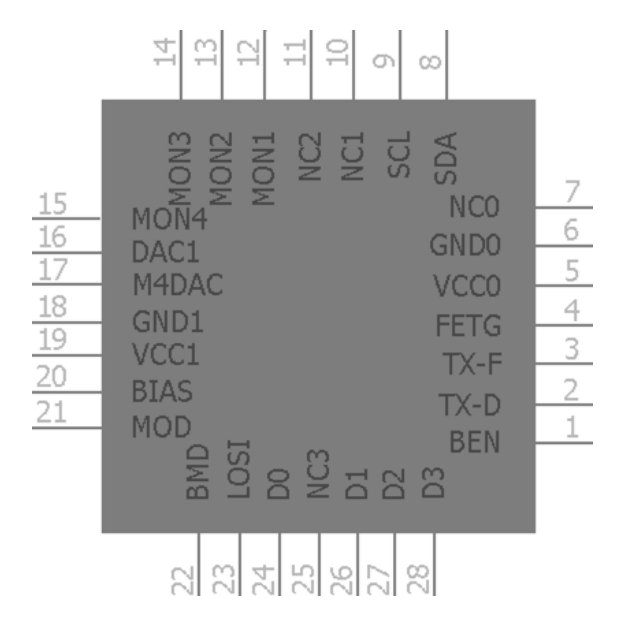

## **Descrição dos pinos**

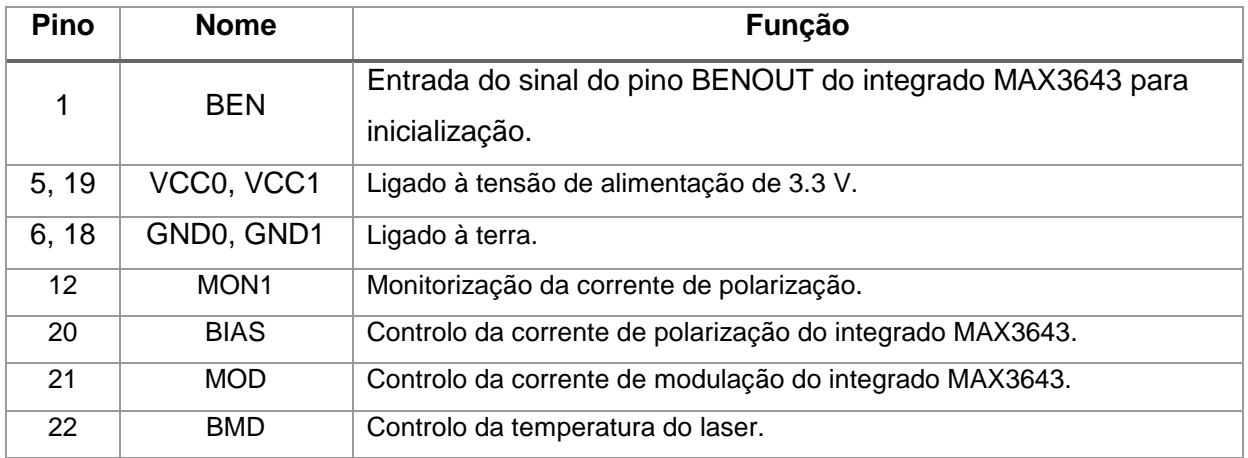

## **Apêndice C – Esquemas para produzir PCB**

- **a) Primeiro circuito com dimensões reais (7.0 cm x 8.0 cm):**
	- **Duas camadas e componentes eletrónicos:**

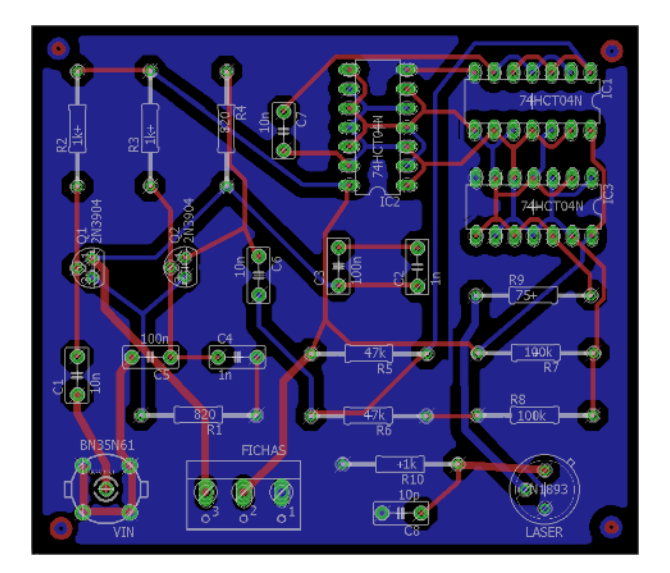

**Camada superior (TOP):**

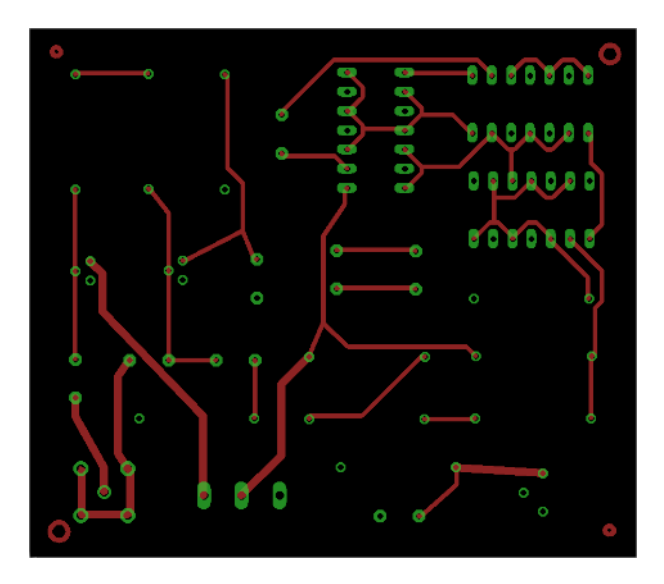

**Camada inferior (BOTTOM):**

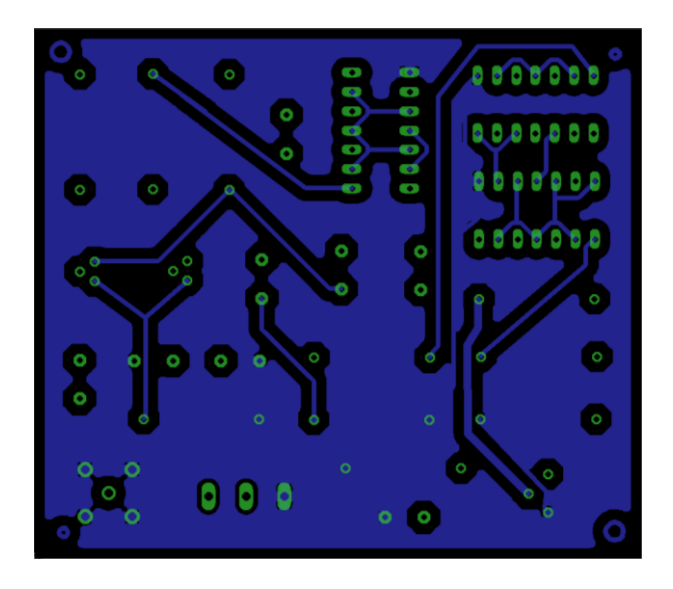

- **b) Segundo circuito com dimensões reais (7.04 cm x 6.7 cm):**
	- Þ
	- **Duas camadas e componentes eletrónicos:**

**Camada superior (TOP):**

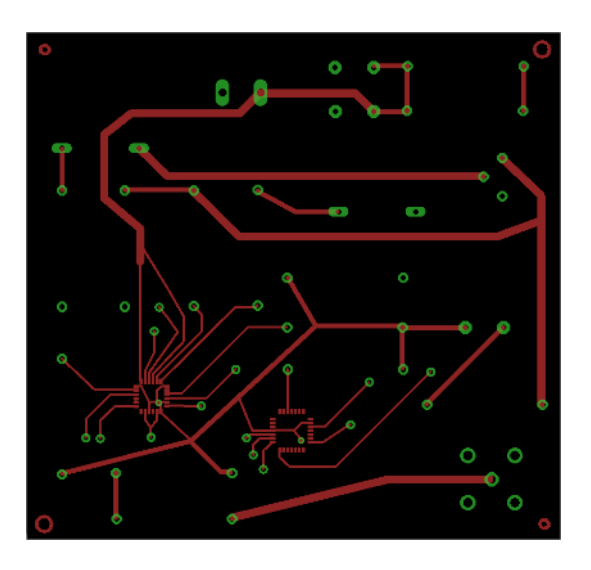

**Camada inferior (BOTTOM):**

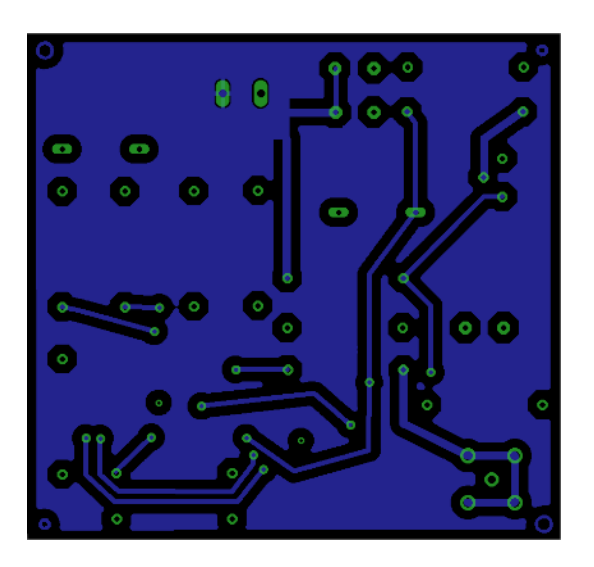